# Package 'RSiena'

February 21, 2024

<span id="page-0-0"></span>Encoding UTF-8

Type Package

Title Siena - Simulation Investigation for Empirical Network Analysis

Version 147

Date 2024-02-20

Maintainer Tom A.B. Snijders <tom. snijders@nuffield.ox.ac.uk>

**Depends** R  $(>= 3.5.0)$ 

Imports Matrix, lattice, parallel, MASS, methods, xtable

Suggests network, tools, codetools, tcltk

SystemRequirements GNU make

Description The main purpose of this package is to perform simulation-based estimation of stochastic actor-oriented models for longitudinal network data collected as panel data. Dependent variables can be single or multivariate networks, which can be directed, non-directed, or two-mode; and associated actor variables. There are also functions for testing parameters and checking goodness of fit. An overview of these models is given in Snijders (2017), [<doi:10.1146/annurev-statistics-060116-054035>](https://doi.org/10.1146/annurev-statistics-060116-054035).

License GPL-2 | GPL-3 | file LICENSE

LazyData yes

Biarch yes

NeedsCompilation yes

BuildResaveData no

URL <https://www.stats.ox.ac.uk/~snijders/siena/>

BugReports <https://github.com/stocnet/rsiena/issues>

Author Tom A.B. Snijders [cre, aut] (<<https://orcid.org/0000-0003-3157-4157>>), Ruth M. Ripley [aut], Krists Boitmanis [aut, ctb], Christian Steglich [aut, ctb] (<<https://orcid.org/0000-0002-9097-0873>>), Johan Koskinen [ctb] (<<https://orcid.org/0000-0002-6860-325X>>),

Nynke M.D. Niezink [aut, ctb] (<<https://orcid.org/0000-0003-4199-4841>>), Viviana Amati [aut, ctb] (<<https://orcid.org/0000-0003-1190-1237>>), Christoph Stadtfeld [ctb] (<<https://orcid.org/0000-0002-2704-2134>>), James Hollway [ctb] (IHEID, <<https://orcid.org/0000-0002-8361-9647>>), Per Block [ctb] (<<https://orcid.org/0000-0002-7583-2392>>), Robert Krause [ctb] (<<https://orcid.org/0000-0003-4288-4732>>), Charlotte Greenan [ctb], Josh Lospinoso [ctb], Michael Schweinberger [ctb] (<<https://orcid.org/0000-0003-3649-5386>>), Mark Huisman [ctb] (<<https://orcid.org/0000-0002-9009-7859>>), Felix Schoenenberger [aut, ctb], Mark Ortmann [ctb], Marion Hoffman [ctb] (<<https://orcid.org/0000-0002-0741-7760>>), Robert Hellpap [ctb], Alvaro Uzaheta [ctb] (<<https://orcid.org/0000-0003-4367-3670>>), Steffen Triebel [ctb]

Repository CRAN

Date/Publication 2024-02-21 12:10:02 UTC

# R topics documented:

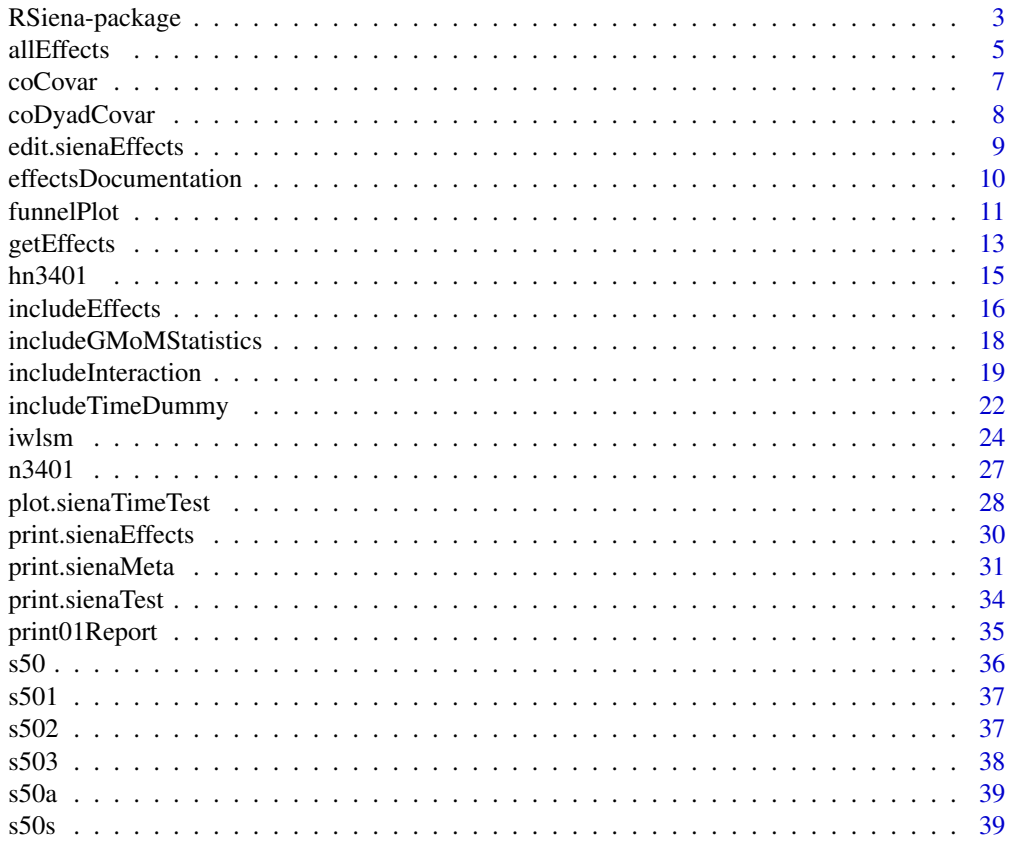

<span id="page-2-0"></span>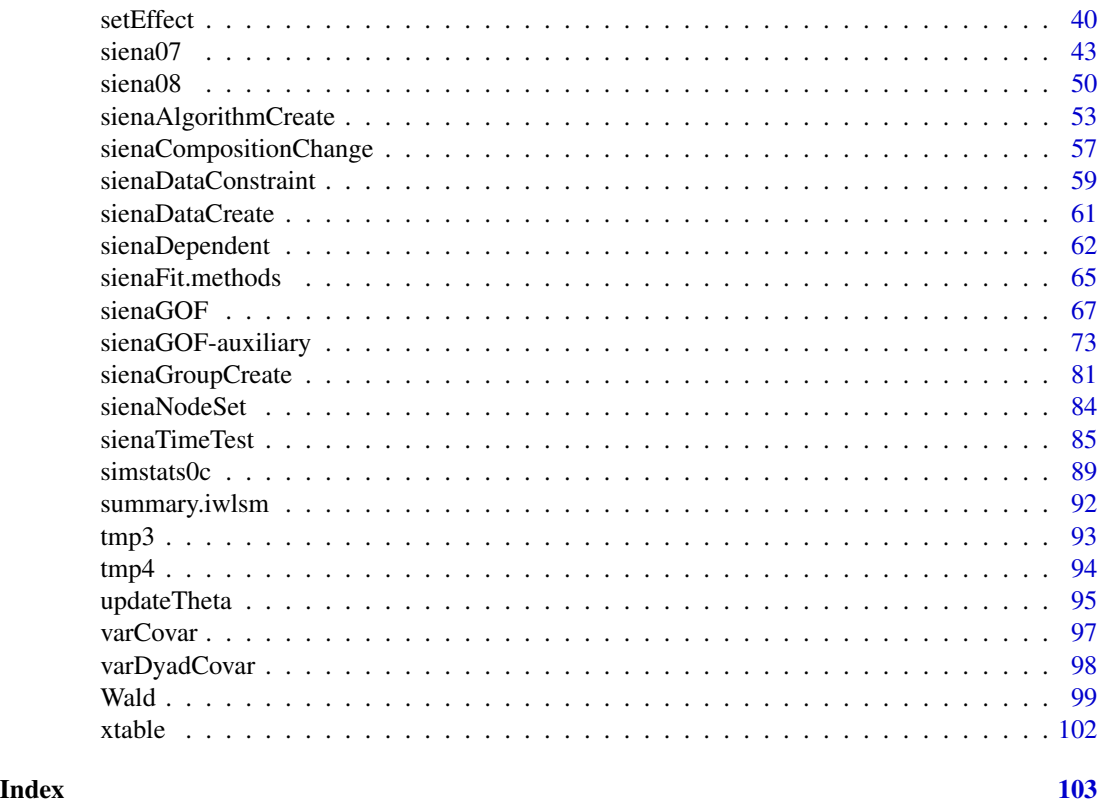

RSiena-package *Simulation Investigation for Empirical Network Analysis*

# Description

Fits statistical models to longitudinal sets of networks, and to longitudinal sets of networks and behavioral variables. Not only one-mode networks but also two-mode networks and multivariate networks are allowed. The models are stochastic actor-oriented models, described in Snijders (2017).

Recent versions of the package are distributed through GitHub, see [https://github.com/stocnet/](https://github.com/stocnet/rsiena/) [rsiena/](https://github.com/stocnet/rsiena/).

Bug reports can be submitted at <https://github.com/stocnet/rsiena/issues>.

# Details

The main flow of operations of this package is as follows.

Data objects can be created from matrices and vectors using [sienaDependent](#page-61-1), [coCovar](#page-6-1), [varCovar](#page-96-1), [coDyadCovar](#page-7-1), etc., and finally [sienaDataCreate](#page-60-1).

Effects are selected using an [sienaEffects](#page-12-1) object, which can be created using [getEffects](#page-12-2) and may be further specified by [includeEffects](#page-15-1), [setEffect](#page-39-1), and [includeInteraction](#page-18-1).

Control of the estimation algorithm requires a [sienaAlgorithm](#page-52-1) object that defines the settings (parameters) of the algorithm, and which can be created by [sienaAlgorithmCreate](#page-52-2).

Function [siena07](#page-42-1) is used to fit a model. Function [sienaGOF](#page-66-1) can be used for studying goodness of fit.

A general introduction to the method is available in the tutorial paper Snijders, van de Bunt, and Steglich (2010). Next to the help pages, more detailed help is available in the manual (see below) and a lot of information is at the website (also see below).

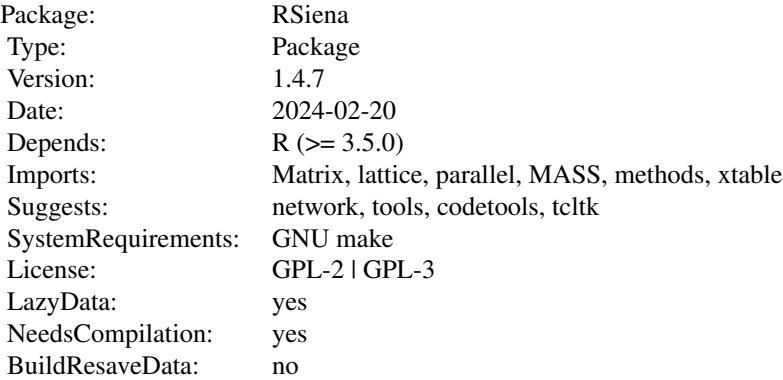

#### Author(s)

Ruth Ripley, Krists Boitmanis, Tom Snijders, Felix Schoenenberger, Nynke Niezink, Christian Steglich, Viviana Amati. Contributions by Josh Lospinoso, Charlotte Greenan, Johan Koskinen, Mark Ortmann, Natalie Indlekofer, Mark Huisman, Christoph Stadtfeld, Per Block, Marion Hoffman, Michael Schweinberger, Robert Hellpap, Alvaro Uzaheta, Robert Krause, James Hollway, and Steffen Triebel.

Maintainer: Tom A.B. Snijders <tom.snijders@nuffield.ox.ac.uk>

#### References

Amati, V., Schoenenberger, F., and Snijders, T.A.B. (2015), Estimation of stochastic actor-oriented models for the evolution of networks by generalized method of moments. *Journal de la Societe Francaise de Statistique* 156, 140–165.

Amati, V., Schoenenberger, F., and Snijders, T.A.B. (2019), Contemporaneous statistics for estimation in stochastic actor-oriented co-evolution models. *Psychometrika* 84, 1068–1096.

Greenan, C. (2015), *Evolving Social Network Analysis: developments in statistical methodology for dynamic stochastic actor-oriented models*. DPhil dissertation, University of Oxford.

Niezink, N.M.D., and Snijders, T.A.B. (2017), Co-evolution of Social Networks and Continuous Actor Attributes. *The Annals of Applied Statistics* 11, 1948–1973.

Schweinberger, M., and Snijders, T.A.B. (2007), Markov models for digraph panel data: Monte Carlo based derivative estimation. *Computational Statistics and Data Analysis* 51, 4465–4483.

Snijders, T.A.B. (2001), The statistical evaluation of social network dynamics. *Sociological Methodology* 31, 361–395.

#### <span id="page-4-0"></span>allEffects 5

Snijders, T.A.B. (2017), Stochastic Actor-Oriented Models for Network Dynamics. *Annual Review of Statistics and Its Application* 4, 343–363.

Snijders, T.A.B., Koskinen, J., and Schweinberger, M. (2010). Maximum likelihood estimation for social network dynamics. *Annals of Applied Statistics* 4, 567–588.

Snijders, T.A.B., Steglich, C.E.G., and Schweinberger, Michael (2007), Modeling the co-evolution of networks and behavior. Pp. 41–71 in *Longitudinal models in the behavioral and related sciences*, edited by van Montfort, K., Oud, H., and Satorra, A.; Lawrence Erlbaum.

Steglich, C.E.G., Snijders, T.A.B., and Pearson, M.A. (2010), Dynamic networks and behavior: Separating selection from influence. *Sociological Methodology* 40, 329–393. Information about the implementation of the algorithm is in [https://www.stats.ox.ac.uk/~snijders/siena/Siena\\_](https://www.stats.ox.ac.uk/~snijders/siena/Siena_algorithms.pdf) [algorithms.pdf](https://www.stats.ox.ac.uk/~snijders/siena/Siena_algorithms.pdf).

Further see <https://www.stats.ox.ac.uk/~snijders/siena/> and [https://github.com/stocn](https://github.com/stocnet/rsiena/wiki)et/ [rsiena/wiki](https://github.com/stocnet/rsiena/wiki).

# See Also

[siena07](#page-42-1)

# Examples

```
mynet1 <- sienaDependent(array(c(tmp3, tmp4), dim=c(32, 32, 2)))
mydata <- sienaDataCreate(mynet1)
myeff <- getEffects(mydata)
myeff <- includeEffects(myeff, transTrip)
myeff
myalgorithm <- sienaAlgorithmCreate(nsub=3, n3=200)
ans <- siena07(myalgorithm, data=mydata, effects=myeff, batch=TRUE)
summary(ans)
```
allEffects *Internal data frame used to construct effect objects.*

#### Description

This data frame is used internally to construct effect objects.

#### Usage

data(allEffects)

#### Format

A data frame with values for the following 23 variables.

effectGroup a character vector

effectName a character vector

functionName a character vector

#### **6 allEffects**

shortName a character vector endowment a logical vector interaction1 a character vector interaction2 a character vector type a character vector basicRate a logical vector include a logical vector randomEffects a logical vector fix a logical vector test a logical vector timeDummy a character vector, default "," initialValue a numeric vector parm a numeric vector functionType a character vector period a character vector rateType a character vector untrimmedValue a numeric vector effect1 a logical vector effect2 a logical vector effect3 a logical vector interactionType a character vector local a logical vector setting Settings name: " (no settings), 'primary', 'universal' or the name of the defining covariate.

#### Details

Used to define effects. Not for general user use.

# References

See <https://www.stats.ox.ac.uk/~snijders/siena/>

<span id="page-6-1"></span><span id="page-6-0"></span>

# Description

This function creates a constant covariate object from a vector.

# Usage

coCovar(val, centered=TRUE, nodeSet="Actors", warn=TRUE, imputationValues=NULL)

# Arguments

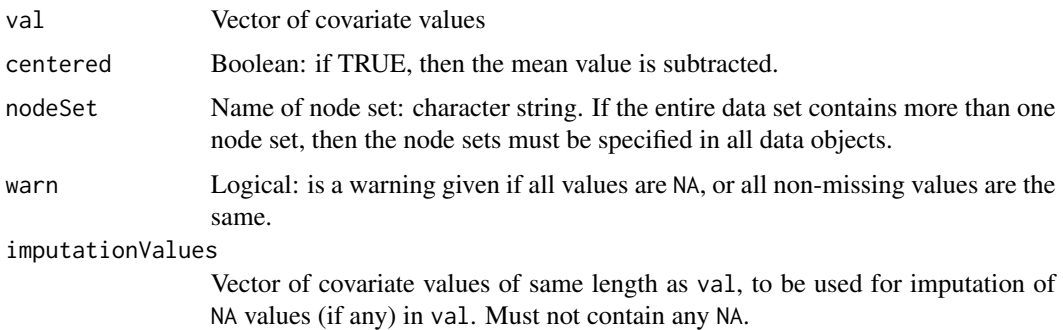

# Details

When part of a Siena data object, the covariate is associated with the node set nodeSet of the Siena data object. In practice, the node set needs to be specified only in the case of the use of the covariate with a two-mode network.

If there are any NA values in val, and imputationValues is given, then the corresponding elements of imputationValues are used for imputation. If imputationValues is NULL, imputation is by the mean value. In both cases, cases with imputed values are not used for calculating target statistics (see the manual).

# Value

Returns the covariate as an object of class "coCovar", in which form it can be used as an argument to [sienaDataCreate](#page-60-1).

# Author(s)

Ruth Ripley

# References

See <https://www.stats.ox.ac.uk/~snijders/siena/>

# <span id="page-7-0"></span>See Also

```
sienaDataCreate, varCovar, coDyadCovar, varDyadCovar, sienaNodeSet
```
#### Examples

```
myconstCovar <- coCovar(s50a[,1])
senders <- sienaNodeSet(50, nodeSetName="senders")
receivers <- sienaNodeSet(30, nodeSetName="receivers")
senders.attribute <- coCovar(rep(1:10, each=5), nodeSet="senders")
receivers.attribute <- coCovar(rep(1:5, each=6), nodeSet="receivers")
```
<span id="page-7-1"></span>coDyadCovar *Function to create a constant dyadic covariate object.*

# Description

This function creates a constant dyadic covariate object from a matrix.

## Usage

```
coDyadCovar(val, centered=TRUE, nodeSets=c("Actors", "Actors"),
   warn=TRUE, sparse=inherits(val,"TsparseMatrix"), type=c("oneMode", "bipartite"))
```
# Arguments

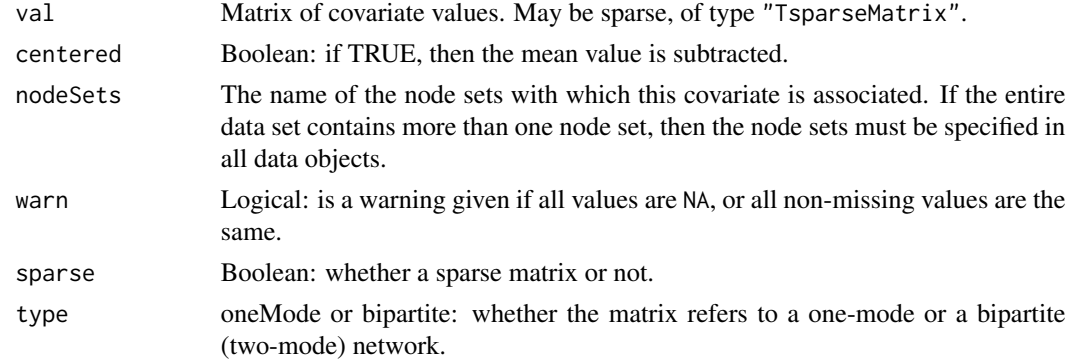

# Details

When part of a Siena data object, the covariate is assumed to be associated with the node sets named in nodeSets of the Siena data object. The name of the associated node sets will only be checked when the Siena data object is created.

#### Value

Returns the covariate as an object of class "coDyadCovar", in which form it can be used as an argument to [sienaDataCreate](#page-60-1).

# <span id="page-8-0"></span>edit.sienaEffects 9

# Author(s)

Ruth Ripley

# References

See <https://www.stats.ox.ac.uk/~snijders/siena/>

# See Also

[sienaDataCreate](#page-60-1), [varDyadCovar](#page-97-1), [coCovar](#page-6-1), [varCovar](#page-96-1)

# Examples

mydyadvar <- coDyadCovar(s503)

edit.sienaEffects *Allow editing of a sienaEffects object if a gui is available.*

# Description

Interactive editor for an effects object. A wrapper to edit.data.frame.

# Usage

## S3 method for class 'sienaEffects' edit(name, ...)

# Arguments

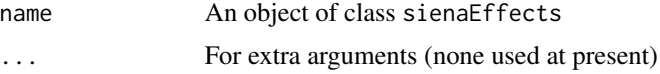

# Details

Will be invoked by fix(name) for an object of class sienaEffects.

# Value

The updated object. There is no backup copy, and the edits cannot be undone.

# Author(s)

Ruth Ripley

# References

See <https://www.stats.ox.ac.uk/~snijders/siena/>

# See Also

[getEffects](#page-12-2)

#### Examples

```
mynet1 <- sienaDependent(array(c(s501, s502, s503), dim=c(50, 50, 3)))
mybeh <- sienaDependent(s50a, type="behavior")
mycovar <- coCovar(rnorm(50))
mydyadcovar <- coDyadCovar(matrix(as.numeric(rnorm(2500) > 2), nrow=50))
mydata <- sienaDataCreate(mynet1, mybeh, mycovar, mydyadcovar)
myeff <- getEffects(mydata)
## Not run:
fix(myeff)
```
## End(Not run)

<span id="page-9-1"></span>effectsDocumentation *Function to create a table of documentation of effect names, short names etc.*

# **Description**

Produces a table of the shortnames and other information for effects, either in html or latex.

# Usage

```
effectsDocumentation(effects = NULL, type = "html", display = (type=="html"),
   filename = ifelse(is.null(effects), "effects", deparse(substitute(effects))))
```
# Arguments

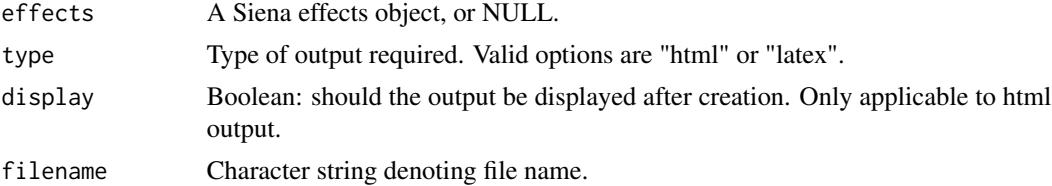

#### Details

If effects=NULL, the allEffects object is written to a table, either latex or html. This table presents all the available effects present in this version of RSiena, not delimited by a particular data set. The default file name is "effects.tex" or "effects.html", respectively.

The table lists all effects, with their name, shortName, whether an endowment (and creation) effect exists, the value of an effect parameter - if any -, and the interactionType (which can be empty or: "ego" or "dyadic" for dependent network variables; "OK" for dependent behavior variables). The latter is important for knowing how the effects can be used in interaction effects. (See [includeInteraction](#page-18-1)).

<span id="page-9-0"></span>

#### <span id="page-10-0"></span>funnelPlot 11

If an existing effects object is specified for effects, then all available effects in this effects object are listed. This table lists the name (i.e., dependent variable), effect name, shortName, type (rate/evaluation/endowment/creation), the variables defined as interaction1 and interaction2 (see [includeEffects](#page-15-1)) that specify this effect, the value of an effect parameter - if any -, and the interactionType.

The GMoM effects, which are those with type=gmm, are listed at the end. For these, the distinction between the fields name and interaction1, referring to the dependent and the explanatory roles of the variables, has no meaning.

The default root file name is the name of the input effects object.

#### Value

Nothing returned. Output files are created in the current working directory.

#### Author(s)

Ruth Ripley, Tom A.B. Snijders

#### References

See <https://www.stats.ox.ac.uk/~snijders/siena/>

# See Also

[getEffects](#page-12-2), [includeEffects](#page-15-1), [summary.sienaEffects](#page-29-1), [includeInteraction](#page-18-1).

# Examples

## Not run: effectsDocumentation()

<span id="page-10-1"></span>funnelPlot *Plot function for a list of sienaFit objects*

#### **Description**

Draws a funnel plot for a list of sienaFit objects that all have estimated the same parameter.

#### Usage

funnelPlot(anslist, k, threshold=NULL, origin=TRUE, plotAboveThreshold=TRUE, verbose=TRUE, ...)

#### Arguments

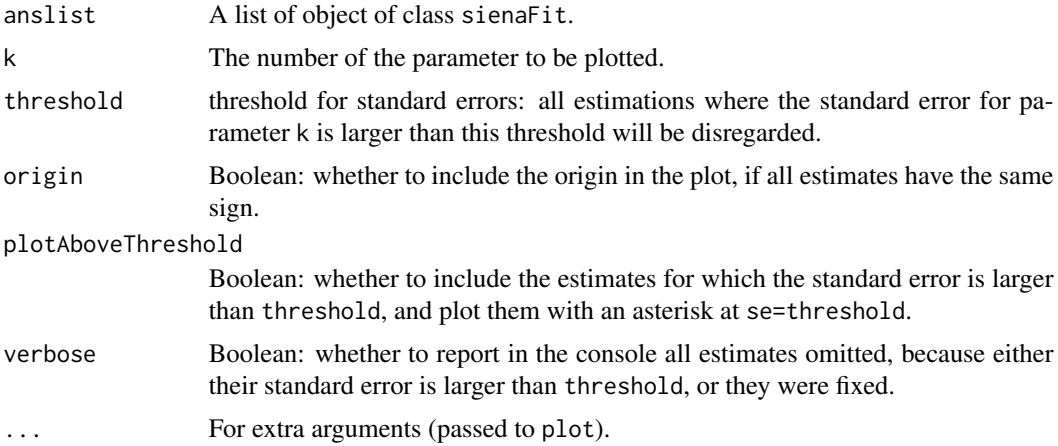

# Details

The function funnelPlot plots estimates against standard errors for a given effect k, with red reference lines added at the two-sided significance threshold 0.05. Effects for which a score test was requested are not plotted (and reported to the console if verbose).

If not all effects with number k are the same in all sienaFit objects, a warning is given. The effect name for the first object is used as the plot title.

Another funnel plot is available as [print.sienaMeta](#page-30-1).

#### Value

The two-column matrix of values of the plotted points is invisibly returned.

#### Author(s)

Tom Snijders

#### See Also

[siena08](#page-49-1), [print.sienaMeta](#page-30-1)

#### Examples

```
# A meta-analysis for three groups does not make much sense.
# But using three groups shows the idea.
Group1 <- sienaDependent(array(c(N3401, HN3401), dim=c(45, 45, 2)))
Group3 <- sienaDependent(array(c(N3403, HN3403), dim=c(37, 37, 2)))
Group4 <- sienaDependent(array(c(N3404, HN3404), dim=c(33, 33, 2)))
dataset.1 <- sienaDataCreate(Friends = Group1)
dataset.3 <- sienaDataCreate(Friends = Group3)
dataset.4 <- sienaDataCreate(Friends = Group4)
OneAlgorithm <- sienaAlgorithmCreate(projname = NULL, nsub=1, n3=50, seed=123)
```
#### <span id="page-12-0"></span>getEffects and the set of the set of the set of the set of the set of the set of the set of the set of the set of the set of the set of the set of the set of the set of the set of the set of the set of the set of the set o

```
effects.1 <- getEffects(dataset.1)
effects.3 <- getEffects(dataset.3)
effects.4 <- getEffects(dataset.4)
ans.1 <- siena07(OneAlgorithm, data=dataset.1, effects=effects.1, batch=TRUE)
ans.3 <- siena07(OneAlgorithm, data=dataset.3, effects=effects.3, batch=TRUE)
ans.4 <- siena07(OneAlgorithm, data=dataset.4, effects=effects.4, batch=TRUE)
funnelPlot(list(ans.1, ans.3, ans.4), k=2)
funnelPlot(list(ans.1, ans.3, ans.4), k=2, origin=FALSE)
```
<span id="page-12-2"></span>getEffects *Function to create a Siena effects object*

# <span id="page-12-1"></span>Description

Creates a basic list of effects for all dependent variables in the input siena object.

# Usage

getEffects(x, nintn = 10, behNintn=4, getDocumentation=FALSE, onePeriodSde=FALSE)

# Arguments

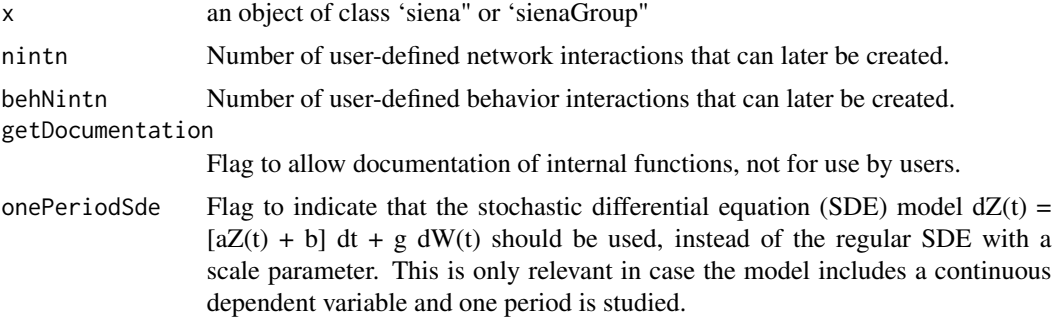

# Details

Creates a data frame of effects for use in siena model estimation. The regular way of changing this object is by the functions [includeEffects](#page-15-1), [setEffect](#page-39-1), and [includeInteraction](#page-18-1).

Note that the class of the return object may be lost if the data.frame is edited using fix. See [fix](#page-0-0) and [edit.data.frame](#page-0-0).

#### Value

An object of class sienaEffects or sienaGroupEffects: this is a data frame of which the rows are the effects available for data set x.

The effects object consists of consecutive parts, each of which relates to one dependent variable in the input object. The columns are:

name name of the dependent variable

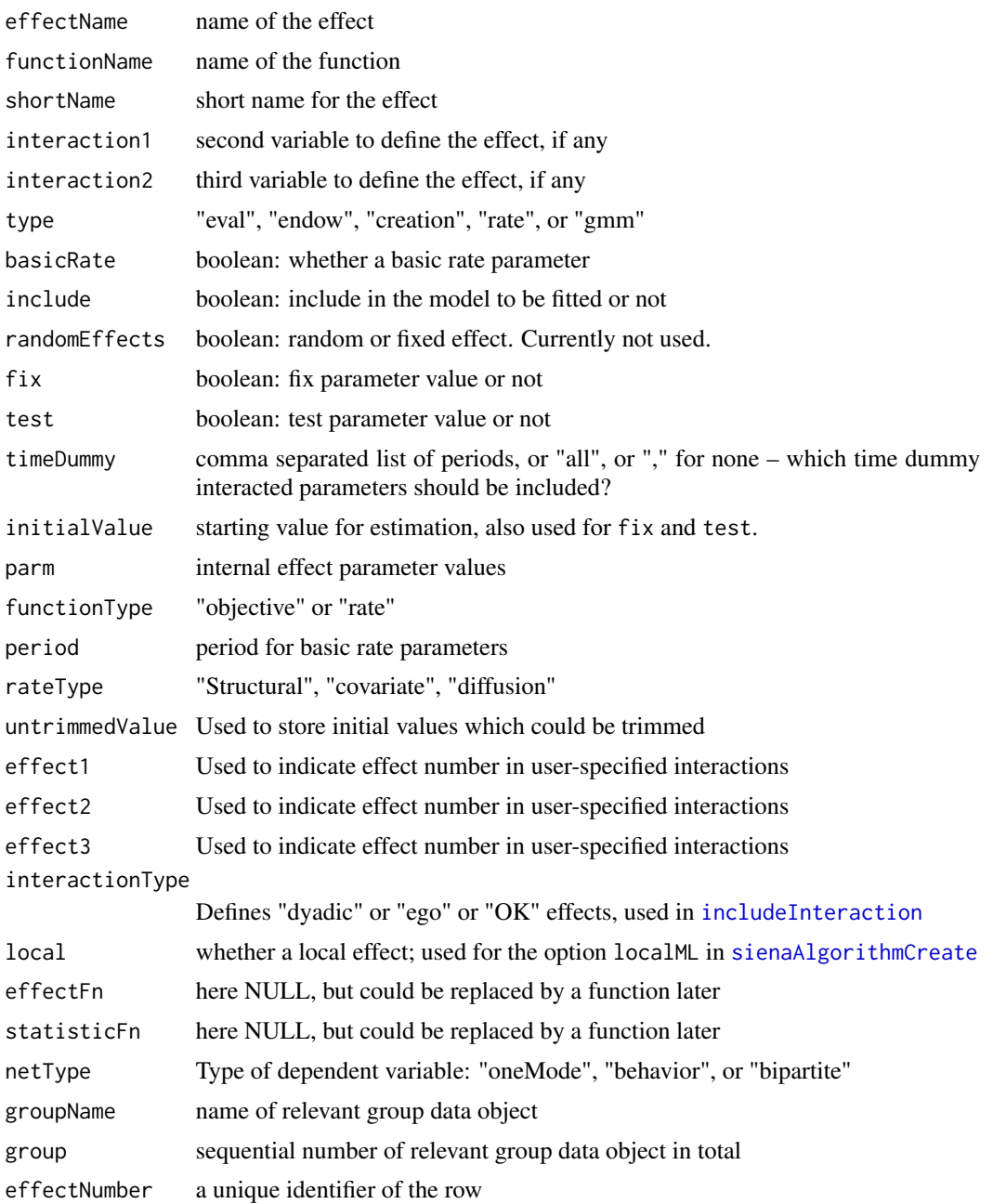

The combination of name, shortName, interaction1, interaction2, and type uniquely identifies any effect other than basic rate effects and user-specified interaction effects. For the latter, effect1, effect2 and effect3 are also required for the identification. The combination name, shortName, period and group uniquely identifies a basic rate effect.

The columns not used for identifying the effect define how the effect is used for the estimation.

The columns initialValue and parm should not be confused: initialValue gives the initial value for the parameter to be estimated, indicated in the manual by theta; parm gives the internal

#### <span id="page-14-0"></span> $hn3401$  15

value of the parameter defining the effect, indicated in the manual (Chapter 12) by p, and is fixed during the estimation.

A list of all effects in a given effects object (e.g., myeff), including their names of dependent variables, effect names, short names, and values of interaction1 and interaction2 (if any), is obtained by executing [effectsDocumentation\(](#page-9-1)myeff).

As from version 1.3.24, effects object have a "version" attribute. Effects objects including interaction effects created by [includeInteraction](#page-18-1) are not necessarily compatible between versions of RSiena. Therefore it is recommended, for effects objects including any interaction effects, to create them again when changing to a new version of RSiena. If an effects object including any interaction effects is used from an old version of RSiena, this will lead to a warning when running [siena07](#page-42-1).

# Author(s)

Ruth Ripley

# References

See <https://www.stats.ox.ac.uk/~snijders/siena/>

#### See Also

[sienaDataCreate](#page-60-1), [sienaGroupCreate](#page-80-1), [includeEffects](#page-15-1), [setEffect](#page-39-1), [includeGMoMStatistics](#page-17-1), [updateSpecification](#page-94-1), [print.sienaEffects](#page-29-2),[effectsDocumentation](#page-9-1)

#### Examples

```
mynet1 <- sienaDependent(array(c(s501, s502, s503), dim=c(50, 50, 3)))
mybeh <- sienaDependent(s50a, type="behavior")
mycovar <- coCovar(rnorm(50))
mydyadcovar <- coDyadCovar(matrix(as.numeric(rnorm(2500) > 2), nrow=50))
mydata <- sienaDataCreate(mynet1, mybeh, mycovar, mydyadcovar)
myeff <- getEffects(mydata)
myeff
```
hn3401 *Network data: excerpt from "Dutch Social Behavior Data Set" of Chris Baerveldt.*

# **Description**

Matrices N3401, N3403, N3404, N3406, and HN3401, HN3403, HN3404, HN3406 are two waves of networks for four schools (numbered 1, 3, 4, 6).

#### <span id="page-15-0"></span>Format

Adjacency matrices for the network at two time points. The matrices with name N... are the first wave, those with name HN... are the second wave.

There is a tie from pupil i to pupil j if i says that he/she receives and/or gives emotional support from/to pupil j. The data are part of a larger data set (see source below) and were collected under the direction of Chris Baerveldt.

# Source

[https://www.stats.ox.ac.uk/~snijders/siena/CB\\_data.zip](https://www.stats.ox.ac.uk/~snijders/siena/CB_data.zip)

#### References

Houtzager, B. and Baerveldt, C. (1999), Just like Normal. A Social Network Study of the Relation between Petty Crime and the Intimacy of Adolescent Friendships. *Social Behavior and Personality* 27, 177–192.

Snijders, T.A.B., and Baerveldt, C. (2003), A Multilevel Network Study of the Effects of Delinquent Behavior on Friendship Evolution. *Journal of Mathematical Sociology* 27, 123–151.

See <https://www.stats.ox.ac.uk/~snijders/siena/BaerveldtData.html>

# Examples

```
mynet <- sienaDependent(array(c(N3401, HN3401), dim=c(45, 45, 2)))
mydata <- sienaDataCreate(mynet)
```
<span id="page-15-1"></span>includeEffects *Function to include effects in a Siena model*

# Description

This function can be used for model specification by modifying a Siena effects object.

#### Usage

```
includeEffects(myeff, ..., include = TRUE, name = myeff$name[1], type = "eval",
interaction1 = "", interaction2 = "", fix=FALSE, test=FALSE, character=FALSE,
verbose = TRUE)
```
## Arguments

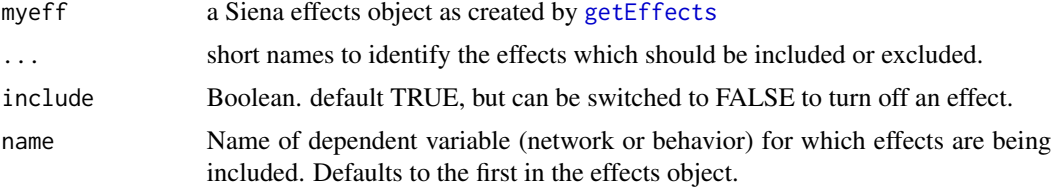

# includeEffects 17

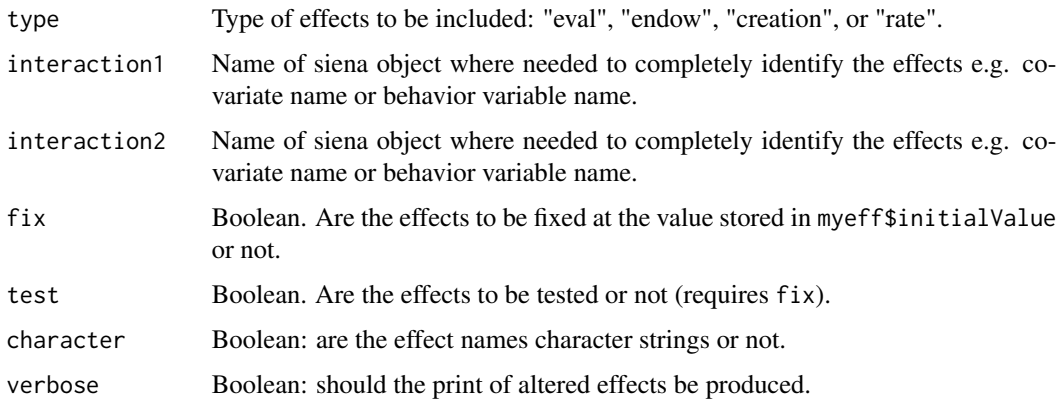

#### Details

Recall from the help page for [getEffects](#page-12-2) that a Siena effects object (class sienaEffects or sienaGroupEffects) is a [data.frame](#page-0-0); the rows in the data frame are the effects for this data set; some of the columns/variables of the data frame are used to identify the effect, other columns/variables define how this effect is used in the estimation.

The function includeEffects operates as an interface setting the "include" column on selected rows of the effects object, to the value requested (TRUE or FALSE). The selected effects must be indicated by the arguments . . . , type, and (if necessary) interaction1 and interaction2. The names interaction1 and interaction2 do not refer to interactions between effects, but to dependence of effects on other variables in the data set. The arguments should identify the effects completely. The short names must not be set between quotes, unless you use character=TRUE.

Note that the internal effect parameter has a default value which differs between effects. This can be set by function [setEffect](#page-39-1). Also the value of myeff\$initialValue can be set by this function. The function [setEffect](#page-39-1) operates on the effects object in a more detailed way, but applies to one effect at the time.

Further information about Siena effects objects is given in the help page for [getEffects](#page-12-2).

A list of all effects available in a given effects object (e.g., myeff), including their names of dependent variables, effect names, short names, and values of interaction1 and interaction2 (if any), is obtained by executing [effectsDocumentation\(](#page-9-1)myeff).

The input names interaction1 and interaction2 do not themselves refer to created interactions, but to dependence of the base effects on other variables in the data set. They are used to completely identify the effects.

#### Value

An updated version of the input effects object, with the include, test, and fix columns for one or more rows updated. Details of the rows altered will be printed.

#### Author(s)

Ruth Ripley

# References

```
See https://www.stats.ox.ac.uk/~snijders/siena/
```
#### See Also

```
getEffects, setEffect, includeInteraction, includeGMoMStatistics, updateSpecification,
print.sienaEffects, effectsDocumentation
```
#### Examples

```
mynet1 <- sienaDependent(array(c(s501, s502, s503), dim=c(50, 50, 3)))
mybeh <- sienaDependent(s50a, type="behavior")
mydata <- sienaDataCreate(mynet1, mybeh)
myeff <- getEffects(mydata)
myeff <- includeEffects(myeff, transTrip, balance)
myeff <- includeEffects(myeff, avAlt, name="mybeh", interaction1="mynet1")
myeff
```
<span id="page-17-1"></span>includeGMoMStatistics *Function to include GMoM statistics in a Siena model*

#### Description

This function can be used for including one or more GMoM statistics by modifying a Siena effects object.

# Usage

```
includeGMoMStatistics(myeff, ..., include=TRUE, name=myeff$name[1],
                     interaction1="", interaction2="",
                     character=FALSE, verbose=TRUE)
```
# Arguments

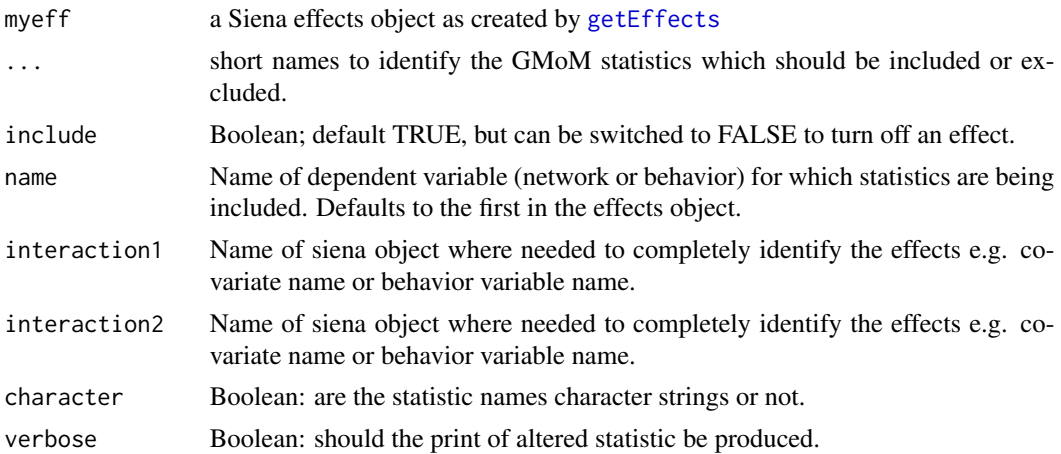

<span id="page-17-0"></span>

# <span id="page-18-0"></span>includeInteraction 19

# Details

The names interaction1 and interaction2 refer to the dependence of the GMoM statistics on other variables in the data set. The arguments should identify the GMoM statistic completely. The type does not have to be specified, as it is gmm for all GMoM statistiscs in the effects object. The short names must not be set between quotes, unless you use character=TRUE.

The function includeGMoMStatistics operates as an interface setting the "include" column on selected rows of the effects object, to the value requested (TRUE or FALSE).

#### Value

An updated version of the input effects object, with the include column for one or more rows updated. Details of the rows altered will be printed.

#### Author(s)

Viviana Amati.

#### References

See <https://www.stats.ox.ac.uk/~snijders/siena/>

#### See Also

[getEffects](#page-12-2), [includeEffects](#page-15-1), [setEffect](#page-39-1), [includeInteraction](#page-18-1), [print.sienaEffects](#page-29-2)

#### Examples

```
mynet1 <- sienaDependent(array(c(s501, s502, s503), dim=c(50, 50, 3)))
mybeh <- sienaDependent(s50a, type="behavior")
mydata <- sienaDataCreate(mynet1, mybeh)
myeff <- getEffects(mydata)
myeff <- includeGMoMStatistics(myeff, egoX_gmm, interaction1="mybeh")
myeff
```
<span id="page-18-1"></span>includeInteraction *Function to create user-specified interactions for a Siena model.*

#### **Description**

This function allows the user to include or exclude an interaction effect in a Siena effects object.

#### Usage

```
includeInteraction(myeff, ..., include = TRUE, name = myeff$name[1],
   type = "eval", interaction1 = rep("", 3), interaction2 = rep("", 3),
   fix=FALSE, test=FALSE, random=FALSE,
   initialValue=0,
   character = FALSE, verbose = TRUE)
```
#### Arguments

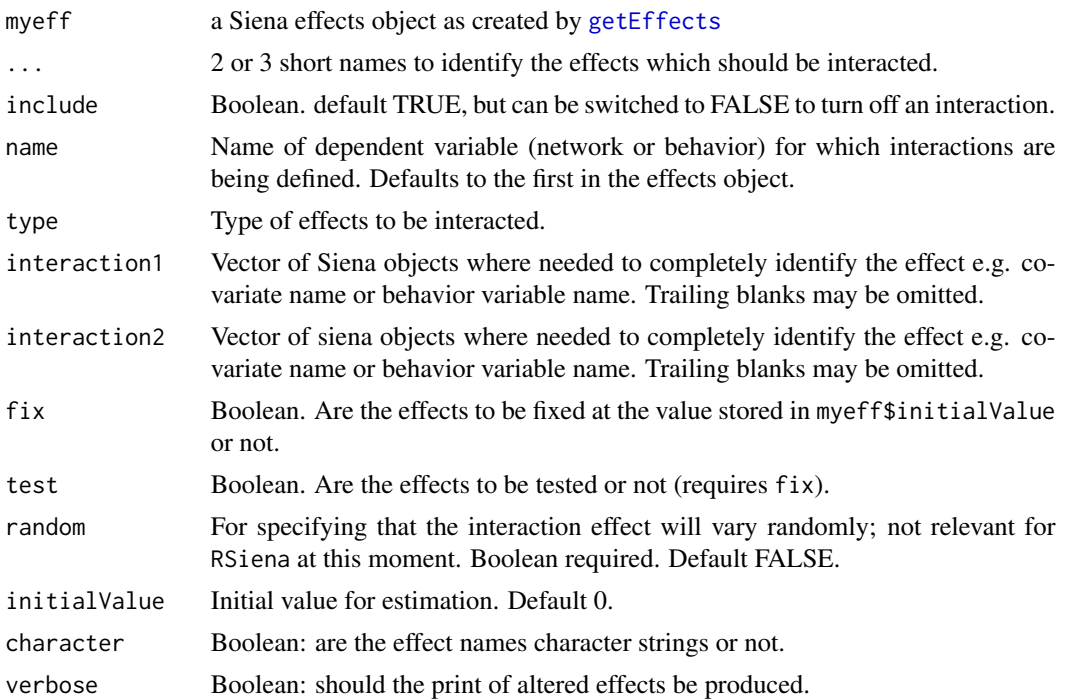

### Details

The details provided should uniquely identify up to three effects. If so, an interaction effect will be created and included or not in the model.

Whether interactions between two or three given effects can be created depends on their interactionType (which can be, for dependent network variables, empty, ego, or dyadic; and for dependent behavioral variables, empty or OK). Consult the section on Interaction Effects in the manual for this. The interactionType is shown in the list of effects obtained from the function [effectsDocumentation](#page-9-1). The short names must not be set between quotes, unless you use character=TRUE.

From the point of view of model building it is usually advisable, when including an interaction effect in a model, also to include the corresponding main effects. This is however not enforced by includeInteraction().

As from version 1.3.24, effects object have a "version" attribute. Effects objects including interaction effects are not necessarily compatible between versions of RSiena. Therefore it is recommended to create such effects objects again when changing to a new version of RSiena. If an effects object including any interaction effects is used from an old version of RSiena, this will lead to a warning when running [siena07](#page-42-1).

An interaction effect does not have its own internal effect parameter. The internal effect parameters of the interacting main effects are used, whether or not these are included in the model. This implies that if an interaction effect is included but not the corresponding main effects, or not all of them, then nevertheless the internal effect parameters as specified in the effects object are used for the interaction. These can be set using function setEffect with the desired value of parameter and

#### includeInteraction 21

(in this case) include=FALSE.

The values of the internal effect parameters can be checked for a [sienaFit](#page-64-1) object ans produced by [siena07](#page-42-1) by looking at ans\$effects, which is the requested effects object to which the main effects of the user-defined interactions were added, if they were not yet included.

Interaction effects are constructed from effects with shortName unspInt (for networks) and behUnspInt (for behavior) by specifying their elements effect1 and effect2, and possibly effect3. The shortName is not altered by this function.

The number of possible user-specified interaction effects is limited by the parameters nintn (for dependent network variables) and behNintn (for dependent behavior variables) in the call of [getEffects](#page-12-2), which determine the numbers of effects with shortNames unspInt and behUnspInt.

The input names interaction1 and interaction2 do not themselves refer to created interactions, but to dependence of the base effects on other variables in the data set. They are used to completely identify the effects.

Further information about Siena effects objects is given in the help page for [getEffects](#page-12-2).

A list of all effects in a given effects object (e.g., myeff), including their names of dependent variables, effect names, short names, and values of interaction1 and interaction2 (if any), is obtained by executing [effectsDocumentation\(](#page-9-1)myeff).

#### Value

An updated version of the input effects object; if include, containing the interaction effect between "effect1" and "effect2" and possibly "effect3"; if not, without this interaction effect. The shortName of the interaction effect is "unspInt" for network effects and "behUnspInt" for behavior effects. If verbose=TRUE, details of the fields altered will be printed.

#### Author(s)

Ruth Ripley, Tom Snijders

#### References

See <https://www.stats.ox.ac.uk/~snijders/siena/>

#### See Also

[getEffects](#page-12-2), [setEffect](#page-39-1), [includeEffects](#page-15-1), [effectsDocumentation](#page-9-1)

#### Examples

```
mynet <- sienaDependent(array(c(s501, s502, s503), dim=c(50, 50, 3)))
alc <- varCovar(s50a)
mydata <- sienaDataCreate(mynet, alc)
myeff <- getEffects(mydata)
myeff <- includeEffects(myeff, transTrip)
myeff <- includeInteraction(myeff, recip, inPop)
myeff <- includeEffects(myeff, egoX, altX, simX, interaction1="alc")
myeff <- includeInteraction(myeff, recip, simX, interaction1=c("", "alc"))
myeff
```
<span id="page-21-1"></span><span id="page-21-0"></span>

#### Description

This function specifies time heterogeneity for selected effects in a Siena model, by interacting them with time dummies, without explicitly using time-dependent covariates.

# Usage

```
includeTimeDummy(myeff, ..., timeDummy="all", name=myeff$name[1], type="eval",
              interaction1="", interaction2="", include=TRUE, character=FALSE)
```
# Arguments

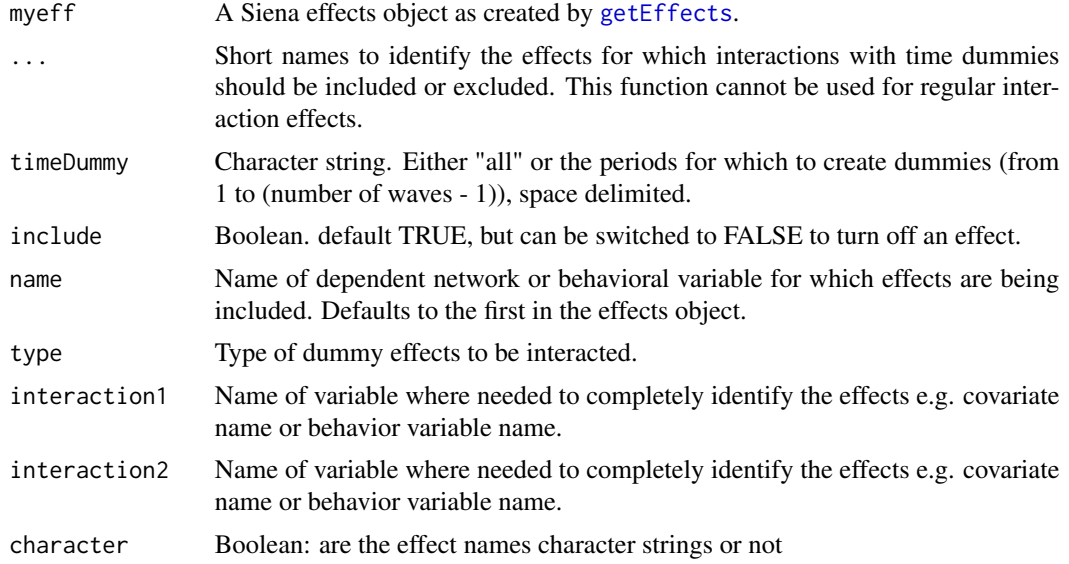

#### Details

The arguments (..., name, interaction1, interaction2) should identify the effects completely. See [includeEffects](#page-15-1) and [effectsDocumentation](#page-9-1) for more information about this.

This function operates by setting the timeDummy column on selected rows of a Siena effects object, thereby specifying interactions of the specified effect or effects with dummy variables for the specified periods. The timeDummy column of myeff will be set to include the values requested if include=TRUE, and to exclude them for include=FALSE.

For an effects object in which the timeDummy column of some of the included effects includes some or all period numbers, interactions of those effects with ego effects of time dummies for the indicated periods will also be estimated by [siena07](#page-42-1). For the outdegree effect this is just the ego effect of the time dummies. If . . . does not include the outdegree effect, then still this ego effect will be created, but its parameter will be fixed to 0.

An alternative to the use of [includeTimeDummy](#page-21-1) is to define time-dependent actor covariates (dummy variables or other functions of wave number that are the same for all actors), include these in the data set through [sienaDataCreate](#page-60-1), and include interactions of other effects with ego effects of these time-dependent actor covariates by [includeInteraction](#page-18-1). This is illustrated in an example in the help file for [sienaTimeTest](#page-84-1). Using [includeTimeDummy](#page-21-1) is easier; on the other hand, using self-defined interactions with time-dependent variables gives more control (e.g., it will allow to specify linear time dependence and test time heterogeneity for interaction effects).

#### Value

An updated version of myeff, with the timeDummy column for one or more rows updated. Details of the rows altered will be printed.

#### Author(s)

Josh Lospinoso

#### References

See <https://www.stats.ox.ac.uk/~snijders/siena/> for general information on RSiena.

## See Also

[sienaTimeTest](#page-84-1), [getEffects](#page-12-2), [includeEffects](#page-15-1), [effectsDocumentation](#page-9-1).

#### Examples

```
## Not run:
## Estimate a restricted model
myalgorithm <- sienaAlgorithmCreate(nsub=4, n3=1000)
mynet1 <- sienaDependent(array(c(s501, s502, s503), dim=c(50, 50, 3)))
mydata <- sienaDataCreate(mynet1)
myeff <- getEffects(mydata)
myeff <- includeEffects(myeff, transTrip, balance)
myeff
(ans <- siena07(myalgorithm, data=mydata, effects=myeff))
## Conduct the score type test to assess whether heterogeneity is present.
tt <- sienaTimeTest(ans)
summary(tt)
## Suppose that we wish to include a time dummy.
## Since there are three waves, the number of periods is two.
## This means that only one time dummy can be included for
## the interactions. The default is for period 2;
## an equivalent model, but with different parameters
## (that can be transformed into each other) is obtained
## when the dummies are defined for period 1.
myeff <- includeTimeDummy(myeff, density, recip, timeDummy="2")
myeff # Note the \code{timeDummy} column.
(ans2 <- siena07(myalgorithm, data=mydata, effects=myeff))
```
<span id="page-23-0"></span>24 iwlsm

```
## Re-assess the time heterogeneity
tt2 <- sienaTimeTest(ans2)
summary(tt2)
## And so on..
## End(Not run)
## A demonstration of RateX heterogeneity.
## Note that rate interactions are not implemented in general,
## but they are for Rate x coCovar.
## Not run:
myalgorithm <- sienaAlgorithmCreate(nsub=4, n3=1000)
mynet1 <- sienaDependent(array(c(s501, s502, s503), dim=c(50, 50, 3)))
myccov <- coCovar(s50a[,1])
mydata <- sienaDataCreate(mynet1, myccov)
myeff <- getEffects(mydata)
myeff <- includeEffects(myeff, transTrip, balance)
myeff <- includeTimeDummy(myeff, RateX, type="rate",
            interaction1="myccov")
myeff
(ans <- siena07(myalgorithm, data=mydata, effects=myeff))
## End(Not run)
```
iwlsm *Function to fit an iterated weighted least squares model.*

#### Description

Fits an iterated weighted least squares model.

# Usage

```
iwlsm(x, \ldots)## S3 method for class 'formula'
iwlsm(formula, data, weights, ses, ..., subset, na.action,
    method = c("M", "MM", "model-frame"),wt.method = c("inv.var", "case"),
    model = TRUE, x.ret = TRUE, y.ret = FALSE, contrasts = NULL)## Default S3 method:
iwlsm(x, y, weights, ses, ..., w = \text{rep}(1/\text{nrow}(x)), nrow(x)),
    init = "ls", psi = psi.iwlsm,
    scale.est = c("MAD", "Huber", "proposal 2"), k2 = 1.345,method = c("M", "MM"), wt.method = c("inv.var", "case"),
    maxit = 20, acc = 1e-4, test.vec = "resid", 1qs.control = NULL)psi.iwlsm(u, k, deriv = 0, w, sj2, hh)
```
#### iwlsm 25

# Arguments

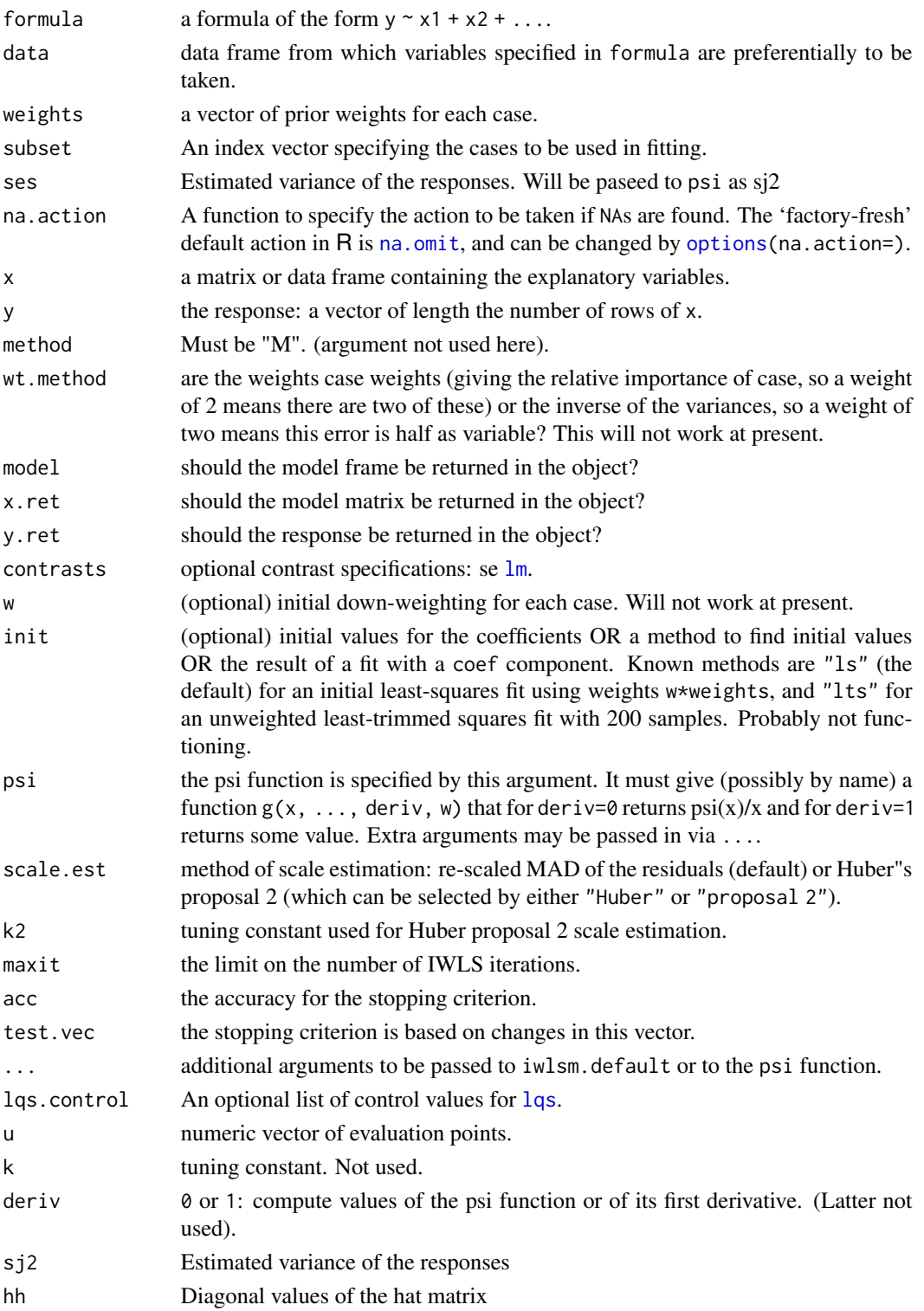

# Details

This function is very slightly adapted from rlm in packages MASS. It alternates between weighted least squares and estimation of variance on the basis of a common variance. The function psi. iwlsm calculates the weights for the next iteration. Used by siena08 to combine estimates from different sienaFits.

#### Value

An object of class "iwlsm" inheriting from "lm". Note that the df.residual component is deliberately set to NA to avoid inappropriate estimation of the residual scale from the residual mean square by "lm" methods.

The additional components not in an lm object are

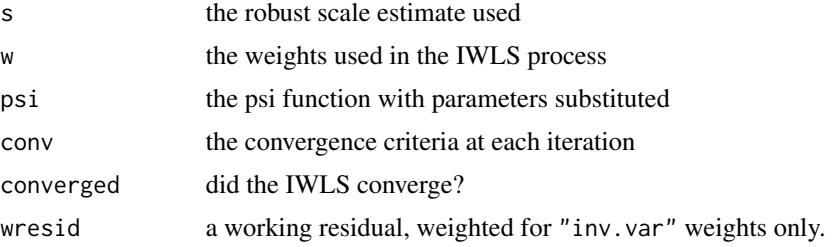

#### Note

The function has been changed as little as possible, but has only been used with default arguments. The other options have been retained just in case they may prove useful.

#### Author(s)

Ruth Ripley

# References

Venables, W. N. and Ripley, B. D. (2002) *Modern Applied Statistics with S.* Fourth edition. Springer. See also <https://www.stats.ox.ac.uk/~snijders/siena/>

## See Also

[siena08](#page-49-1), [sienaMeta](#page-49-2), [sienaFit](#page-64-1)

#### Examples

```
## Not run:
##not enough data here for a sensible example, but shows the idea.
myalgorithm <- sienaAlgorithmCreate(nsub=2, n3=100)
mynet1 <- sienaDependent(array(c(s501, s502), dim=c(50, 50, 2)))
mynet2 <- sienaDependent(array(c(s502, s503), dim=c(50, 50, 2)))
mydata1 <- sienaDataCreate(mynet1)
mydata2 <- sienaDataCreate(mynet2)
myeff1 <- getEffects(mydata1)
```

```
myeff2 <- getEffects(mydata2)
myeff1 <- setEffect(myeff1, transTrip, fix=TRUE, test=TRUE)
myeff2 <- setEffect(myeff2, transTrip, fix=TRUE, test=TRUE)
myeff1 <- setEffect(myeff1, cycle3, fix=TRUE, test=TRUE)
myeff2 <- setEffect(myeff2, cycle3, fix=TRUE, test=TRUE)
ans1 <- siena07(myalgorithm, data=mydata1, effects=myeff1, batch=TRUE)
ans2 <- siena07(myalgorithm, data=mydata2, effects=myeff2, batch=TRUE)
meta <- siena08(ans1, ans2)
metadf <- split(meta$thetadf, meta$thetadf$effects)[[1]]
metalm \le iwlsm(theta \sim tconv, metadf, ses=se^2)
```

```
## End(Not run)
```
n3401 *Network data: excerpt from "Dutch Social Behavior Data Set" of Chris Baerveldt.*

# Description

Matrices N3401, N3403, N3404, N3406, and HN3401, HN3403, HN3404, HN3406 are two waves of networks for four schools (numbered 1, 3, 4, 6).

#### Format

Adjacency matrices for the network at two time points. The matrices with name N... are the first wave, those with name HN... are the second wave.

There is a tie from pupil i to pupil j if i says that he/she receives and/or gives emotional support from/to pupil j. The data are part of a larger data set (see source below) and were collected under the direction of Chris Baerveldt.

# Source

[https://www.stats.ox.ac.uk/~snijders/siena/CB\\_data.zip](https://www.stats.ox.ac.uk/~snijders/siena/CB_data.zip)

#### References

Houtzager, B. and Baerveldt, C. (1999), Just like Normal. A Social Network Study of the Relation between Petty Crime and the Intimacy of Adolescent Friendships. *Social Behavior and Personality* 27, 177–192.

Snijders, Tom A.B, and Baerveldt, C. (2003), A Multilevel Network Study of the Effects of Delinquent Behavior on Friendship Evolution. *Journal of Mathematical Sociology* 27, 123–151.

See <https://www.stats.ox.ac.uk/~snijders/siena/BaerveldtData.html>

#### Examples

```
mynet <- sienaDependent(array(c(N3401, HN3401), dim=c(45, 45, 2)))
mydata <- sienaDataCreate(mynet)
```
<span id="page-27-0"></span>plot.sienaTimeTest *Functions to plot assessment of time heterogeneity of parameters*

#### Description

Plot method for [sienaTimeTest](#page-84-1) objects.

#### Usage

```
## S3 method for class 'sienaTimeTest'
plot(x, pairwise=FALSE, effects,
     scale=.2, plevels=c(.1, .05, .025), ...)
```
# Arguments

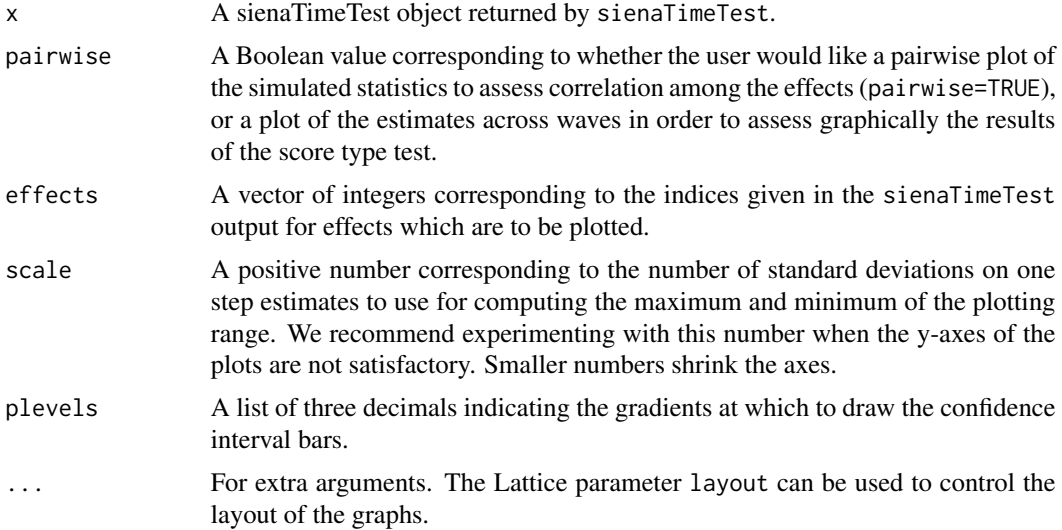

#### Details

The pairwise=TRUE plot may be used to assess whether effects are highly correlated. This information may be important when considering forward-model selection, since highly correlated effects may have highly correlated one-step estimates, particularly since the individual score type tests are not orthogonalized against the scores and deviations of yet-unestimated dummies. For example, reciprocity and outdegree may have highly correlated statistics as indicated by a strong, positive correlation coefficient. When considering whether to include dummy terms, it may be a good idea to include, e.g., outdegree, estimate the parameter, and see whether reciprocity dummies remain significant after method of moments estimation of the updated model–as opposed to including both outdegree and reciprocity.

The pairwise=FALSE plot displays the most of the information garnered from sienaTimeTest in a graphical fashion. For each effect, the method of moments parameter estimate for the base period (i.e. wave 1) is given as a blue, horizontal reference line. One step estimates are given for all of

# plot.sienaTimeTest 29

the parameters by dots at each wave. The dots are colored black if the parameter has been included in the model already (i.e. has been estimated via method of moments), or red if they have not been included. Confidence intervals are given based on pivots given at pvalues. Evidence of time heterogeneity is suggested by points with confidence intervals not overlapping with the base period.

#### Value

None

# Author(s)

Josh Lospinoso

#### References

See <https://www.stats.ox.ac.uk/~snijders/siena/> for general information on RSiena.

# See Also

[siena07](#page-42-1), [sienaTimeTest](#page-84-1), [xyplot](#page-0-0)

# Examples

```
## Not run:
myalgorithm <- sienaAlgorithmCreate(nsub=2, n3=500)
# It makes no sense to put together the following data set,
# but just for demonstration:
mynet1 <- sienaDependent(array(c(s501, s502, s503, s501, s503, s502), dim=c(50, 50, 6)))
mydata <- sienaDataCreate(mynet1)
myeff <- getEffects(mydata)
myeff <- includeEffects(myeff, transTrip)
myeff <- includeTimeDummy(myeff, density, timeDummy="all")
myeff <- includeTimeDummy(myeff, recip, timeDummy="2,3,5")
myeff <- includeTimeDummy(myeff, transTrip, timeDummy="2,3")
(ansp <- siena07(myalgorithm, data=mydata, effects=myeff))
ttp <- sienaTimeTest(ansp)
summary(ttp)
## Pairwise plots show
plot(ttp, pairwise=TRUE)
## Time test plots show
plot(ttp, effects=1:3) ## default layout
plot(ttp, effects=1:3, layout=c(3,1))
```
## End(Not run)

<span id="page-29-2"></span><span id="page-29-0"></span>print.sienaEffects *Print methods for Siena effects objects*

# <span id="page-29-1"></span>Description

Prints the major columns of the effects object. Or all, with any non-atomic columns listed separately.

# Usage

```
## S3 method for class 'sienaEffects'
print(x, fileName = NULL, includeOnly=TRUE,
expandDummies = FALSE, includeRandoms = FALSE, dropRates=FALSE, ...)
## S3 method for class 'sienaEffects'
summary(object, fileName = NULL,
includeOnly=TRUE, expandDummies = FALSE, ...)
## S3 method for class 'summary.sienaEffects'
print(x, fileName = NULL, ...)
```
# Arguments

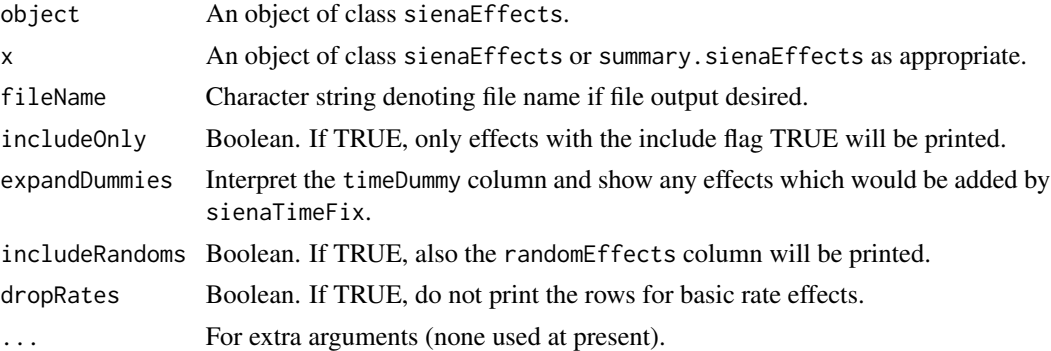

#### Value

The function print. sienaEffects prints details of the main columns of the selected rows of the effects object.

If the effects object includes statistics for the Generalized Method of Moments (GMoM), as included by function [includeGMoMStatistics](#page-17-1) and for which type=gmm, the print consists of two parts: the first consists of the included effects for the probability model, the second of the statistics used for GMoM estimation.

The function summary.sienaEffects checks the rows for valid printing via print.data.frame and excludes any that will fail. The OK columns are printed first, followed by any others.

Output from either can be directed to a file by using the argument filename.

# Author(s)

Ruth Ripley, modifications by Tom Snijders and Viviana Amati.

# <span id="page-30-0"></span>print.sienaMeta 31

#### References

See <https://www.stats.ox.ac.uk/~snijders/siena/>

# See Also

[sienaEffects](#page-12-1), [getEffects](#page-12-2), [includeEffects](#page-15-1), [includeGMoMStatistics](#page-17-1), [sienaTimeTest](#page-84-1), [effectsDocumentation](#page-9-1)

#### Examples

```
mynet1 <- sienaDependent(array(c(s501, s502, s503), dim=c(50, 50, 3)))
mybeh <- sienaDependent(s50a, type="behavior")
mycovar <- coCovar(rnorm(50))
mydyadcovar <- coDyadCovar(matrix(as.numeric(rnorm(2500) > 2), nrow=50))
mydata <- sienaDataCreate(mynet1, mybeh, mycovar, mydyadcovar)
myeff <- getEffects(mydata)
myeff
summary(myeff)
```
<span id="page-30-1"></span>print.sienaMeta *Methods for processing sienaMeta objects*

# Description

print, summary, and plot methods for sienaMeta objects; and a function to write a LaTeX table.

#### Usage

```
## S3 method for class 'sienaMeta'
print(x, file=FALSE, reportEstimates=FALSE, ...)
## S3 method for class 'sienaMeta'
summary(object, file=FALSE, extra=TRUE, ...)
## S3 method for class 'summary.sienaMeta'
print(x, file=FALSE, extra=TRUE, ...)
## S3 method for class 'sienaMeta'
plot(x, ..., which = 1:length(x$theta),useBound=TRUE, layout = c(2,2))
meta.table(x, d=3, option=2,
    filename=paste(deparse(substitute(x)),'_global.tex',sep=""), align=TRUE)
```
#### Arguments

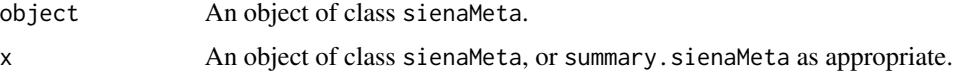

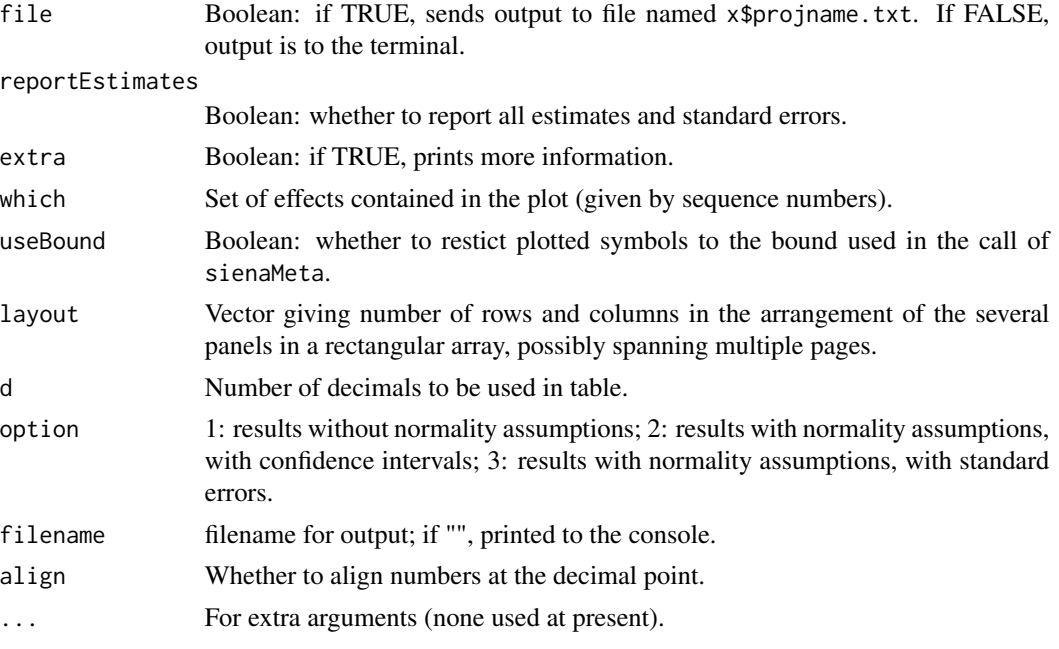

# Value

The function print.sienaMeta prints details of the merged estimates of the meta-analysis carried out by [siena08](#page-49-1), with test statistics. See the help page for [siena08](#page-49-1) for what is produced by this function.

The function summary.sienaMeta prints details as for the print method, but also details of the sienaFit objects included.

Output from either can be directed to a file by using the argument file. It will be appended to any existing file of the same name: projname.txt where projname is the value of the argument to siena08.

The function meta.table writes a combined table of results for all parameters to a LaTeX file in (as default) the current working directory. This table is a more compact version of the results presented by print.sienaMeta.

The function plot. sienaMeta plots estimates against standard errors for each effect, with reference lines added at the two-sided significance threshold 0.05. It returns an object of class trellis, of the lattice package. Effects for which a score test was requested are not plotted. Another funnel plot, not using [siena08](#page-49-1), is available as [funnelPlot](#page-10-1).

#### Author(s)

Ruth Ripley, Tom Snijders

#### References

Snijders, T.A.B, and Baerveldt, C. (2003), A Multilevel Network Study of the Effects of Delinquent Behavior on Friendship Evolution. *Journal of Mathematical Sociology* 27, 123–151.

See also the Siena manual and <https://www.stats.ox.ac.uk/~snijders/siena/>

#### print.sienaMeta 33

#### See Also

[siena08](#page-49-1)

# Examples

```
## Not run:
# A meta-analysis for three groups does not make much sense
# for generalizing to a population of networks,
# but it the Fisher combinations of p-values are meaningful.
# But using three groups shows the idea.
Group1 \le sienaDependent(array(c(N3401, HN3401), dim=c(45, 45, 2)))
Group3 <- sienaDependent(array(c(N3403, HN3403), dim=c(37, 37, 2)))
Group4 \le sienaDependent(array(c(N3404, HN3404), dim=c(33, 33, 2)))
dataset.1 <- sienaDataCreate(Friends = Group1)
dataset.3 <- sienaDataCreate(Friends = Group3)
dataset.4 <- sienaDataCreate(Friends = Group4)
OneAlgorithm <- sienaAlgorithmCreate(projname = "SingleGroups")
effects.1 <- getEffects(dataset.1)
effects.3 <- getEffects(dataset.3)
effects.4 <- getEffects(dataset.4)
effects.1 <- includeEffects(effects.1, transTrip)
effects.1 <- setEffect(effects.1, transRecTrip, fix=TRUE, test=TRUE)
effects.3 <- includeEffects(effects.3, transTrip)
effects.3 <- setEffect(effects.3, transRecTrip, fix=TRUE, test=TRUE)
effects.4 <- includeEffects(effects.4, transTrip)
effects.4 <- setEffect(effects.4, transRecTrip, fix=TRUE, test=TRUE)
ans.1 <- siena07(OneAlgorithm, data=dataset.1, effects=effects.1, batch=TRUE)
ans.3 <- siena07(OneAlgorithm, data=dataset.3, effects=effects.3, batch=TRUE)
ans.4 <- siena07(OneAlgorithm, data=dataset.4, effects=effects.4, batch=TRUE)
ans.1
ans.3
ans.4
meta <- siena08(ans.1, ans.3, ans.4)
print(meta, reportEstimates=FALSE)
print(meta)
summary(meta)
# For specifically presenting the Fisher combinations:
# First determine the number of estimated effects:
(neff <- sum(sapply(meta, function(x){ifelse(is.list(x),
        !is.null(x$cjplus),FALSE)})))
Fishers <- t(sapply(1:neff,
        function(i){c(meta[[i]]$cjplus, meta[[i]]$cjminus,
                        meta[[i]]$cjplusp, meta[[i]]$cjminusp, 2*meta[[i]]$n1 )}))
Fishers <- as.data.frame(Fishers, row.names=names(meta)[1:neff])
names(Fishers) <- c('Fplus', 'Fminus', 'pplus', 'pminus', 'df')
Fishers
# For plotting:
plo \leq plot(meta, layout = c(3,1))
plo
plo[3]
# Show effects of bound (bounding at 0.4 is not reasonable, just for example)
```

```
meta <- siena08(ans.1, ans.3, ans.4, bound=0.4)
plot(meta, which=c(2,3), layout=c(2,1))
plot(meta, which=c(2,3), layout=c(2,1), useBound=FALSE)
meta.table(meta, option=3, file='')
## End(Not run)
```
print.sienaTest *Print method for Wald and score tests for RSiena results*

# Description

This method prints Wald-type and score-type tests for results estimated by [siena07](#page-42-1).

#### Usage

```
## S3 method for class 'sienaTest'
print(x, \ldots)
```
#### Arguments

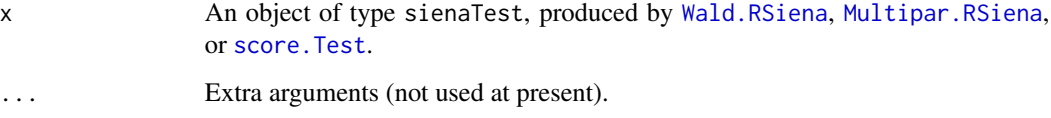

# Details

The functions [Wald.RSiena](#page-98-1), [Multipar.RSiena](#page-98-1), and [score.Test](#page-98-1) produce an object of type [sienaTest](#page-98-1). These can be printed by this method.

# Value

An object of type [sienaTest](#page-98-1).

#### Author(s)

Tom Snijders

# See Also

[siena07](#page-42-1), [Wald.RSiena](#page-98-1), [Multipar.RSiena](#page-98-1), [score.Test](#page-98-1)

<span id="page-33-0"></span>

# <span id="page-34-0"></span>print01Report 35

#### Examples

```
mynet <- sienaDependent(array(c(s501, s502), dim=c(50, 50, 2)))
mydata <- sienaDataCreate(mynet)
myeff <- getEffects(mydata)
myalgorithm <- sienaAlgorithmCreate(nsub=1, n3=40, seed=123, projname=NULL)
# nsub=1 and n3=40 is used here for having a brief computation,
# not for practice.
myeff <- includeEffects(myeff, transTrip, transTies)
myeff <- includeEffects(myeff, outAct, outPop, fix=TRUE, test=TRUE)
(ans <- siena07(myalgorithm, data=mydata, effects=myeff, batch=TRUE))
mprs <- Multipar.RSiena(ans, 3, 4)
print(mprs)
```
print01Report *Function to produce the Siena01 report from R objects*

# Description

Prints a report of a Siena data object and its default effects.

#### Usage

```
print01Report(data, modelname = "Siena", getDocumentation=FALSE)
```
# Arguments

data a Siena data object modelname Character string used to name the output file "modelname.txt" getDocumentation Flag to allow documentation of internal functions, not for use by users.

# Details

First deletes any file of the name "modelname.txt", then prints a new one.

# Value

No value returned.

# Author(s)

Ruth Ripley

# References

See <https://www.stats.ox.ac.uk/~snijders/siena/>

# <span id="page-35-0"></span>Examples

```
mynet1 <- sienaDependent(array(c(s501, s502, s503), dim=c(50, 50, 3)))
mydata <- sienaDataCreate(mynet1)
## Not run:
print01Report(mydata, modelname="mydescription")
## End(Not run)
```
s50 *Network data: excerpt from "Teenage Friends and Lifestyle Study" data.*

# Description

An excerpt of the network, alcohol consumption, and smoking data for 50 randomly chosen girls from the Teenage Friends and Lifestyle Study data set. Useful as a small example of network and behaviour, for which models can be fitted quickly, and for which there are no missing values.

#### Format

Adjacency matrix for the network at time points 1, 2, 3; 50 by 3 matrices of alcohol consumption and smoking data for the three time points.

# Source

[https://www.stats.ox.ac.uk/~snijders/siena/s50\\_data.zip](https://www.stats.ox.ac.uk/~snijders/siena/s50_data.zip)

# References

West, P. and Sweeting, H. (1995), *Background Rationale and Design of the West of Scotland 11-16 Study*. Working Paper No. 52. MRC Medical Sociology Unit Glasgow.

See [https://www.stats.ox.ac.uk/~snijders/siena/s50\\_data.htm](https://www.stats.ox.ac.uk/~snijders/siena/s50_data.htm)

# See Also

[s501](#page-36-1), [s502](#page-36-2), [s503](#page-37-1), [s50a](#page-38-1), [s50s](#page-38-2)

#### Examples

```
mynet <- sienaDependent(array(c(s501, s502, s503), dim=c(50, 50, 3)))
mybeh <- sienaDependent(s50a, type="behavior")
mydata <- sienaDataCreate(mynet, mybeh)
mydata
```
<span id="page-36-1"></span>s501 *Network 1 data: excerpt from "Teenage Friends and Lifestyle Study" data.*

## Description

First timepoint network data from an excerpt of the network, alcohol consumption, and smoking data for 50 randomly chosen girls from the Teenage Friends and Lifestyle Study data set. Useful as a small example of network and behaviour, for which models can be fitted quickly, and for which there are no missing values.

## Format

The adjacency matrix for the network at time point 1.

## Source

[https://www.stats.ox.ac.uk/~snijders/siena/s50\\_data.zip](https://www.stats.ox.ac.uk/~snijders/siena/s50_data.zip)

### References

West, P. and Sweeting, H. (1995), *Background Rationale and Design of the West of Scotland 11-16 Study*. Working Paper No. 52. MRC Medical Sociology Unit Glasgow.

See [https://www.stats.ox.ac.uk/~snijders/siena/s50\\_data.htm](https://www.stats.ox.ac.uk/~snijders/siena/s50_data.htm)

#### See Also

[s502](#page-36-0), [s503](#page-37-0), [s50a](#page-38-0), [s50s](#page-38-1)

<span id="page-36-0"></span>s502 *Network 2 data: excerpt from "Teenage Friends and Lifestyle Study" data.*

#### Description

Second timepoint network data from an excerpt of the network, alcohol consumption, and smoking data for 50 randomly chosen girls from the Teenage Friends and Lifestyle Study data set. Useful as a small example of network and behaviour, for which models can be fitted quickly, and for which there are no missing values.

### Format

The adjacency matrix for the network at time point 2.

### Source

[https://www.stats.ox.ac.uk/~snijders/siena/s50\\_data.zip](https://www.stats.ox.ac.uk/~snijders/siena/s50_data.zip)

## References

West, P. and Sweeting, H. (1995), *Background Rationale and Design of the West of Scotland 11-16 Study*. Working Paper No. 52. MRC Medical Sociology Unit Glasgow.

See [https://www.stats.ox.ac.uk/~snijders/siena/s50\\_data.htm](https://www.stats.ox.ac.uk/~snijders/siena/s50_data.htm)

#### See Also

[s501](#page-36-1), [s503](#page-37-0), [s50a](#page-38-0), [s50s](#page-38-1), [s50](#page-35-0)

<span id="page-37-0"></span>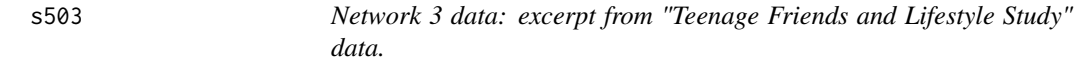

#### Description

Second timepoint network data from an excerpt of the network, alcohol consumption, and smoking data for 50 randomly chosen girls from the Teenage Friends and Lifestyle Study data set. Useful as a small example of network and behaviour, for which models can be fitted quickly, and for which there are no missing values.

### Format

Adjacency matrix for the network at time point 3.

#### Source

[https://www.stats.ox.ac.uk/~snijders/siena/s50\\_data.zip](https://www.stats.ox.ac.uk/~snijders/siena/s50_data.zip)

#### References

West, P. and Sweeting, H. (1995), *Background Rationale and Design of the West of Scotland 11-16 Study*. Working Paper No. 52. MRC Medical Sociology Unit Glasgow.

See [https://www.stats.ox.ac.uk/~snijders/siena/s50\\_data.htm](https://www.stats.ox.ac.uk/~snijders/siena/s50_data.htm)

### See Also

[s501](#page-36-1), [s502](#page-36-0), [s50a](#page-38-0), [s50s](#page-38-1)

```
mynet <- sienaDependent(array(c(s501, s502, s503), dim=c(50, 50, 3)))
mybeh <- sienaDependent(s50a, type="behavior")
mydata <- sienaDataCreate(mynet, mybeh)
```
<span id="page-38-0"></span>s50a *Alcohol use data: excerpt from "Teenage Friends and Lifestyle Study" data*

#### Description

Alcohol use data from an excerpt of 50 girls from an excerpt of the network, alcohol consumption, and smoking data for 50 randomly chosen girls from the Teenage Friends and Lifestyle Study data set. Useful as a small example of network and behaviour, for which models can be fitted quickly, and for which there are no missing values.

## Format

A matrix of variables relating to the use of alcohol for the actors in the network. Three columns, one for each time point. Coding is 1–5, high values indicating higher consumption.

### Source

[https://www.stats.ox.ac.uk/~snijders/siena/s50\\_data.zip](https://www.stats.ox.ac.uk/~snijders/siena/s50_data.zip)

## References

West, P. and Sweeting, H. (1995), *Background Rationale and Design of the West of Scotland 11-16 Study*. Working Paper No. 52. MRC Medical Sociology Unit Glasgow.

See [https://www.stats.ox.ac.uk/~snijders/siena/s50\\_data.htm](https://www.stats.ox.ac.uk/~snijders/siena/s50_data.htm)

#### See Also

[s501](#page-36-1), [s502](#page-36-0), [s503](#page-37-0), [s50s](#page-38-1)

#### Examples

```
mynet <- sienaDependent(array(c(s501, s502, s503), dim=c(50, 50, 3)))
mybeh <- sienaDependent(s50a, type="behavior")
mydata <- sienaDataCreate(mynet, mybeh)
mydata
```
<span id="page-38-1"></span>s50s *Smoking data: excerpt from "Teenage Friends and Lifestyle Study" data*

#### Description

Smoking data from an excerpt of the network, alcohol consumption, and smoking data for 50 randomly chosen girls from the Teenage Friends and Lifestyle Study data set. Useful as a small example of network and behaviour, for which models can be fitted quickly, and for which there are no missing values.

#### Format

A matrix of variables relating to the smoking habits for the actors in the network. Three columns, one for each time point. Coding is  $1-3$ :  $1 =$  no smoking,  $2 =$  moderate smoking,  $3 =$  serious smoking.

### Source

[https://www.stats.ox.ac.uk/~snijders/siena/s50\\_data.zip](https://www.stats.ox.ac.uk/~snijders/siena/s50_data.zip)

## References

West, P. and Sweeting, H. (1995), *Background Rationale and Design of the West of Scotland 11-16 Study*. Working Paper No. 52. MRC Medical Sociology Unit Glasgow.

See [https://www.stats.ox.ac.uk/~snijders/siena/s50\\_data.htm](https://www.stats.ox.ac.uk/~snijders/siena/s50_data.htm)

## See Also

[s501](#page-36-1), [s502](#page-36-0), [s503](#page-37-0), [s50a](#page-38-0)

#### Examples

```
mynet <- sienaDependent(array(c(s501, s502, s503), dim=c(50, 50, 3)))
myvar <- varCovar(s50s)
mydata <- sienaDataCreate(mynet, myvar)
mydata
```
<span id="page-39-0"></span>setEffect *Function to set various columns in an effects object in a Siena model.*

## Description

This function provides an interface to change various columns of a selected row of a Siena effects object.

### Usage

```
setEffect(myeff, shortName, parameter = NULL, fix = FALSE,
test = FALSE, random=FALSE, initialValue = 0, timeDummy = ",", include = TRUE,
name = myeff$name[1], type = "eval", interaction1 = "",
interactions2 = "", effect1=0, effect2=0, effect3=0,period=1, group=1, character=FALSE, verbose = TRUE)
```
#### setEffect 41

## Arguments

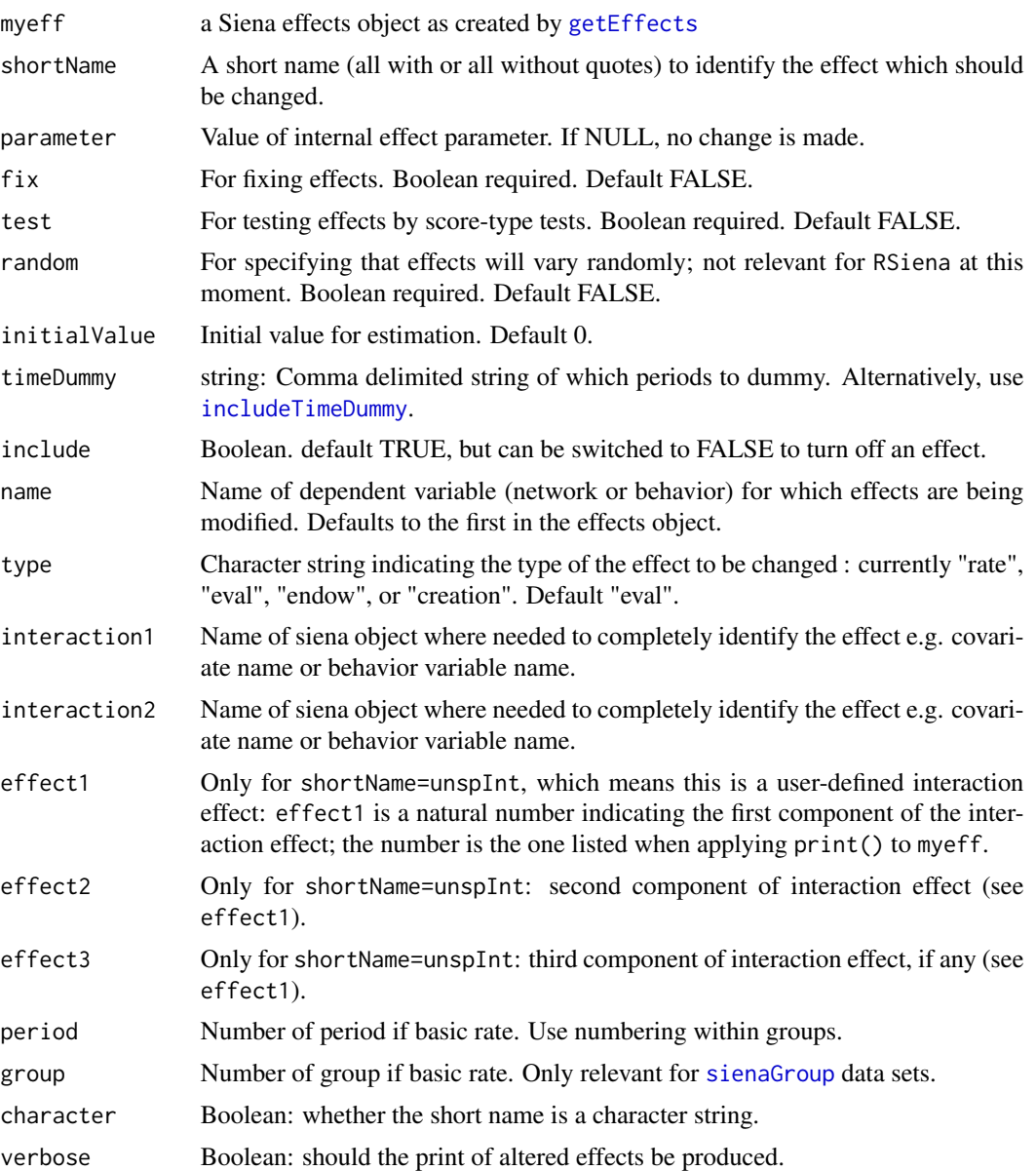

#### Details

Recall from the help page for [getEffects](#page-12-0) that a Siena effects object (class sienaEffects or sienaGroupEffects) is a [data.frame](#page-0-0); the rows in the data frame are the effects for this data set; some of the columns/variables of the data frame are used to identify the effect, other columns/variables define how this effect is used in the estimation.

The function [includeEffects](#page-15-0) can operate on several effects simultaneously, but in a less detailed way. The main use of setEffect is that it can change not only the value of the column include, but also those of initialValue and parm. The arguments shortName, name, type, interaction1,

interaction2, effect1, effect2, effect3, period, and group should identify one effect completely. (Not all of them are needed; see [getEffects](#page-12-0).)

The call of setEffect will set, for this effect, the column elements of the resulting effects object for parm, fix, test, randomEffects, initialValue, timeDummy, and include to the values requested.

The shortName must not be set between quotes, unless you use character=TRUE.

The input names interaction1 and interaction2 do not themselves refer to created interactions, but to dependence of the base effects on other variables in the data set. They are used to completely identify the effects.

#### Value

An object of class [sienaEffects](#page-12-1) or [sienaGroupEffects](#page-12-1). This will be an updated version of the input effects object, with one row updated. Details of the row altered will be printed, unless verbose=FALSE.

### Author(s)

Ruth Ripley

## References

See <https://www.stats.ox.ac.uk/~snijders/siena/>

#### See Also

```
getEffects, includeEffects, includeInteraction, includeGMoMStatistics, updateSpecification,
print.sienaEffects,effectsDocumentation.
```

```
mynet <- sienaDependent(array(c(s501, s502, s503), dim=c(50, 50, 3)))
mybeh <- sienaDependent(s50a, type="behavior")
mydata <- sienaDataCreate(mynet, mybeh)
myeff <- getEffects(mydata)
# Specify an effect parameter:
myeff <- setEffect(myeff, outTrunc, parameter=1)
myeff
# Set the initial rate parameter for one period:
myeff <- setEffect(myeff, Rate, initialValue=1.5, name="mybeh",
                   type="rate", period=2)
```
<span id="page-42-0"></span>

## Description

Estimates parameters in a Siena model using Method of Moments, based on direct simulation, conditional or otherwise; or using Generalized Method of Moments; or using Maximum Likelihood by MCMC simulation. Estimation is done using a Robbins-Monro algorithm. Note that the data and particular model to be used must be passed in using named arguments as the ..., and the specification for the algorithm must be passed on as x, which is a [sienaAlgorithm](#page-52-0) object as produced by [sienaAlgorithmCreate](#page-52-1) (see examples).

### Usage

```
siena07(x, batch=FALSE, verbose=FALSE, silent=FALSE,
       useCluster=FALSE, nbrNodes=2,
       thetaValues = NULL,
       returnThetas = FALSE,
       targets = NULL,
       initC=TRUE,
       clusterString=rep("localhost", nbrNodes), tt=NULL,
       parallelTesting=FALSE, clusterIter=!x$maxlike,
       clusterType=c("PSOCK", "FORK"), cl=NULL, ...)
```
### Arguments

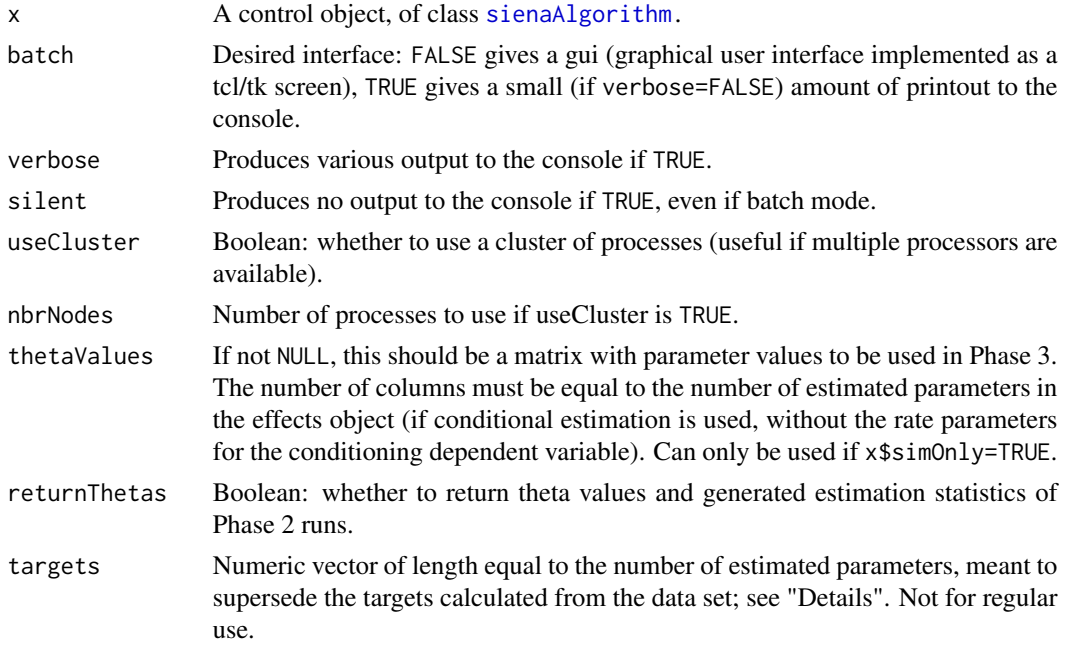

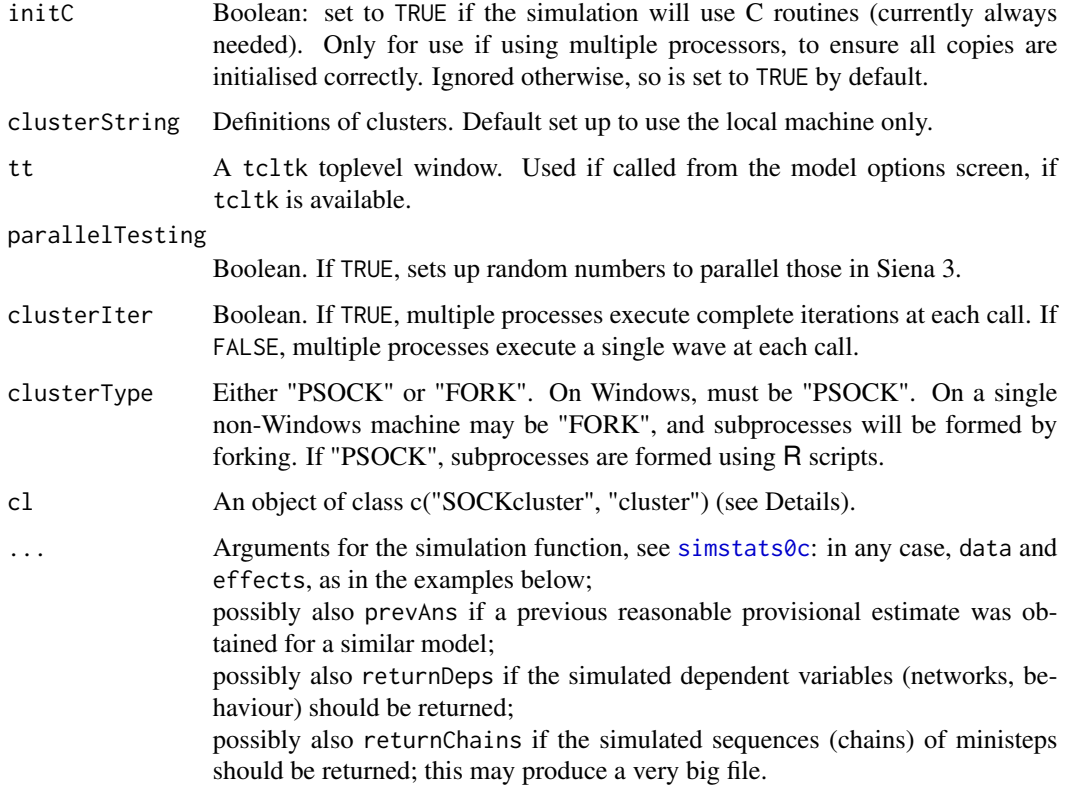

### Details

This is the main function and workhorse of RSiena.

For use of siena07, it is necessary to specify parameters data (RSiena data set) and effects (effects object), which are required parameters in function [simstats0c](#page-88-0). (These parameters are inserted through '...'.) See the examples.

siena07 runs a Robbins-Monro algorithm for parameter estimation using the three-phase implementation described in Snijders (2001, 2017), with (if x\$findiff=FALSE) derivative estimation as in Schweinberger and Snijders (2007). The default is estimation according to the Method of Moments as in Snijders, Steglich and Schweinberger (2007).

If x\$gmm=TRUE and myeff contains one or more gmm statistics as included by function [includeGMoMStatistics](#page-17-0), the algorithm employs the Generalized Method of Moments as defined in Amati, Schoenenberger, and Snijders (2015, 2019).

For continuous behavior variables defined with type="continuous" in [sienaDependent](#page-61-0), estimation is done as described in Niezink and Snijders (2017).

If x\$maxlike=TRUE, estimation is done by Maximum Likelihood implemented as in Snijders, Koskinen and Schweinberger (2010).

Phase 1 does a few iterations to estimate the derivative matrix of the targets with respect to the parameter vector. Phase 2 does the estimation. Phase 3 runs a simulation to estimate standard errors and check convergence of the model. The simulation function is called once for each iteration in these phases and also once to initialise the model fitting and once to complete it. Unless in batch mode, a tcl/tk screen is displayed to allow interruption and to show progress.

#### siena07 auch and the set of the set of the set of the set of the set of the set of the set of the set of the set of the set of the set of the set of the set of the set of the set of the set of the set of the set of the set

If targets is specified (which should be done only in special cases), and provided that estimation is by the Method of Moments, the data is not a multi-group data set and has exactly 2 waves, and if the length of the vector targets is equal to the number of estimated parameters (not counting the rate parameters estimated by conditional estimation), then the vector targets supersedes the targets calculated from the data set.

It is necessary to check that convergence has been achieved. The rule of thumb is that the all t-ratios for convergence should be in absolute value less than 0.1 and the overall maximum convergence ratio should be less than 0.25. If this was not achieved, the result can be used to start another estimation run from the estimate obtained, using the parameter prevAns as illustrated in the example below. (This parameter is inserted through '...' into the function [initializeFRAN](#page-88-1).)

For good estimation of standard errors, it is necessary that x\$n3 is large enough. More about this is in the manual. The default value x\$n3 set in [sienaAlgorithmCreate](#page-52-1) is adequate for most explorative use, but for presentation in publications larger values are necessary, depending on the data set and model; e.g., x\$n3=3000 or larger.

Parameters can be tested against zero by dividing the estimate by its standard error and using an approximate standard normal null distribution. Further, functions [Wald.RSiena](#page-98-0) and [Multipar.RSiena](#page-98-0) are available for multi-parameter testing.

Parameters specified in [includeEffects](#page-15-0) or [setEffect](#page-39-0) with fix=TRUE, test=TRUE will not be estimated; score tests of their hypothesized values are reported in the output file specified in the control (algorithm) object. These tests can be obtained also using [score.Test](#page-98-0).

If x\$simOnly is TRUE, which is meant to go together with x\$nsub=0, the calculation of the standard errors and covariance matrix at the end of Pase 3 is skipped. No estimation is performed. If thetaValues is not NULL, the parameter values in the rows of this matrix will be used in the consecutive runs of Phase 3. If  $x$ \$n3 is larger than the number of rows times nbrNodes (see below), the last row of thetaValues will continue to be used. The parameter values actually used will be stored in the output matrix thetaUsed.

Multiple processors are used for estimation by MoM to distribute each iteration in each subphase over the cluster of nodes. The number of iterations accordingly will be divided (approximately) by the number of nodes; for phase 2, unless n2start is specified. This implies that if multiple processors are used, think of dividing n2start by nbrNodes.

For estimation by ML, multiple processing is done per period. Therefore, for one period (two waves) and one group, this will have no effect.

In the case of using multiple processors, there are two options for telling siena07 to use them. By specifying the options useCluster, nbrNodes, clusterString and initC, siena07 will create a cluster object that will be used by the parallel package. After finishing the estimation procedure, siena07 will automatically stop the cluster. Alternatively, instead of having the function to create a cluster, the user may provide its own by specifying the option cl, similar to what the boot function does in the **[boot](https://CRAN.R-project.org/package=boot)** package. By using the option c1 the user may be able to create more complex clusters (see examples below).

If thetaValues is not NULL and nbrNodes >= 2, parameters in Phase 3 will be constant for each set of nbrNodes consecutive simulations. This must be noted in the interpretation, and will be visible in thetaUsed (see below).

#### Value

Returns an object of class [sienaFit](#page-64-0), some parts of which are:

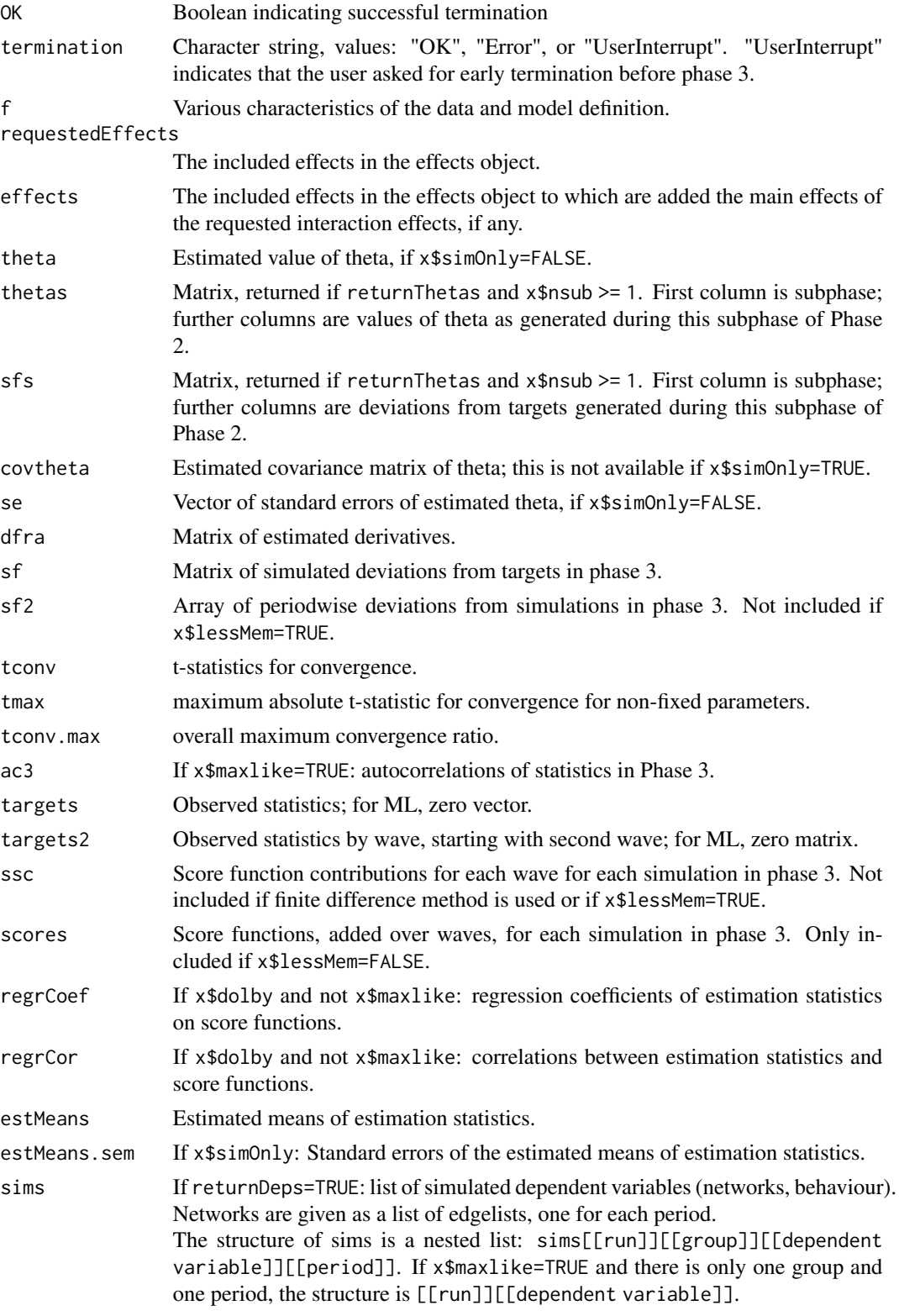

### siena07 auch and the set of the set of the set of the set of the set of the set of the set of the set of the set of the set of the set of the set of the set of the set of the set of the set of the set of the set of the set

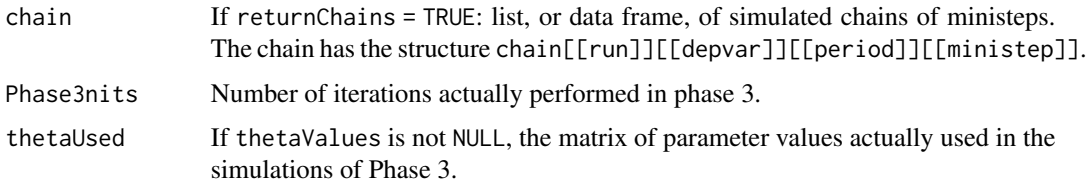

Writes text output to the file named "projname.txt", where projname is defined in the [sienaAlgorithm](#page-52-0) object x.

## Author(s)

Ruth Ripley, Tom Snijders, Viviana Amati, Felix Schoenenberger, Nynke Niezink

#### References

Amati, V., Schoenenberger, F., and Snijders, T.A.B. (2015), Estimation of stochastic actor-oriented models for the evolution of networks by generalized method of moments. *Journal de la Societe Francaise de Statistique* 156, 140–165.

Amati, V., Schoenenberger, F., and Snijders, T.A.B. (2019), Contemporaneous statistics for estimation in stochastic actor-oriented co-evolution models. *Psychometrika* 84, 1068–1096.

Greenan, C. (2015), *Evolving Social Network Analysis: developments in statistical methodology for dynamic stochastic actor-oriented models*. DPhil dissertation, University of Oxford.

Niezink, N.M.D., and Snijders, T.A.B. (2017), Co-evolution of Social Networks and Continuous Actor Attributes. *The Annals of Applied Statistics* 11, 1948–1973.

Schweinberger, M., and Snijders, T.A.B. (2007), Markov models for digraph panel data: Monte Carlo based derivative estimation. *Computational Statistics and Data Analysis* 51, 4465–4483.

Snijders, T.A.B. (2001), The statistical evaluation of social network dynamics. *Sociological Methodology* 31, 361–395.

Snijders, T.A.B. (2017), Stochastic Actor-Oriented Models for Network Dynamics. *Annual Review of Statistics and Its Application* 4, 343–363.

Snijders, T.A.B., Koskinen, J., and Schweinberger, M. (2010). Maximum likelihood estimation for social network dynamics. *Annals of Applied Statistics* 4, 567–588.

Snijders, T.A.B., Steglich, C.E.G., and Schweinberger, Michael (2007), Modeling the co-evolution of networks and behavior. Pp. 41–71 in *Longitudinal models in the behavioral and related sciences*, edited by van Montfort, K., Oud, H., and Satorra, A.; Lawrence Erlbaum.

Steglich, C.E.G., Snijders, T.A.B., and Pearson, M.A. (2010), Dynamic networks and behavior: Separating selection from influence. *Sociological Methodology* 40, 329–393. Information about the implementation of the algorithm is in [https://www.stats.ox.ac.uk/~snijders/siena/Siena\\_](https://www.stats.ox.ac.uk/~snijders/siena/Siena_algorithms.pdf) [algorithms.pdf](https://www.stats.ox.ac.uk/~snijders/siena/Siena_algorithms.pdf). Further see <https://www.stats.ox.ac.uk/~snijders/siena/> .

## See Also

[siena](#page-60-0), [sienaAlgorithmCreate](#page-52-1), [sienaEffects](#page-12-1), [Wald.RSiena](#page-98-0), [Multipar.RSiena](#page-98-0), [score.Test](#page-98-0). There are print, summary and xtable methods for [sienaFit](#page-64-0) objects: [xtable](#page-101-0), [print.sienaFit](#page-64-0).

## Examples

#stopCluster(cl)

```
myalgorithm <- sienaAlgorithmCreate(nsub=2, n3=100, seed=1293)
# nsub=2, n3=100 is used here for having a brief computation, not for practice.
mynet1 <- sienaDependent(array(c(tmp3, tmp4), dim=c(32, 32, 2)))
mydata <- sienaDataCreate(mynet1)
myeff <- getEffects(mydata)
ans <- siena07(myalgorithm, data=mydata, effects=myeff, batch=TRUE)
# or for non-conditional estimation --------------------------------------------
## Not run:
model <- sienaAlgorithmCreate(nsub=2, n3=100, cond=FALSE, seed=1283)
ans <- siena07(myalgorithm, data=mydata, effects=myeff, batch=TRUE)
## End(Not run)
# or if a previous "on track" result ans was obtained -------------------------
## Not run:
ans1 <- siena07(myalgorithm, data=mydata, effects=myeff, prevAns=ans)
## End(Not run)
# Running in multiple processors -----------------------------------------------
## Not run:
# Not tested because dependent on presence of processors
# Find out how many processors there are
library(parallel)
(n.class < -detectCores() - 1)n.clus <- min(n.clus, 4) # keep time for other processes
ans2 <- siena07(myalgorithm, data=mydata, effects=myeff,
                useCluster=TRUE, nbrNodes=n.clus, initC=TRUE)
# Suppose 8 processors are going to be used.
# Loading the parallel package and creating a cluster
# with 8 processors (this should be equivalent)
library(parallel)
cl <- makeCluster(n.clus)
ans3 <- siena07(myalgorithm, data=mydata, effects=myeff, batch=TRUE, cl = cl)
# Notice that now -siena07- perhaps won't stop the cluster for you.
# stopCluster(cl)
# You can create even more complex clusters using several computers. In this
# example we are creating a cluster with 3*8 = 24 processors on three
# different machines.
#cl <- makePSOCKcluster(
# rep(c('localhost', 'machine2.website.com' , 'machine3.website.com'), 8),
# user='myusername', rshcmd='ssh -p PORTNUMBER')
#ans4 <- siena07(myalgorithm, data=mydata, effects=myeff, batch=TRUE, cl = cl)
```
#### siena07 **49**

## End(Not run)

```
# for a continuous behavior variable -------------------------------------------
# simulate behavior data according to dZ(t) = [-0.1 \t Z + 1] dt + 1 dW(t)set.seed(123)
y1 <- rnorm(50, 0,3)
y2 \le - \exp(-0.1) \times y1 + (1-\exp(-0.1)) \times 1/-0.1 + \text{rnorm}(50, 0, (\exp(-0.2)-1) / -0.2 \times 1^2)friend \le sienaDependent(array(c(s501, s502), dim = c(50,50,2)))
behavior \le sienaDependent(matrix(c(y1,y2), 50,2), type = "continuous")
(mydata <- sienaDataCreate(friend, behavior))
(myeff <- getEffects(mydata, onePeriodSde = TRUE))
algorithmMoM <- sienaAlgorithmCreate(nsub=1, n3=20, seed=321)
(ans <- siena07(myalgorithm, data = mydata, effects = myeff, batch=TRUE))
# Accessing simulated networks for ML ------------------------------------------
# The following is an example for accessing the simulated networks for ML,
# which makes sense only if there are some missing tie variables;
# observed tie variables are identically simulated
# at the moment of observation,
# missing tie variable are imputed in a model-based way.
mat1 <- matrix(c(0, 0, 1, 1,1,0,0,0,
                 0,0,0,1,
                 0,1,0,0),4,4, byrow=TRUE)
mat2 <- matrix(c(0,1,1,1,
                 1,0,0,0,
                 0,0,0,1,
                 0,0,1,0),4,4, byrow=TRUE)
mat3 <- matrix(c(0,1,0,1,1,0,0,0,
                 0,0,0,0,
                 NA,1,1,0),4,4, byrow=TRUE)
mats \leq array(c(mat1, mat2, mat3), dim=c(4, 4, 3))
net <- sienaDependent(mats, allowOnly=FALSE)
sdat <- sienaDataCreate(net)
alg <- sienaAlgorithmCreate(maxlike=TRUE, nsub=3, n3=100, seed=12534)
effs <- getEffects(sdat)
(ans <- siena07(alg, data=sdat, effects=effs, returnDeps=TRUE, batch=TRUE))
# See manual Section 9.1 for information about the following functions
edges.to.adj \leq function(x,n){
# create empty adjacency matrix
    adj <- matrix(0, n, n)
# put edge values in desired places
    adj[x[, 1:2]] \leftarrow x[, 3]adj
}
the.edge \leq function(x, n, h, k)edges.to.adj(x,n)[h,k]
\lambda# Now show the results
n < -4ego <- rep.int(1:n,n)
```
#### 50 siena08

```
alter <- rep(1:n, each=n)
# Get the average simulated adjacency matrices for wave 3 (period 2):
ones <- sapply(1:n^2, function(i)
    {mean(sapply(ans$sims,
           function(x){the.edge(x[[1]][[2]][[1]],n,ego[i],alter[i])}))})
# Note that for maximum likelihood estimation,
# if there is one group and one period,
# the nesting levels for group and period are dropped from ans$sims.
cbind(ego,alter,ones)
matrix(ones,n,n)
```
siena08 *Function to perform a meta analysis of a collection of Siena fits.*

### <span id="page-49-0"></span>Description

Estimates a meta analysis based on a collection of Siena fits.

#### Usage

```
siena08(..., projname = "sienaMeta", bound = 5, alpha = 0.05, maxit=20)
```
## Arguments

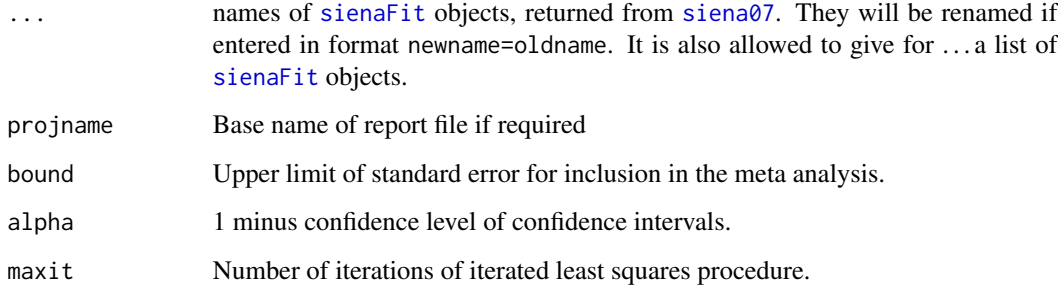

## Details

A meta analysis is performed as described in the Siena manual, section "Meta-analysis of Siena results". This consists of three parts: an iterated weighted least squares (IWLS) modification of the method described in the reference below; maximum likelihood estimates and confidence intervals based on profile likelihoods under normality assumptions; and Fisher combinations of left-sided and right-sided p-values. These are produced for all effects separately.

Note that the corresponding effects must have the same effect name in each model fit. This implies that at least covariates and behavior variables must have the same name in each model fit.

#### $siena08$  51

# Value

An object of class [sienaMeta](#page-49-0). There are print, summary and plot methods for this class. This object contains at least the following.

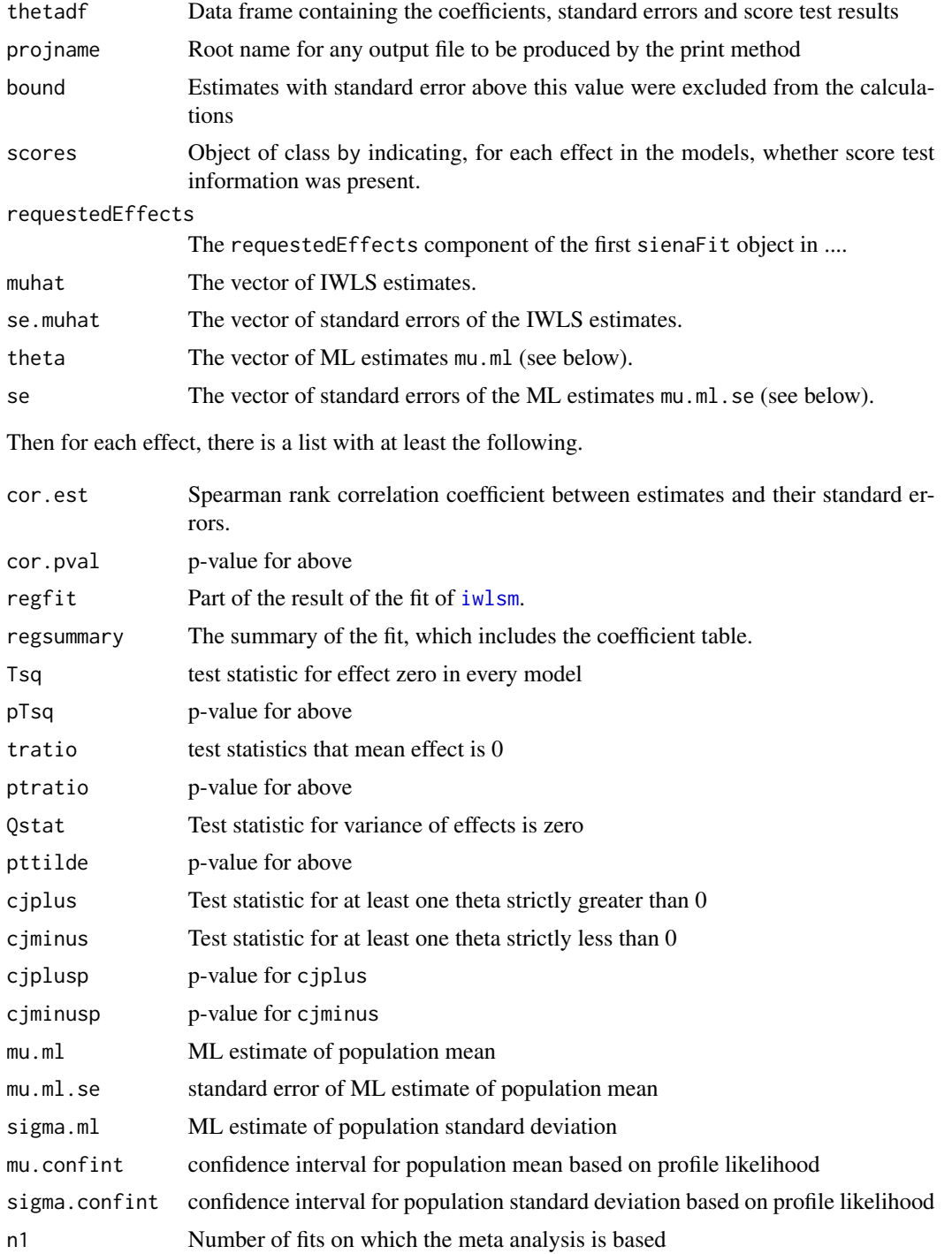

#### 52 siena08

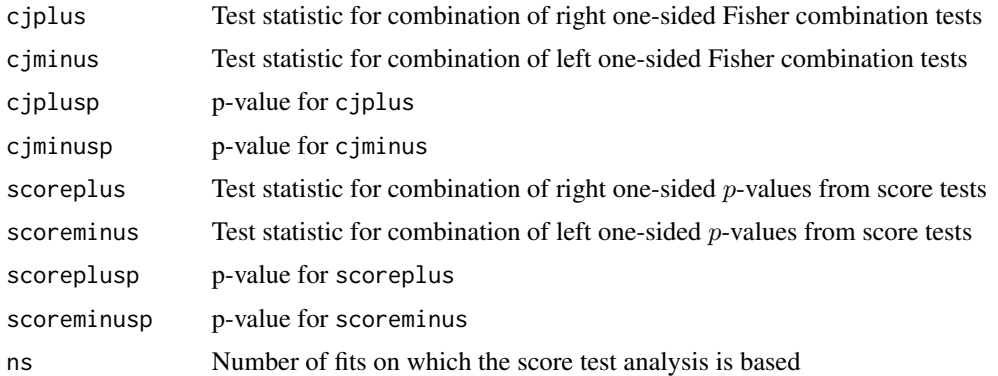

### Author(s)

Ruth Ripley, Tom Snijders

### References

Snijders, T.A.B, and Baerveldt, C. (2003), A Multilevel Network Study of the Effects of Delinquent Behavior on Friendship Evolution. *Journal of Mathematical Sociology* 27, 123–151.

See also the manual (Section 11.2) and <https://www.stats.ox.ac.uk/~snijders/siena/>

#### See Also

[print.sienaMeta](#page-30-0), [funnelPlot](#page-10-0), [meta.table](#page-30-1), [iwlsm](#page-23-0), [siena07](#page-42-0)

```
## Not run:
# A meta-analysis for three groups does not make much sense
# for generalizing to a population of networks,
# but the Fisher combinations of p-values are meaningful.
# However, using three groups does show the idea.
Group1 <- sienaDependent(array(c(N3401, HN3401), dim=c(45, 45, 2)))
Group3 <- sienaDependent(array(c(N3403, HN3403), dim=c(37, 37, 2)))
Group4 <- sienaDependent(array(c(N3404, HN3404), dim=c(33, 33, 2)))
dataset.1 <- sienaDataCreate(Friends = Group1)
dataset.3 <- sienaDataCreate(Friends = Group3)
dataset.4 <- sienaDataCreate(Friends = Group4)
OneAlgorithm <- sienaAlgorithmCreate(projname = "SingleGroups", seed=128)
effects.1 <- getEffects(dataset.1)
effects.3 <- getEffects(dataset.3)
effects.4 <- getEffects(dataset.4)
effects.1 <- includeEffects(effects.1, transTrip)
effects.1 <- setEffect(effects.1, transRecTrip, fix=TRUE, test=TRUE)
effects.3 <- includeEffects(effects.3, transTrip)
effects.3 <- setEffect(effects.3, transRecTrip, fix=TRUE, test=TRUE)
effects.4 <- includeEffects(effects.4, transTrip)
effects.4 <- setEffect(effects.4, transRecTrip, fix=TRUE, test=TRUE)
```

```
ans.1 <- siena07(OneAlgorithm, data=dataset.1, effects=effects.1, batch=TRUE)
ans.3 <- siena07(OneAlgorithm, data=dataset.3, effects=effects.3, batch=TRUE)
ans.4 <- siena07(OneAlgorithm, data=dataset.4, effects=effects.4, batch=TRUE)
ans.1
ans.3
ans.4
(meta <- siena08(ans.1, ans.3, ans.4))
plot(meta, which=2:3, layout = c(2,1))
# For specifically presenting the Fisher combinations:
# First determine the components of meta with estimated effects:
which.est <- sapply(meta, function(x){ifelse(is.list(x),!is.null(x$cjplus),FALSE)})
Fishers <- t(sapply(1:sum(which.est),
        function(i){c(meta[[i]]$cjplus, meta[[i]]$cjminus,
                        meta[[i]]$cjplusp, meta[[i]]$cjminusp, 2*meta[[i]]$n1 )}))
Fishers <- as.data.frame(Fishers, row.names=names(meta)[which.est])
names(Fishers) <- c('Fplus', 'Fminus', 'pplus', 'pminus', 'df')
Fishers
round(Fishers,4)
## End(Not run)
```
<span id="page-52-1"></span>sienaAlgorithmCreate *Function to create an object containing the algorithm specifications for parameter estimation in RSiena*

### <span id="page-52-0"></span>**Description**

Creates an object with specifications for the algorithm for parameter estimation in RSiena.

sienaAlgorithmCreate() and sienaModelCreate() are identical functions; the second name was used from the start of the RSiena package, but the first name indicates more precisely the purpose of this function.

#### Usage

```
sienaAlgorithmCreate(fn, projname = "Siena", MaxDegree = NULL, Offset = NULL,
    useStdInits = FALSE, n3 = 1000, nsub = 4, n2start = NULL,
    dolby=TRUE, maxlike = FALSE, gmm = FALSE, diagonalize=0.2*! maxlike,
    condvarno = 0, condname = "", firstg = 0.2, reduceg = 0.5,
    cond = NA, findiff = FALSE, seed = NULL,
    prML=1,
    maximumPermutationLength=40,
    minimumPermutationLength=2, initialPermutationLength=20,
    modelType=NULL, behModelType=NULL, mult=5, simOnly=FALSE, localML=FALSE,
    truncation=5, doubleAveraging=0, standardizeVar=(diagonalize<1),
    lessMem=FALSE)
sienaModelCreate(fn, projname = "Siena", MaxDegree = NULL, Offset = NULL,
```

```
dolby=TRUE, maxlike = FALSE, gmm = FALSE, diagonalize=0.2*!maxlike,
condvarno = 0, condname = "", firstg = 0.2, reduceg = 0.5,
cond = NA, findiff = FALSE, seed = NULL,
prML=1,
maximumPermutationLength=40,
minimumPermutationLength=2, initialPermutationLength=20,
modelType=NULL, behModelType=NULL, mult=5, simOnly=FALSE, localML=FALSE,
truncation=5, doubleAveraging=0, standardizeVar=(diagonalize<1),
lessMem=FALSE)
```
## Arguments

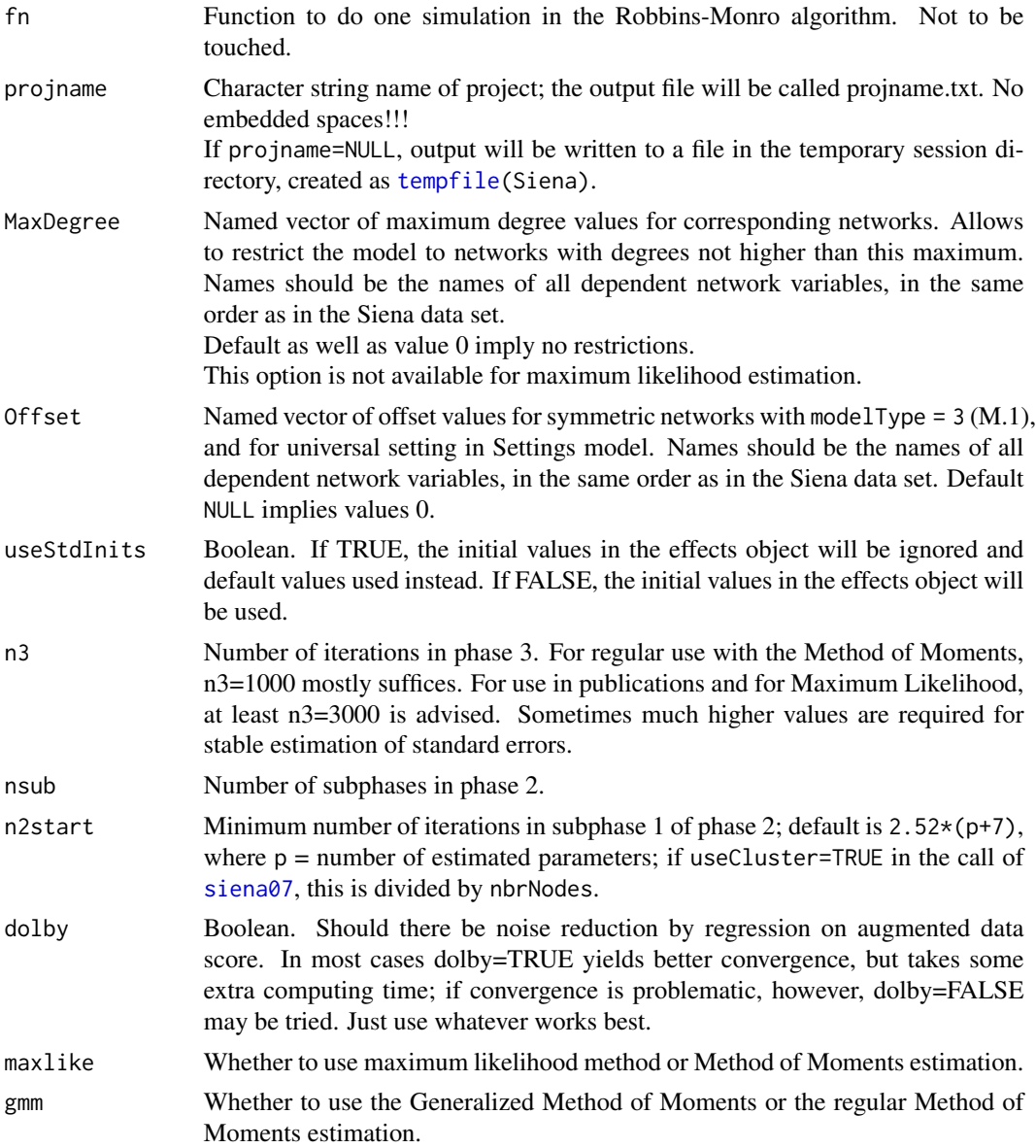

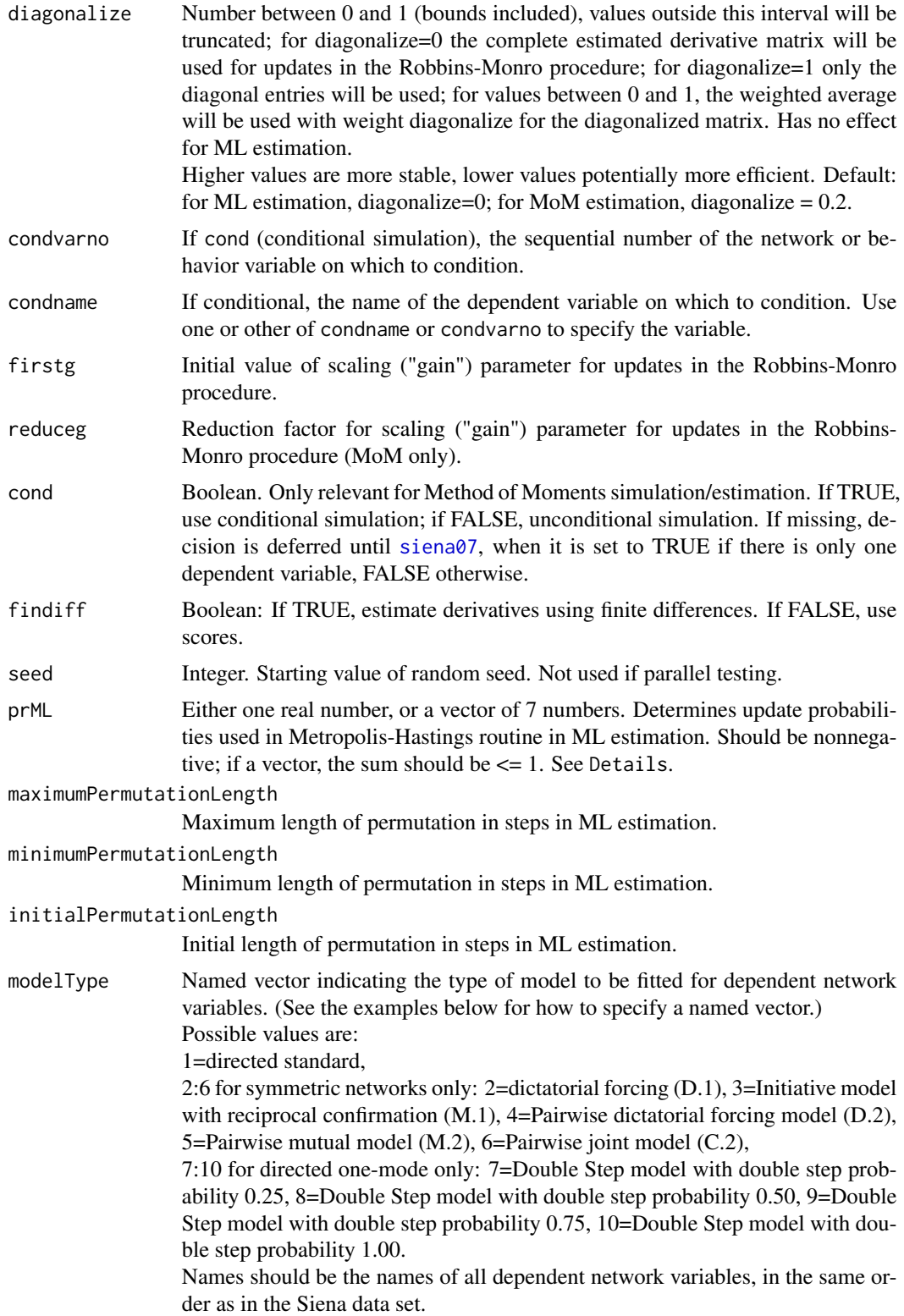

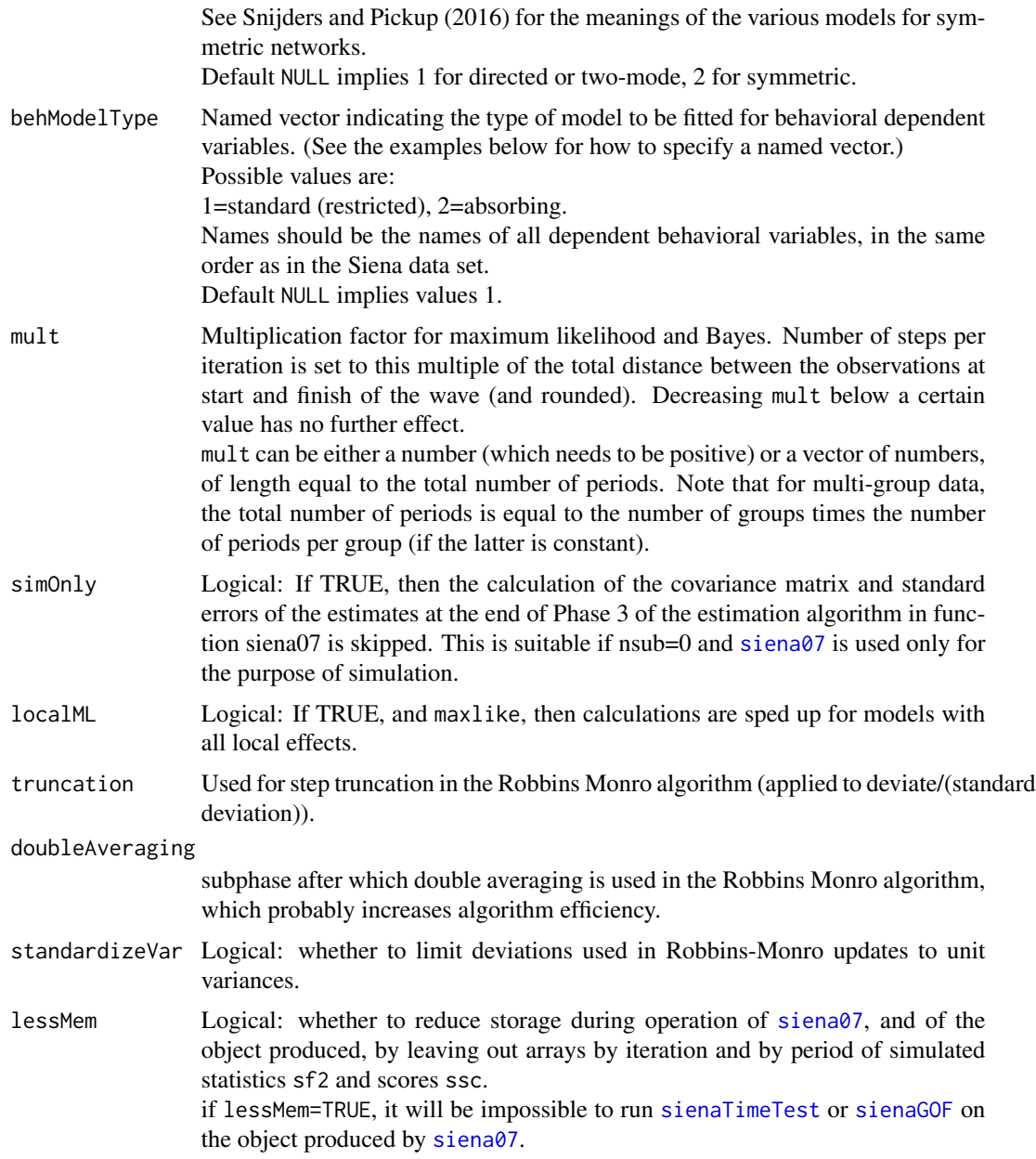

#### Details

Model specification is done via this object for [siena07](#page-42-0). This function creates an object with the elements required to control the Robbins-Monro algorithm. Those not available as arguments can be changed manually when desired.

The value prML=1 defines the defaults valid in RSiena up to version 1.3.16.

If prML is given as a vector of 7 probabilities, these are, consecutively: the probabilities of inserting a diagonal step, deleting a diagonal step, permuting, inserting a CCP, deleting a CCP, inserting random missing, deleting random missing; the residual (1 minus the sum) is the probability of a move step.

Further information about the implementation of the algorithm is in [https://www.stats.ox.ac.uk/~snijders/siena/Siena\\_algorithms.pdf](https://www.stats.ox.ac.uk/~snijders/siena/Siena_algorithms.pdf). Some of the examples use projname=NULL; this is just for the sake of checking the examples, not necessarily intended for normal use.

#### Value

Returns an object of class sienaAlgorithm containing values implied by the parameters.

#### Author(s)

Ruth Ripley and Tom A.B. Snijders

### References

For modelType: Snijders, T.A.B., and Pickup, M. (2016), Stochastic Actor-Oriented Models for Network Dynamics. In: Victor, J.N., Lubell, M., and Montgomery, A.H., *Oxford Handbook of Political Networks*. Oxford University Press.

Also see <https://www.stats.ox.ac.uk/~snijders/siena/>

### See Also

[siena07](#page-42-0), [simstats0c](#page-88-0).

### Examples

```
myAlgorithm <- sienaAlgorithmCreate(projname="NetworkDyn")
StdAlgorithm <- sienaAlgorithmCreate(projname="NetworkDyn", useStdInits=TRUE)
CondAlgorithm <- sienaAlgorithmCreate(projname="NetworkDyn", condvarno=1, cond=TRUE)
Max10Algorithm <- sienaAlgorithmCreate(projname="NetworkDyn", MaxDegree=c(mynet=10),
     modelType=c(mynet=1))
Beh2Algorithm <- sienaAlgorithmCreate(projname="NetBehDyn", behModelType=c(mybeh=2))
# where mynet is the name of the network object created by sienaDependent(),
# and mybeh the name of the behavior object created by the same function.
```
<span id="page-56-0"></span>sienaCompositionChange

*Functions to create a Siena composition change object*

#### **Description**

Used to create a list of events describing the changes over time of a Siena actor set.

### Usage

```
sienaCompositionChange(changelist, nodeSet = "Actors", option = 1)
sienaCompositionChangeFromFile(filename, nodeSet = "Actors",
   fileobj=NULL, option = 1)
```
## Arguments

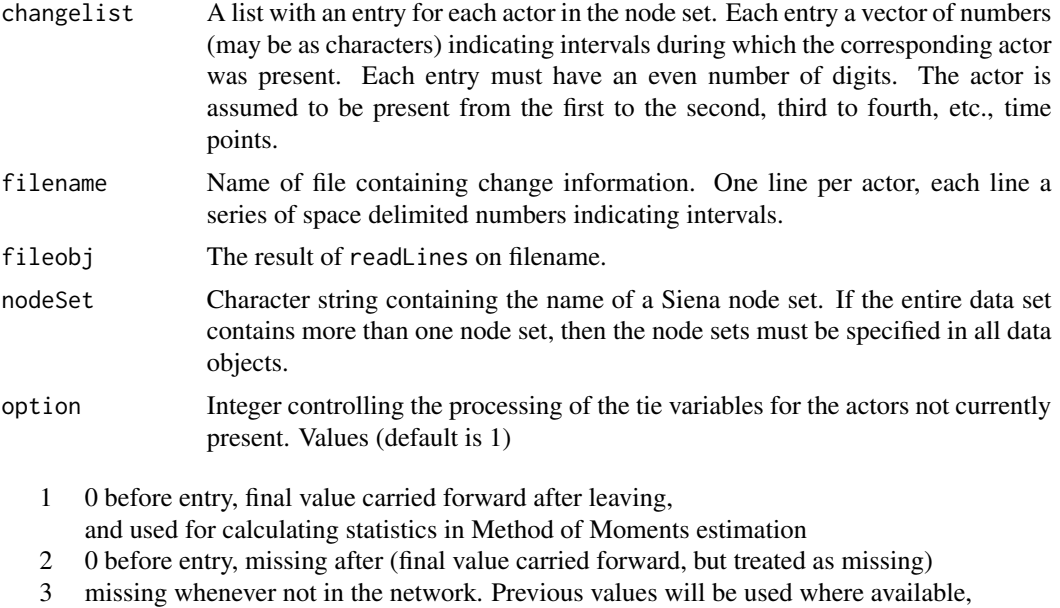

- but always treated as missing values.
- 4 Convert to structural zeros (not available at present).

### Details

If there is a composition change object for the first node set in the data object, then this will be used in estimation by the Method of Moments to make actors active (able to send and receive ties) only for the time intervals when this is indicated in the composition change object. This is done according to the procedure of Huisman and Snijders (2003). See the manual for further details. For bipartite networks, composition change objects for the second node set have no effect and will lead to an error message.

For M waves, time starts at 1 and ends at M; so all numbers must be between 1 and the number of waves (bounds included). Intervals are treated as closed at each end. For example, an entry (2, 4) means that the actor corresponding to this entry arrived at wave 2 and left at wave 4, but did give valid date for both of these waves. An entry (1.01, 2.99) means that the actor arrived just after wave 1 and left just before wave 3, and gave valid data only for wave 2. An entry  $(1, 2)$ ,  $(3.5, 1)$ 4) means that the actor was there at the start and left at wave 2 (giving valid data for wave 2), came back halfway between waves 3 and 4, and gave valid data still at wave 4; if there would be more than 4 waves in the data set, this entry would also mean that the actor left at wave 4.

For data sets including a composition change object, estimation by Method of Moments is forced to be unconditional, overriding the specification in the [sienaAlgorithm](#page-52-0) object.

## Value

An object of class "compositionChange", a list of numeric vectors, with attributes:

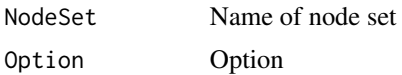

### Author(s)

Ruth Ripley

### References

Huisman, M.E. and Snijders, T.A.B. (2003), Statistical analysis of longitudinal network data with changing composition. *Sociological Methods & Research*, 32, 253–287.

See also [https://www.stats.ox.ac.uk/~snijders/siena/RSiena\\_Manual.pdf](https://www.stats.ox.ac.uk/~snijders/siena/RSiena_Manual.pdf)

Further see <https://www.stats.ox.ac.uk/~snijders/siena/>

## See Also

[sienaNodeSet](#page-83-0), [sienaDataCreate](#page-60-1)

## Examples

```
clist \leftarrow list(c(1, 3), c(1.4, 2.5))
 #or
 clist <- list(c("1", "3"), c("1.4", "2.5"))
 compChange <- sienaCompositionChange(clist)
 s50net <- sienaDependent(array(c(s501, s502, s503), dim=c(50, 50, 3)))
 s50list <- rep(list(c(1,3)), 50)
 # This is a trivial composition change: all actors are present in all waves.
 compChange <- sienaCompositionChange(s50list)
 s50data <- sienaDataCreate(s50net, compChange)
 s50data
 ## Not run:
 filedata <- c("1 3", "1.4 2.5")
 write.table(filedata, "cc.dat",row.names=FALSE, col.names=FALSE,
         quote=FALSE)
 ## file will be
 ## 1 3
 ## 1.4 2.5
 compChange <- sienaCompositionChangeFromFile("cc.dat")
## End(Not run)
```
<span id="page-58-0"></span>sienaDataConstraint *Function to change the values of the constraints between networks.*

#### Description

This function allows the user to change the constraints of "higher", "disjoint" and "atLeastOne" for a specified pair of networks in a Siena data object.

#### Usage

```
sienaDataConstraint(x, net1, net2,
          type = c("higher", "disjoint", "atLeastOne"), value = FALSE)
```
## **Arguments**

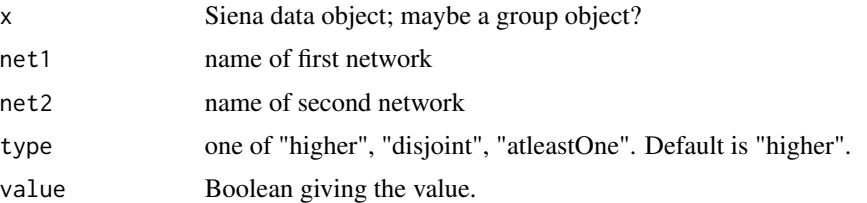

### Details

The value of the appropriate attribute is set to the value requested. Note that, for value=TRUE, the correspondence of this value to the data is not checked.

## Value

Updated Siena data object.

## Author(s)

Ruth Ripley

### References

See <https://www.stats.ox.ac.uk/~snijders/siena/>

## See Also

[sienaDataCreate](#page-60-1), [sienaGroupCreate](#page-80-1)

```
nowFriends <- sienaDependent(array(c(s501, s502, s503), dim=c(50, 50, 3)))
ever <- array(c(s501, s502, s503), dim=c(50, 50, 3))
ever[,,2] <- pmax(ever[,,1], ever[,,2])
ever[,,3] <- pmax(ever[,,2], ever[,,3])
everFriends <- sienaDependent(ever)
# Note: this data set serves to illustrate this function,
# but it is not an appropriate data set for estimation by siena07,
# because everFriends (for the three waves together) depends deterministically
# on nowFriends (for the three waves together).
nowOrEver <- sienaDataCreate(nowFriends, everFriends)
attr(nowOrEver, "higher")
nowOrEver
nowOrEver.unconstrained <-
   sienaDataConstraint(nowOrEver, everFriends, nowFriends, "higher", FALSE)
```
## sienaDataCreate 61

```
nowOrEver.unconstrained
attr(nowOrEver.unconstrained, "higher")
```
<span id="page-60-1"></span>sienaDataCreate *Function to create a Siena data object*

## <span id="page-60-0"></span>Description

Creates a Siena data object from input dependent variables (networks and possibly behavioural variables), covariates, and composition change objects.

## Usage

```
sienaDataCreate(..., nodeSets=NULL, getDocumentation=FALSE)
```
## Arguments

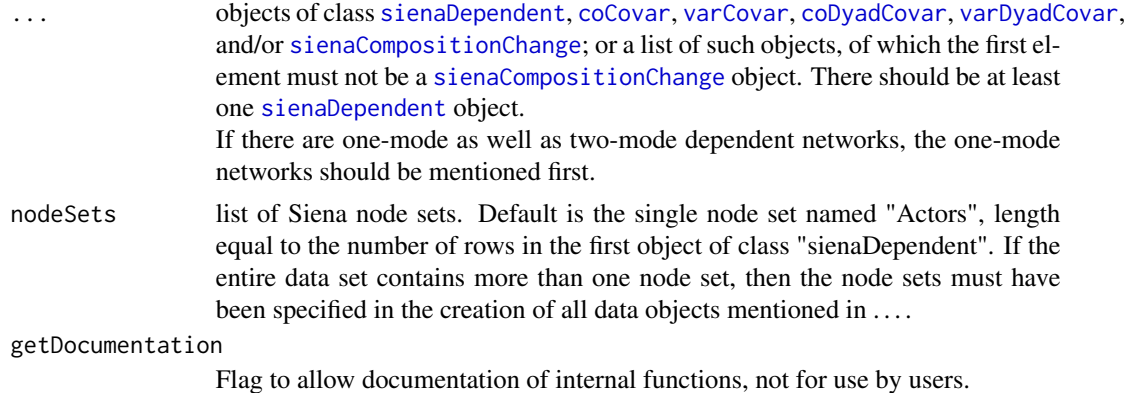

### Details

The function checks that the objects fit, that there is at least one dependent variable, and adds various attributes to each dependent variable describing the data. If there is more than one nodeSet they must all be specified.

Function [print01Report](#page-34-0) will give a basic description of the data object and is a check useful, e.g., for diagnosing problems.

## Value

An object of class "siena" which is designed to be used in a siena model fit by [siena07](#page-42-0). The components of the object are:

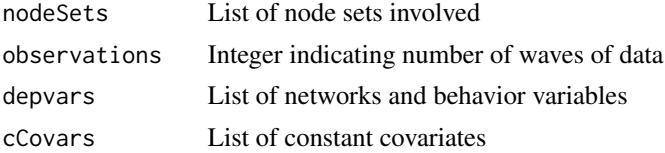

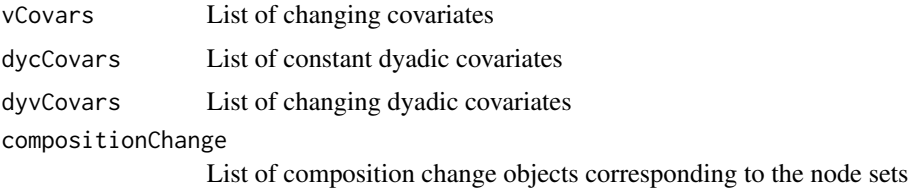

### Author(s)

Ruth Ripley

#### References

See <https://www.stats.ox.ac.uk/~snijders/siena/>

## See Also

[sienaDependent](#page-61-0), [coCovar](#page-6-0), [varCovar](#page-96-0), [coDyadCovar](#page-7-0), [varDyadCovar](#page-97-0), [sienaNodeSet](#page-83-0), [sienaCompositionChange](#page-56-0), [sienaGroupCreate](#page-80-1), [sienaDataConstraint](#page-58-0), [sienaNodeSet](#page-83-0), [print01Report](#page-34-0)

### Examples

```
mynet <- sienaDependent(array(c(s501, s502, s503), dim=c(50, 50, 3)))
mybeh <- sienaDependent(s50a, type="behavior")
mydata <- sienaDataCreate(mynet, mybeh)
# This gives the same result as
mydata <- sienaDataCreate(list(mynet, mybeh))
## And for a two-mode network
mynet1 <- sienaDependent(array(c(s501, s502), dim=c(50, 50, 2)), nodeSet="senders")
senders <- sienaNodeSet(50, nodeSetName="senders")
receivers <- sienaNodeSet(30, nodeSetName="receivers")
mynet2 <- sienaDependent(array(c(s501[,1:30], s502[,1:30]), dim=c(50, 30, 2)),
      nodeSet=c("senders", "receivers"))
(mydata <- sienaDataCreate(mynet1, mynet2, nodeSets=list(senders, receivers)))
## Not run:
print01Report(mydata, modelname = "mydescription")
## End(Not run)
```
<span id="page-61-0"></span>sienaDependent *Function to create a dependent variable for a Siena model*

#### Description

Creates a Siena dependent variable: either a network, created from a matrix or array or list of sparse matrix of triples; or a behavior variable, created from a matrix.

sienaDependent() and sienaNet() are identical functions; the second name was used from the start of the RSiena package, but the first name indicates more precisely the purpose of this function.

## sienaDependent 63

#### Usage

```
sienaDependent(netarray, type=c("oneMode", "bipartite", "behavior", "continuous"),
nodeSet="Actors", sparse=is.list(netarray), allowOnly=TRUE, imputationValues=NULL)
```

```
sienaNet(netarray, type=c("oneMode", "bipartite", "behavior", "continuous"),
nodeSet="Actors", sparse=is.list(netarray), allowOnly=TRUE, imputationValues=NULL)
```
### Arguments

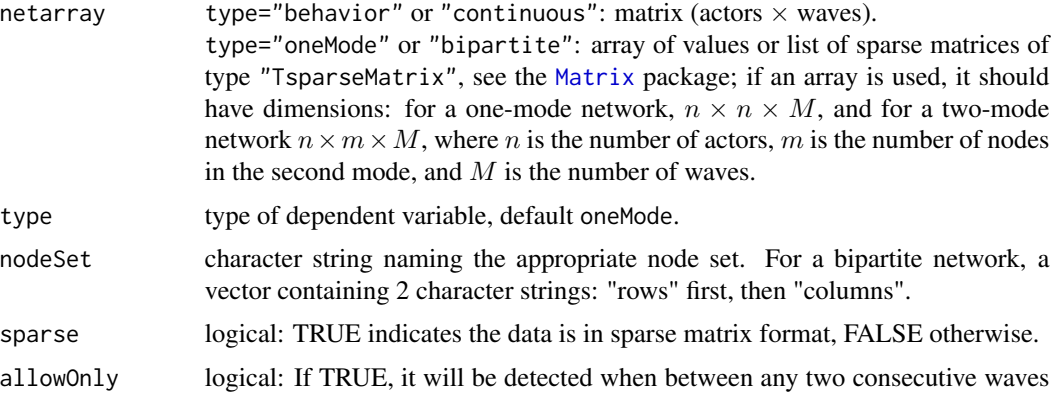

the changes are non-decreasing or non-increasing, and if this is the case, this will also be a constraint for the simulations between these two waves. This is done by means of the internal parameters uponly and downonly. If FALSE, the parameters uponly and downonly always are set to FALSE, and changes in dependent variables will not be constrained to be non-decreasing or nonincreasing. This also will imply that some effects are excluded because they are superfluous in such constrained situations. This will be reported in the output of [print01Report](#page-34-0).

> For normal operation when this is the case for all periods, usually TRUE is the appropriate option. When it is only the case for some of the periods, and for data sets that will be part of a multi-group object created by [sienaGroupCreate](#page-80-1), FALSE usually is preferable.

imputationValues

for behavior or continuous dependent variables, a matrix with imputation values can be included that will be used instead of the default imputation values.

### Details

Adds attributes so that the array or list of matrices can be used in a Siena model fit.

## Value

An object of class sienaDependent. An array or (networks only) a list of sparse matrices with attributes:

netdims Dimensions of the network or behavior variable: senders, receivers (1 for behavior), periods

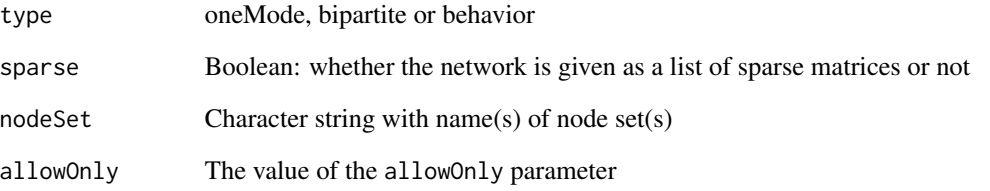

### Author(s)

Ruth Ripley and Tom A.B. Snijders

### References

See <https://www.stats.ox.ac.uk/~snijders/siena/> .

### See Also

[sienaDataCreate](#page-60-1), [sienaNodeSet](#page-83-0), [sienaDataConstraint](#page-58-0)

```
mynet1 <- sienaDependent(array(c(s501, s502, s503), dim=c(50, 50, 3)))
mybeh <- sienaDependent(s50a, type="behavior")
## note that the following example works although the node sets do not yet exist!
mynet3 <- sienaDependent(array(c(s501, s502, s503), dim=c(50, 50, 3)),
       type="bipartite", nodeSet=c("senders", "receivers"))
## sparse matrix input
## To show this, we first go back from the adjacency matrices to edgelists.
## The manual shows one way to do this.
## Another way is to use the sparse matrix representation which internally
## indeed is an edge list:
library(Matrix)
sp501 <- as(Matrix(s501), "TsparseMatrix")
sp502 <- as(Matrix(s502), "TsparseMatrix")
sp503 <- as(Matrix(s503), "TsparseMatrix")
## If you are interested in the internal structure of these sparse matrices,
## you can request
str(sp501)
## Slot @i is the row, @j is the column, and @x the value;
## here the values all are 1.
## Slots @i and @j do not contain information about the number of nodes,
## so that is supplied additionally by @Dim.
mymatlist <- list(sp501, sp502, sp503)
mynet.sp <- sienaDependent(mymatlist)
```
## <span id="page-64-0"></span>Description

print, summary, and xtable methods for sienaFit objects.

# Usage

```
## S3 method for class 'sienaFit'
print(x, tstat=TRUE, ...)
## S3 method for class 'sienaFit'
summary(object, ...)
## S3 method for class 'summary.sienaFit'
print(x, matrices=TRUE, ...)
## S3 method for class 'sienaFit'
xtable(x, caption = NULL, label = NULL, align = NULL,
                digits = NULL, display = NULL, ...)
siena.table(x, type="tex", file=paste(deparse(substitute(x)), ".", type,sep=""),
            vertLine=TRUE, tstatPrint=FALSE, sig=FALSE, d=3, nfirst=NULL)
```
## Arguments

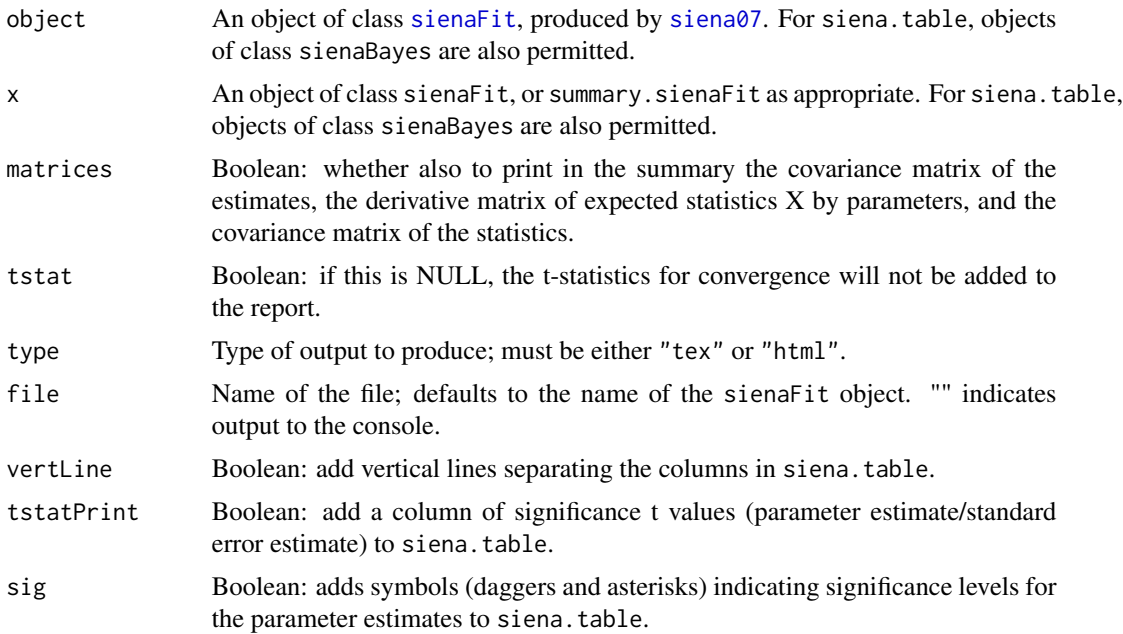

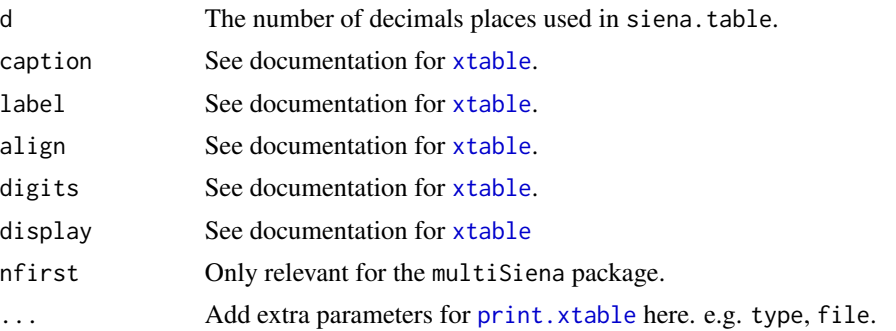

## Value

The function print.sienaFit prints a table containing estimated parameter values, standard errors and (optionally) t-statistics for convergence.

The function summary.sienaFit prints a table containing estimated parameter values, standard errors and t-statistics for convergence together with the covariance matrix of the estimates, the derivative matrix of expected statistics X by parameters, and the covariance matrix of the expected statistics X.

The function xtable.sienaFit creates an object of class xtable.sienaFit which inherits from class xtable and passes an extra arguments to the print.xtable.

The function siena.table outputs a latex or html table of the estimates and standards errors of a [sienaFit](#page-64-0) object. The table will be written to a file in the current directory and has a footnote reporting the maximum of the convergence t-ratios. Endowment or creation effects will be denoted, respectively, by 'maintenance' or 'creation'.

See the manual for how to import the html tables easily into MS-Word.

## Author(s)

Ruth Ripley, Charlotte Greenan, Tom Snijders

## References

See <https://www.stats.ox.ac.uk/~snijders/siena/>

## See Also

[xtable](#page-101-0), [print.xtable](#page-0-0), [siena07](#page-42-0)

```
myalgorithm <- sienaAlgorithmCreate(nsub=2, n3=100, projname=NULL)
mynet1 <- sienaDependent(array(c(tmp3, tmp4), dim=c(32, 32, 2)))
mydata <- sienaDataCreate(mynet1)
myeff <- getEffects(mydata)
ans <- siena07(myalgorithm, data=mydata, effects=myeff, batch=TRUE)
ans
summary(ans)
## Not run:
```
#### $sienaGOF$  67

```
xtable(ans, type="html", file="ans.html")
siena.table(ans, type="html", tstat=TRUE, d=2)
## End(Not run)
```
<span id="page-66-0"></span>sienaGOF *Functions to assess goodness of fit for SAOMs*

### Description

The function sienaGOF assesses goodness of fit for a model specification as represented by an estimated sienaFit object created by [siena07](#page-42-0). This is done by simulations of auxiliary statistics, that differ from the statistics used for estimating the parameters. The auxiliary statistics must be given explicitly.

The fit is good if the average values of the auxiliary statistics over many simulation runs are close to the values observed in the data. A Monte Carlo test based on the Mahalanobis distance is used to calculate frequentist p-values.

Plotting functions can be used to diagnose bad fit. There are basic functions for calculating auxiliary statistics available out of the box, and the user is invited to create additional ones.

#### Usage

```
sienaGOF(sienaFitObject, auxiliaryFunction,
       period=NULL, verbose=FALSE, join=TRUE, twoTailed=FALSE,
       cluster=NULL, robust=FALSE, groupName="Data1",
       varName, tested=NULL, iterations=NULL, giveNAWarning=TRUE, ...)
## S3 method for class 'sienaGOF'
plot(x, center=FALSE, scale=FALSE, violin=TRUE, key=NULL,
       perc=.05, period=1, position=4, fontsize=12, ...)
descriptives.sienaGOF(x, center=FALSE, scale=FALSE, perc=.05, key=NULL,
       period=1, showAll=FALSE)
```
### Arguments

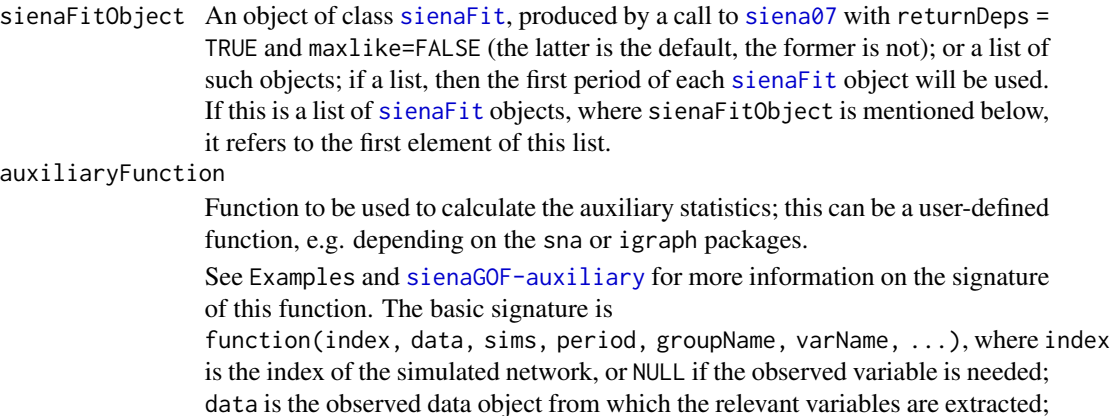

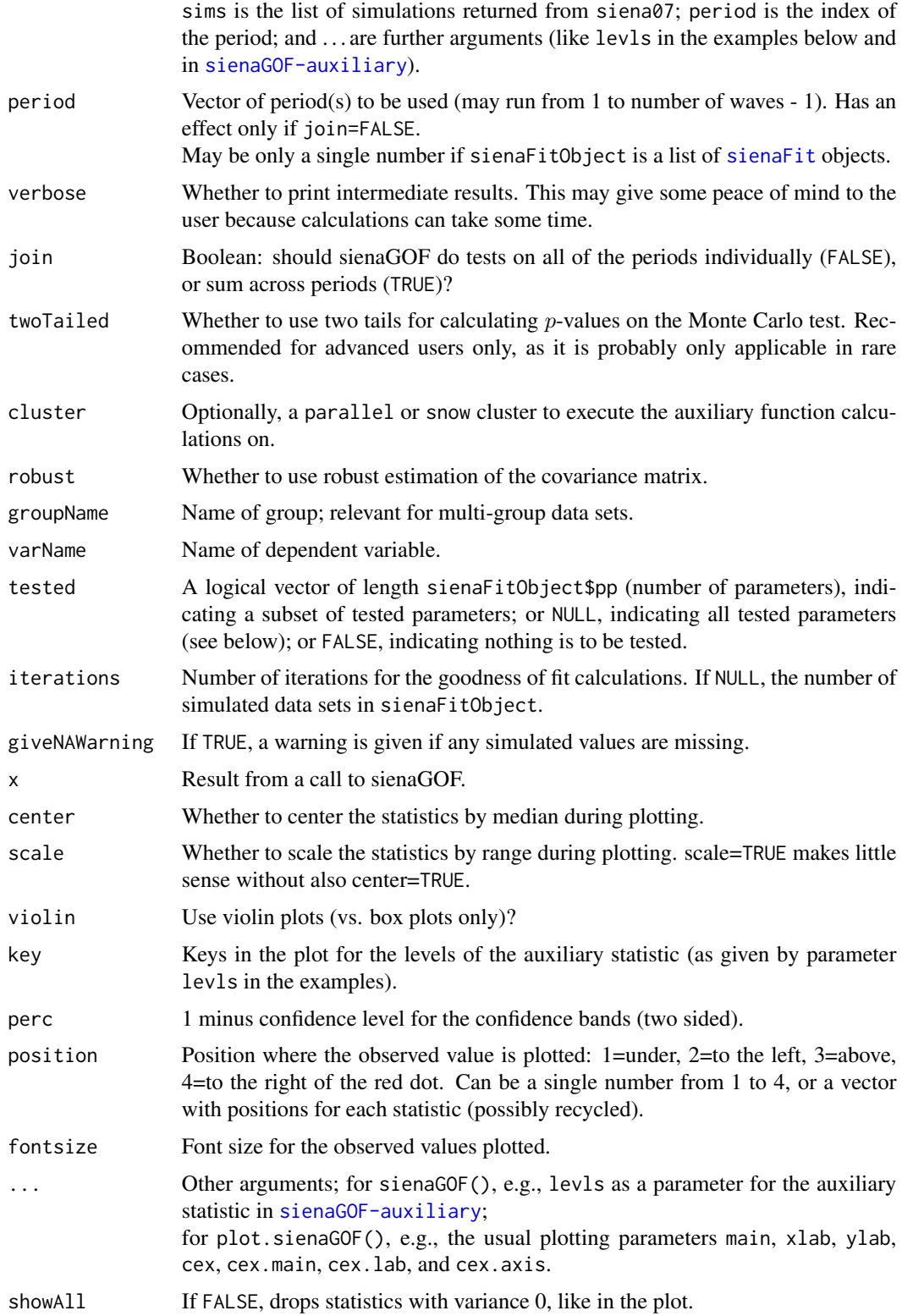

### sienaGOF 69

#### Details

This function is used to assess the goodness of fit of an estimated stochastic actor-oriented model for an arbitrarily defined multidimensional auxiliary statistic. It operates basically by comparing the observed values, at the ends of the periods, with the simulated values for the ends of the periods. The differences are assessed by combining the components of the auxiliary statistic using the Mahalanobis distance.

For sienaFitObjects that were made for a multi-group data set, if you are not sure about the groupNames to use, these can be retrieved by the command "names(dataObject)" (where dataObject is the data used to produce the sienaFitObject). Mostly they are "Data1", "Data2", etc.

To save computation time, iterations can be set to a lower number than what is available in sienaFitObject; this will yield a less precise result.

The function does not work properly for data sets that include a [sienaCompositionChange](#page-56-0) object. If you wish to test the fit for such a data set, you need (for the purpose of fit assessment only) to replace the data set by a data set where absent actors are represented by structural zeros, and estimate the same model for this data set with the corresponding effects object, and use sienaGOF for this [sienaFit](#page-64-0) object.

To achieve comparability between simulated and observed dependent variables, variables that are missing in the data at the start or end of a period are replaced by 0 (for tie variables) or NA (for behavior variables).

If there are any differences between structural values at the beginning and at the end of a period, these are dealt with as follows. For tie variables that have a structural value at the start of the period, this value is used to replace the observed value at the end of the period (for the goodness of fit assessment only). For tie variables that have a structural value at the end of the period but a free value value at the start of the period, the reference value for the simulated values is lacking; therefore, the simulated values at the end of the period then are replaced by the structural value at the end of the period (again, for the goodness of fit assessment only).

The auxiliary statistics documented in [sienaGOF-auxiliary](#page-72-0) are calculated for the simulated dependent variables in Phase 3 of the estimation algorithm, returned in sienaFitObject because of having used returnDeps = TRUE in the call to [siena07](#page-42-0). These statistics should be chosen to represent features of the network that are not explicitly fit by the estimation procedure but can be considered important properties that the model at hand should represent well. Some examples are:

- Outdegree distribution
- Indegree distribution
- Distribution of the dependent behavior variable (if any).
- Distribution of geodesic distances
- Triad census
- Edgewise homophily counts
- Edgewise shared partner counts
- Statistics depending on the combination of network and behavioral variables.

The function is written so that the user can easily define other functions to capture some other relevant aspects of the network, behaviors, etc. This is further illustrated in the help page [sienaGOF-auxiliary](#page-72-0).

We recommend the following heuristic approach to model checking:

- 1. Check convergence of the estimation.
- 2. Assess goodness of fit (primarily using join=TRUE) on auxiliary statistics, and if necessary refine the model.
- 3. Assess time heterogeneity by [sienaTimeTest](#page-84-0) and if there is evidence for time heterogeneity either modify the base effects or include time dummy terms.

No general rules can be given about whether time heterogeneity ([sienaTimeTest](#page-84-0)) or goodness of fit using sienaGOF have precedence. This is an explorative issue.

The summary function will display some useful information to help with model selection if some effects are set in the effects object to be fixed and tested. In that case, for all parameters indicated in the vector tested, a rough estimator is computed for the Mahalanobis distance that would be obtained at each proposed specification. This is then given in the summary. This can help guide model selection. This estimator is called the modified Mahalanobis distance (MMD). See Lospinoso and Snijders (2019) or the manual for more information.

The following functions are pre-fabricated for ease of use, and can be passed in as the auxiliaryFunction with no extra effort; see [sienaGOF-auxiliary](#page-72-0) and the examples below.

- [IndegreeDistribution](#page-72-1)
- [OutdegreeDistribution](#page-72-1)
- [BehaviorDistribution](#page-72-1)
- [TriadCensus](#page-72-1)
- [mixedTriadCensus](#page-72-1)
- [dyadicCov](#page-72-1)

#### Value

sienaGOF returns a result of class sienaGOF; this is a list of elements of class sienaGofTest; if join=TRUE, the list has length 1; if join=FALSE, each list element corresponds to a period analyzed; the list elements are themselves lists again, including the following elements:

- sienaFitName The name of sienaFitObject.
- auxiliaryStatisticName

The name of auxiliaryFunction.

- Observations The observed values for the auxiliary statistics.
- Simulations The simulated auxiliary statistics.
- ObservedTestStat

The observed Mahalanobis distance in the data.

- SimulatedTestStat

The Mahalanobis distance for the simulations.

- TwoTailed Whether the  $p$ -value corresponds to a one- or two-tailed Monte Carlo test.
- $-p$  The *p*-value for the observed Mahalanobis distance in the permutation distribution of the simulated Mahalanobis distances.
- Rank Rank of the covariance matrix of the simulated auxiliary statistics.

#### $sienaGOF$  71

In addition there are several attributes which give, for model specifications with fixed-and-tested effects, approximations to the expected Mahalanobis distance for model specifications where each of these effects would be added. This is reported in the summary method.

The plot method makes violin plots or box plots, with superimposed confidence bands, for the simulated distributions of all elements of the auxiliaryFunction, with the observed values indicated by red dots; but statistics with variance 0 are dropped.

descriptives.sienaGOF returns a matrix giving numerical information about what is plotted in the plot method: maximum, upper percentile, mean, median, lower percentile, minimum, and standard deviation of the simulated distributions of the auxiliary statistics, the observed values, and the proportions of simulated values greater and greater-or-equal than the observed values. If center=TRUE the median is subtracted from mean, median, and percentiles; if scale=TRUE these numbers and the standard deviation are divided by (maximum - minimum).

If showAll=FALSE, statistics with variance 0 will be dropped.

## Author(s)

Josh Lospinoso, modifications by Ruth Ripley and Tom Snijders

### References

Lospinoso, J.A. and Snijders, T.A.B. (2019, Goodness of fit for stochastic actor-oriented models. *Methodological Innovations*, 12:2059799119884282.

Also see <https://www.stats.ox.ac.uk/~snijders/siena/>

#### See Also

[siena07](#page-42-0), [sienaGOF-auxiliary](#page-72-0), [sienaTimeTest](#page-84-0)

```
mynet <- sienaDependent(array(c(s501, s502), dim=c(50, 50, 2)))
mybeh <- sienaDependent(s50a[,1:2], type="behavior")
mydata <- sienaDataCreate(mynet, mybeh)
myeff <- getEffects(mydata)
myeff <- includeEffects(myeff, transTrip)
myeff <- setEffect(myeff, cycle3, fix=TRUE, test=TRUE)
myeff <- setEffect(myeff, transTies, fix=TRUE, test=TRUE)
myalgorithm <- sienaAlgorithmCreate(nsub=1, n3=10, projname=NULL)
# Shorter phases 2 and 3, just for example.
ans <- siena07(myalgorithm, data=mydata, effects=myeff, batch=TRUE, returnDeps=TRUE)
gofi <- sienaGOF(ans, IndegreeDistribution, verbose=TRUE, join=TRUE,
 varName="mynet")
summary(gofi)
plot(gofi)
# Illustration just for showing a case with two dependent networks;
# running time backwards is not meaningful!
mynet1 <- sienaDependent(array(c(s501, s502), dim=c(50, 50, 2)))
mynet2 <- sienaDependent(array(c(s503, s501), dim=c(50, 50, 2)))
mybeh <- sienaDependent(s50a[,1:2], type="behavior")
```

```
mydata <- sienaDataCreate(mynet1, mynet2, mybeh)
myeff <- getEffects(mydata)
myeff <- includeEffects(myeff, transTrip)
myeff <- includeEffects(myeff, recip, name="mynet2")
# Shorter phases 2 and 3, just for example.
ans <- siena07(myalgorithm, data=mydata, effects=myeff, batch=TRUE, returnDeps=TRUE)
gofi <- sienaGOF(ans, IndegreeDistribution, verbose=TRUE, join=TRUE,
  varName="mynet1")
summary(gofi)
plot(gofi)
## Not run:
(gofi.nc <- sienaGOF(ans, IndegreeDistribution, cumulative=FALSE,
    varName="mynet1"))
# cumulative is an example of "...".
plot(gofi.nc)
descriptives.sienaGOF(gofi.nc)
(gofi2 <- sienaGOF(ans, IndegreeDistribution, varName="mynet2"))
plot(gofi2)
(gofb <- sienaGOF(ans, BehaviorDistribution, varName = "mybeh"))
plot(gofb)
(gofo <- sienaGOF(ans, OutdegreeDistribution, varName="mynet1",
    levls=0:6, cumulative=FALSE))
# levls is another example of "...".
plot(gofo)
## End(Not run)
## A demonstration of using multiple processes
## Not run:
library(parallel)
(n.clus <- detectCores() - 1)
n.clus <- min(n.clus, 4) # keep time for other processes
myalgorithm.c <- sienaAlgorithmCreate(nsub=4, n3=1000, seed=1265)
(ans.c <- siena07(myalgorithm.c, data=mydata, effects=myeff, batch=TRUE,
    returnDeps=TRUE, useCluster=TRUE, nbrNodes=n.clus))
gofi.1 <- sienaGOF(ans.c, TriadCensus, verbose=TRUE, varName="mynet1")
cl <- makeCluster(n.clus)
gofi.cl <- sienaGOF(ans.c, TriadCensus, varName="mynet1", cluster=cl)
cl2 <- makeCluster(2)
gofi.cl2 <- sienaGOF(ans.c, TriadCensus, varName="mynet1", cluster=cl2)
# compare simulation times
attr(gofi.1,"simTime")
attr(gofi.cl,"simTime")
attr(gofi.cl2,"simTime")
```
## End(Not run)
<span id="page-72-0"></span>sienaGOF-auxiliary *Auxiliary functions for goodness of fit assessment by* [sienaGOF](#page-66-0)

#### Description

The functions given here are auxiliary to function [sienaGOF](#page-66-0) which assesses goodness of fit for actor-oriented models.

The auxiliary functions are, first, some functions of networks or behaviour (i.e., statistics) for which the simulated values for the fitted model are compared to the observed value; second, some extraction functions to extract the observed and simulated networks and/or behaviour from the [sienaFit](#page-64-0) object produced by [siena07](#page-42-0) with returnDeps=TRUE.

These functions are exported here mainly to enable users to write their own versions. At the end of this help page some non-exported functions are listed. These are not exported because they depend on packages that are not in the R base distribution; and to show templates for readers wishing to contruct their own functions.

#### Usage

```
OutdegreeDistribution(i, obsData, sims, period, groupName, varName,
         levls=0:8, cumulative=TRUE)
IndegreeDistribution(i, obsData, sims, period, groupName, varName,
         levls=0:8, cumulative=TRUE)
BehaviorDistribution(i, obsData, sims, period, groupName, varName,
         levls=NULL, cumulative=TRUE)
TriadCensus(i, obsData, sims, period, groupName, varName, levls=1:16)
mixedTriadCensus(i, obsData, sims, period, groupName, varName)
dyadicCov(i, obsData, sims, period, groupName, varName, dc)
sparseMatrixExtraction(i, obsData, sims, period, groupName, varName)
networkExtraction(i, obsData, sims, period, groupName, varName)
```
behaviorExtraction(i, obsData, sims, period, groupName, varName)

#### Arguments

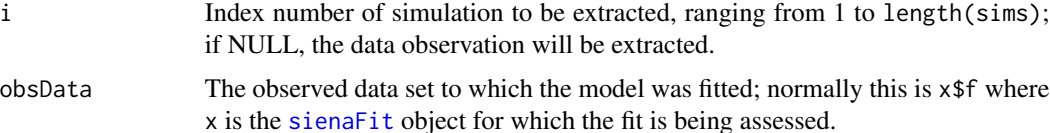

<span id="page-73-0"></span>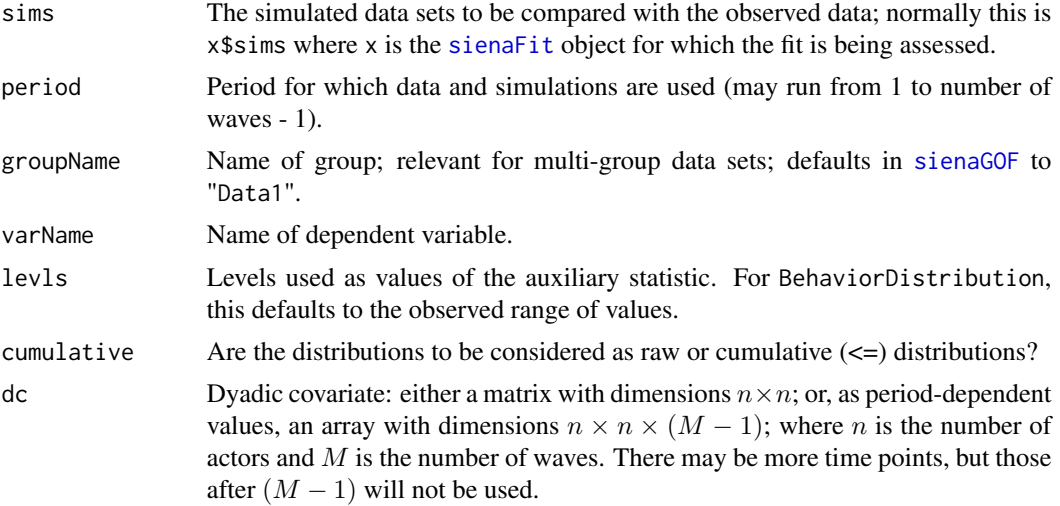

#### Details

The statistics should be chosen to represent features of the network that are not explicitly fit by the estimation procedure but can be considered important properties that the model at hand should represent well. The three given here are far from a complete set; they will be supplemented in due time by statistics depending on networks and behavior jointly. The examples below give a number of other statistics, using the packages sna and igraph.

The levls parameter must be adapted to the range of values that is considered important. For indegrees and outdegrees, the whole range should usually be covered. If the range is large, which could be the case, e.g., for indegrees of two-mode networks where the second mode has few nodes, think about the possibility of making a selection such as  $levls=5*(0:20)$  or  $levls=c(0:4,5*(1:20))$ ; which in most cases will make sense only if cumulative=TRUE.

The method signature for the auxiliary statistics generally is

function(i, obsData, sims, period, groupName, varName, ...). For constructing new auxiliary statistics, it is helpful to study the code of OutdegreeDistribution, IndegreeDistribution, and BehaviorDistribution and of the example functions below.

TriadCensus returns the distribution of the Holland-Leinhardt triad census according to the algorithm by Batagelj and Mrvar (implementation by Parimalarangan, Slota, and Madduri). An alternative is the TriadCensus. sna function mentioned below, from package sna, which gives the same results. Here the levls parameter can be used to exclude some triads, e.g., for non-directed networks.

The Batagelj-Mrvar algorithm is optimized for sparse, large graphs and may be much faster than the procedure implemented in sna. For dense graphs the sna procedure may be faster.

dyadicCov assumes that dc is a categorical dyadic variable, and returns the frequencies of the nonzero values for realized ties. Since zero values of dc are not counted, it may be advisable to code dc so that all non-diagonal values are non-zero, and all diagonal values are zero.

#### Value

OutdegreeDistribution returns a named vector, the distribution of the observed or simulated outdegrees for the values in levls.

#### sienaGOF-auxiliary 75

IndegreeDistribution returns a named vector, the distribution of the observed or simulated indegrees for the values in levls.

BehaviorDistribution returns a named vector, the distribution of the observed or simulated behavioral variable for the values in levls.

TriadCensus returns a named vector, the distribution of the Holland-Leinhardt triad census according to the algorithm by Batagelj and Mrvar.

mixedTriadCensus returns a named vector, the distribution of the mixed triad census of Hollway, Lomi, Pallotti, and Stadtfeld (2017). See their Figure 1 for the meaning of the codes. In this figure, ties between the bottom nodes are for the first network, ties from the bottom to the top nodes are for the second network. The mixed triad census can be used for pairs of dependent networks of which the first must be one-mode and the second can be one-mode or two-mode. If the second is one-mode, the set of triads considered is only a subset of all mixed triads, and ties in the figure are directed upward; existence of other ties is not considered.

dyadicCov returns a named vector, the frequencies of the non-missing non-zero values dc(ego,alter) of the observed or simulated (ego,alter) ties.

sparseMatrixExtraction returns the simulated network as a "TsparseMatrix"; this is the virtual class for sparse numeric matrices represented by triplets in the Matrix package.

Tie variables for ordered pairs with a missing value for wave=period or period+1 are zeroed; note that this also is done in RSiena for calculation of target statistics. Tie variables that are structurally determined at the beginning of a period are used to replace observed values at the end of the period; tie variables that are structurally determined at the end, but not the beginning, of a period are used to replace simulated values at the end of the period.

To treat the objects returned by this function as regular matrices, it is necessary to attach the Matrix package in your session.

networkExtraction returns the network as an edge list of class network according to the network package (used for package sna). Missing values and structural values are treated as in sparseMatrixExtraction, see above.

behaviorExtraction returns the dependent behavior variable as an integer vector. Values for actors with a missing value for wave=period or period+1 are transformed to NA.

#### Author(s)

Josh Lospinoso, Tom Snijders

#### References

Batagelj, V., and Mrvar, A. (2001), A subquadratic triad census algorithm for large sparse networks with small maximum degree. *Social Networks*, 23, 237–243.

Holland, P.W., and Leinhardt, S. (1976), Local structure in social networks. *Sociological Methodology*, 6, 1–45.

Hollway, J., Lomi, A., Pallotti, F., and Stadtfeld, C. (2017), Multilevel social spaces: The network dynamics of organizational fields. *Network Science*, 5, 187–212.

Lospinoso, J.A. and Snijders, T.A.B. (2019), Goodness of fit for stochastic actor-oriented models. *Methodological Innovations*, 12:2059799119884282.

<span id="page-75-0"></span>Parimalarangan S., Slota, G.M., and Madduri, K. (2017), Fast parallel graph triad census and triangle counting on shared-memory platforms, *2017 IEEE International Parallel and Distributed Processing Symposium Workshops (IPDPSW)*, Lake Buena Vista, FL, pp. 1500-1509.

# See Also

[siena07](#page-42-0), [sienaGOF](#page-66-0)

#### Examples

### For use out of the box:

```
mynet1 <- sienaDependent(array(c(s501, s502), dim=c(50, 50, 2)))
mybeh <- sienaDependent(s50a[,1:2], type="behavior")
mycov \leq c(rep(1:3,16),1,2) # artificial, just for trying
mydycov <- matrix(rep(1:5, 500), 50, 50) # also artificial, just for trying
mydata <- sienaDataCreate(mynet1, mybeh)
myeff <- getEffects(mydata)
myeff <- includeEffects(myeff, transTies, cycle3)
# Shorter phases 2 and 3, just for example:
myalgorithm <- sienaAlgorithmCreate(nsub=1, n3=50, seed=122, projname=NULL)
(ans <- siena07(myalgorithm, data=mydata, effects=myeff, returnDeps=TRUE,
  batch=TRUE))
# NULL for the observations:
OutdegreeDistribution(NULL, ans$f, ans$sims, period=1, groupName="Data1",
 levls=0:7, varName="mynet1")
dyadicCov(NULL, ans$f, ans$sims, period=1, groupName="Data1",
 dc=mydycov, varName="mynet1")
# An arbitrary selection for simulation run i:
IndegreeDistribution(5, ans$f, ans$sims, period=1, groupName="Data1",
  varName="mynet1")
BehaviorDistribution(20, ans$f, ans$sims, period=1, groupName="Data1",
  varName="mybeh")
sparseMatrixExtraction(50, ans$f, ans$sims, period=1, groupName="Data1",
  varName="mynet1")
networkExtraction(40, ans$f, ans$sims, period=1, groupName="Data1",
 varName="mynet1")
behaviorExtraction(50, ans$f, ans$sims, period=1, groupName="Data1",
 varName="mybeh")
gofi <- sienaGOF(ans, IndegreeDistribution, verbose=TRUE, join=TRUE,
 varName="mynet1")
gofi
plot(gofi)
(gofo <- sienaGOF(ans, OutdegreeDistribution, verbose=TRUE, join=TRUE,
    varName="mynet1", cumulative=FALSE))
# cumulative is an example of "\dots".
plot(gofo)
(gofdc <- sienaGOF(ans, dyadicCov, verbose=TRUE, join=TRUE,
```

```
dc=mydycov, varName="mynet1"))
plot(gofdc)
# How to use dyadicCov for ego-alter combinations of a monadic variable:
mycov.egoalter <- outer(10*mycov, mycov ,'+')
diag(mycov.egoalter) <- 0
dim(mycov.egoalter) # 50 * 50 matrix
# This is a dyadic variable indicating ego-alter combinations of mycov.
# This construction works since mycov has integer values
# not outside the interval from 1 to 9 (actually, only 1 to 3).
# All cells of this matrix contain a two-digit number,
# left digit is row (ego) value, right digit is column (alter) value.
# See the top left part of the matrix:
mycov.egoalter[1:10,1:12]
# The number of values is the square of the number of values of mycov;
# therefore, unwise to do this for a monadic covariate with more than 5 values.
gof.mycov <- sienaGOF(ans, dyadicCov, verbose=TRUE, varName="mynet1",
    dc=mycov.egoalter)
plot(gof.mycov)
descriptives.sienaGOF(gof.mycov, showAll=TRUE)
(gofb <- sienaGOF(ans, BehaviorDistribution, varName = "mybeh",
    verbose=TRUE, join=TRUE, cumulative=FALSE))
plot(gofb)
(goftc <- sienaGOF(ans, TriadCensus, verbose=TRUE, join=TRUE,
    varName="mynet1"))
plot(goftc, center=TRUE, scale=TRUE)
# For this type of auxiliary statistics
# it is advisable in the plot to center and scale.
# note the keys at the x-axis (widen the plot if they are not clear).
descriptives.sienaGOF(goftc)
### The mixed triad census for co-evolution of one-mode and two-mode networks:
actors <- sienaNodeSet(50, nodeSetName="actors")
activities <- sienaNodeSet(20, nodeSetName="activities")
onemodenet <- sienaDependent(array(c(s501, s502), dim=c(50, 50, 2)),
                            nodeSet="actors")
# Not meaningful, just for example:
twomodenet <- sienaDependent(array(c(s502[1:50, 1:20], s503[1:50, 1:20]),
                                                        dim=c(50, 20, 2)),
                            type= "bipartite", nodeSet=c("actors", "activities"))
twodata <- sienaDataCreate(onemodenet, twomodenet,
                        nodeSets=list(actors, activities))
twoeff <- getEffects(twodata)
twoeff <- includeEffects(twoeff, outActIntn, name="onemodenet",
                            interaction1="twomodenet")
twoeff <- includeEffects(twoeff, outActIntn, name="twomodenet",
                            interaction1="onemodenet")
twoeff <- includeEffects(twoeff, from, name="onemodenet",
                            interaction1="twomodenet")
twoeff <- includeEffects(twoeff, to, name="twomodenet",
                            interaction1="onemodenet")
```

```
twoeff
# Shorter phases 2 and 3, just for example:
twoalgorithm <- sienaAlgorithmCreate(projname=NULL, nsub=1, n3=50,
                                     seed=5634)
(ans <- siena07(twoalgorithm, data=twodata, effects=twoeff, returnDeps=TRUE,
  batch=TRUE))
(gof.two <- sienaGOF(ans, mixedTriadCensus,
                        varName=c("onemodenet", "twomodenet"), verbose=TRUE))
plot(gof.two, center=TRUE, scale=TRUE)
## Not run:
### Here come some useful functions for building your own auxiliary statistics:
### First an extraction function.
# igraphNetworkExtraction extracts simulated and observed networks
# from the results of a siena07 run.
# It returns the network as an edge list of class "graph"
# according to the igraph package.
# Ties for ordered pairs with a missing value for wave=period or period+1
# are zeroed;
# note that this also is done in RSiena for calculation of target statistics.
# However, changing structurally fixed values are not taken into account.
igraphNetworkExtraction <- function(i, data, sims, period, groupName, varName) {
 require(igraph)
 dimsOfDepVar <- attr(data[[groupName]]$depvars[[varName]], "netdims")[1]
 missings <- is.na(data[[groupName]]$depvars[[varName]][,,period]) |
    is.na(data[[groupName]]$depvars[[varName]][,,period+1])
 if (is.null(i)) {
    # sienaGOF wants the observation:
   original <- data[[groupName]]$depvars[[varName]][,,period+1]
   original[missings] <- 0
   returnValue <- graph.adjacency(original)
 }
 else
 {
   missings <- graph.adjacency(missings)
   #sienaGOF wants the i-th simulation:
   returnValue <- graph.difference(
      graph.empty(dimsOfDepVar) +
        edges(t(sims[[i]][[groupName]][[varName]][[period]][,1:2])),
     missings)
 }
 returnValue
}
```
### Then some auxiliary statistics.

```
# GeodesicDistribution calculates the distribution of non-directed
```

```
# geodesic distances; see ?sna::geodist
```

```
# The default for \code{levls} reflects that geodesic distances larger than 5
```

```
# do not differ appreciably with respect to interpretation.
```

```
# Note that the levels of the result are named;
```

```
# these names are used in the \code{plot} method.
```

```
GeodesicDistribution <- function (i, data, sims, period, groupName,
 varName, levls=c(1:5,Inf), cumulative=TRUE, ...) {
 x <- networkExtraction(i, data, sims, period, groupName, varName)
 require(network)
 require(sna)
 a <- sna::geodist(symmetrize(x))$gdist
 if (cumulative)
 {
   gdi <- sapply(levls, function(i){ sum(a<=i) })
 }
 else
 {
   gdi <- sapply(levls, function(i){ sum(a==i) })
  }
 names(gdi) <- as.character(levls)
 gdi
}
# Holland and Leinhardt Triad Census from sna; see ?sna::triad.census.
# For undirected networks, call this with levls=1:4
TriadCensus.sna <- function(i, data, sims, period, groupName, varName, levls=1:16){
 unloadNamespace("igraph") # to avoid package clashes
 require(network)
 require(sna)
 x <- networkExtraction(i, data, sims, period, groupName, varName)
 if (network.edgecount(x) <= 0){x <- symmetrize(x)}
 # because else triad.census(x) will lead to an error
 tc <- sna::triad.census(x)[levls]
 # names are transferred automatically
 tc
}
# Holland and Leinhardt Triad Census from igraph; see ?igraph::triad_census.
TriadCensus.i <- function(i, data, sims, period, groupName, varName){
 unloadNamespace("sna") # to avoid package clashes
 require(igraph)
 x <- igraphNetworkExtraction(i, data, sims, period, groupName, varName)
# suppressWarnings is used because else warnings will be generated
# when a generated network happens to be symmetric.
  setNames(suppressWarnings(triad_census(x)),
            c("003", "012", "102", "021D","021U", "021C", "111D", "111U",
            "030T", "030C", "201", "120D", "120U", "120C", "210", "300"))
}
# CliqueCensus calculates the distribution of the clique census
# of the symmetrized network; see ?sna::clique.census.
CliqueCensus<-function (i, obsData, sims, period, groupName, varName, levls = 1:5){
 require(sna)
 x <- networkExtraction(i, obsData, sims, period, groupName, varName)
 cc0 <- sna::clique.census(x, mode='graph', tabulate.by.vertex = FALSE,
   enumerate=FALSE)[[1]]
 cc <- 0*levls
 names(cc) <- as.character(levls)
```

```
levels.used <- as.numeric(intersect(names(cc0), names(cc)))
 cc[levels.used] <- cc0[levels.used]
 cc
}
# Distribution of Bonacich eigenvalue centrality; see ?igraph::evcent.
EigenvalueDistribution <- function (i, data, sims, period, groupName, varName,
 levls=c(seq(0,1,by=0.125)), cumulative=TRUE){
 require(igraph)
 x <- igraphNetworkExtraction(i, data, sims, period, groupName, varName)
 a <- igraph::evcent(x)$vector
 a[i s, na(a)] <- Inf
 lel <- length(levls)
 if (cumulative)
 {
   cdi <- sapply(2:lel, function(i){sum(a<=levls[i])})
 }
 else
 {
   cdi <- sapply(2:lel, function(i){
     sum(a \leq levels[i]) - sum(a \leq levels[i-1])}
 names(cdi) <- as.character(levls[2:lel])
 cdi
}
## Finally some examples of the three auxiliary statistics constructed above.
mynet1 <- sienaDependent(array(c(s501, s502, s503), dim=c(50, 50, 3)))
mybeh <- sienaDependent(s50a, type="behavior")
mydata <- sienaDataCreate(mynet1, mybeh)
myeff <- getEffects(mydata)
myeff <- includeEffects(myeff, transTrip, cycle3)
myeff <- includeEffects(myeff, outdeg, name="mybeh", interaction1="mynet1")
myeff <- includeEffects(myeff, outdeg, name="mybeh", interaction1="mynet1")
# Shorter phases 2 and 3, just for example:
myalgorithm <- sienaAlgorithmCreate(nsub=2, n3=200, seed=765, projname=NULL)
(ans2 <- siena07(myalgorithm, data=mydata, effects=myeff, returnDeps=TRUE,
  batch=TRUE))
gofc <- sienaGOF(ans2, EigenvalueDistribution, varName="mynet1",
 verbose=TRUE, join=TRUE)
plot(gofc)
descriptives.sienaGOF(gofc, showAll=TRUE)
goftc <- sienaGOF(ans2, TriadCensus, varName="mynet1", verbose=TRUE, join=TRUE)
plot(goftc, center=TRUE, scale=TRUE)
# For this type of auxiliary statistics
# it is advisable in the plot to center and scale.
# note the keys at the x-axis; these names are given by sna::triad.census
descriptives.sienaGOF(goftc)
round(descriptives.sienaGOF(goftc))
gofgd <- sienaGOF(ans2, GeodesicDistribution, varName="mynet1",
 verbose=TRUE, join=TRUE, cumulative=FALSE)
```
#### <span id="page-80-0"></span>sienaGroupCreate 81

## End(Not run)

```
plot(gofgd)
# and without infinite distances:
gofgdd <- sienaGOF(ans2, GeodesicDistribution, varName="mynet1",
 verbose=TRUE, join=TRUE, levls=1:7, cumulative=FALSE)
plot(gofgdd)
```
sienaGroupCreate *Function to group together several Siena data objects*

### Description

Creates an object of class "sienaGroup" from a list of Siena data objects.

# Usage

```
sienaGroupCreate(objlist, singleOK = FALSE, getDocumentation=FALSE)
```
# Arguments

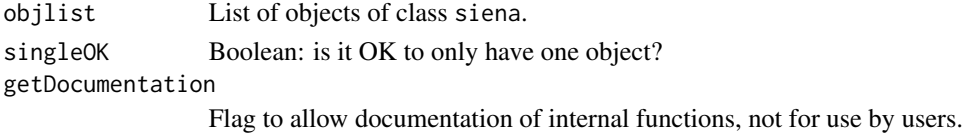

# Details

This function creates a Siena group object from several Siena data objects ('groups'), all of which use networks, covariates and actor sets with the same names. The variables must correspond exactly between all data objects; the numbers of waves may differ. It can be used as data input to [siena07](#page-42-0) for the multigroup option. Also used internally for convenience with a single Siena data object.

Each covariate should either be centered in all groups, or non-centered in all groups. Centered actor covariates are re-centered at the overall mean. This means that the original values are used, and the overall mean of all non-missing observations is subtracted. Note that this implies that groupdependent variables that are constant for all actors in each group, can be used as centered actor covariates.

For combining two-wave with more-wave groups in one group object, covariates that are changing covariates for the more-wave groups have to be specified as changing covariates also for the two-wave groups. This can be done by specifying them with values for the two waves; for actor covariates this will be by using an  $n \times 2$  matrix, for dyadic covariates an  $n \times n \times 2$  array (or  $n \times m \times 2$ ) for the two-mode case). The values for the second wave should be identical to those for the first wave (they will be used only for centering operations).

For later use in [siena07](#page-42-0), it will often (but not always...) be helpful when creating the Siena data objects in objlist to use allowOnly=FALSE in the call of [sienaDependent](#page-61-0); see the help page for this function.

If there are multiple dependent networks, it may be necessary to run [sienaDataConstraint](#page-58-0) before sienaGroupCreate to ensure that these constraints are equal for all groups.

# Value

An object of class sienaGroup; this is a list containing the input objects, with attributes:

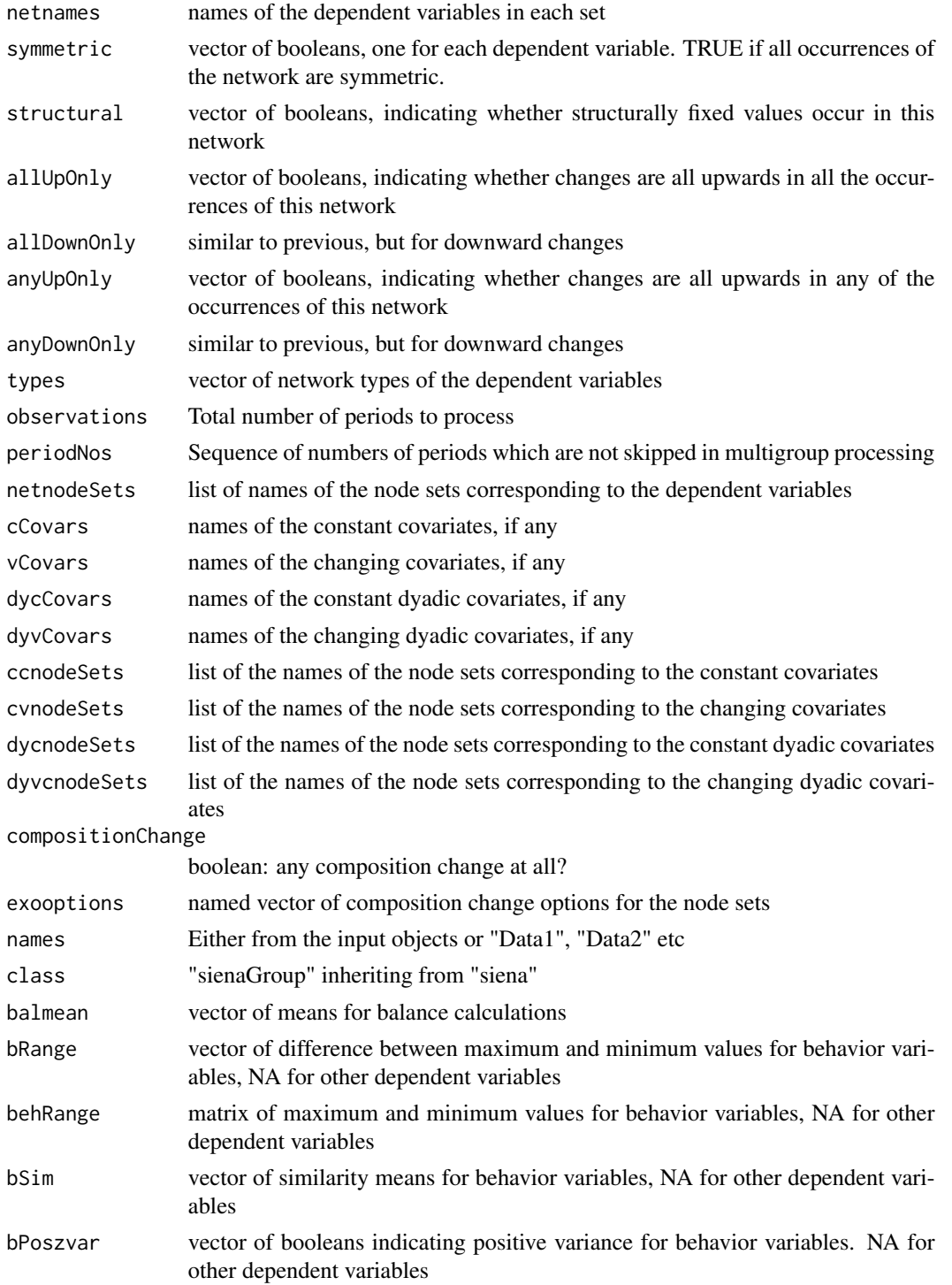

<span id="page-82-0"></span>sienaGroupCreate 83

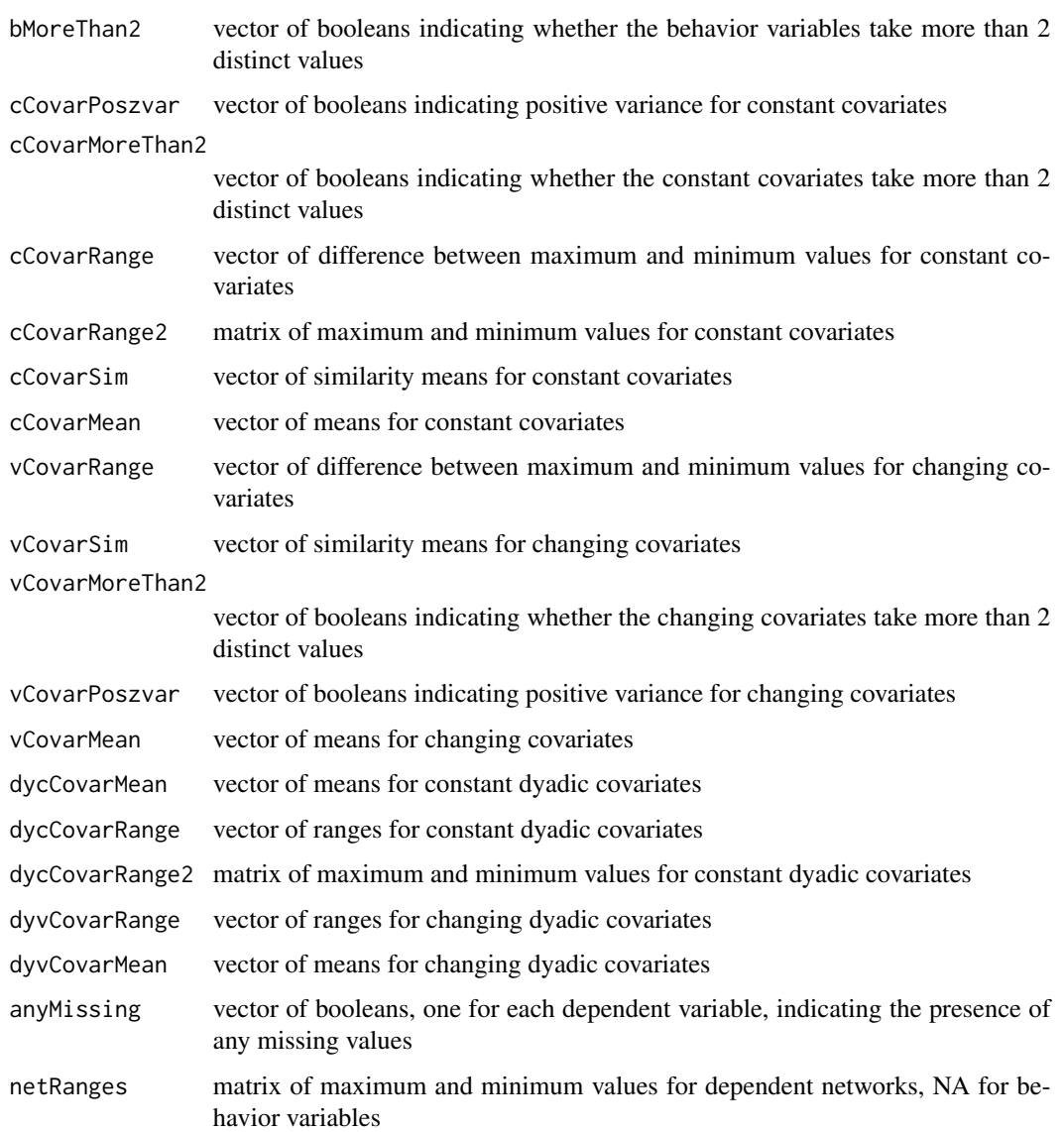

# Author(s)

Ruth Ripley, Modification by Tom Snijders

# References

See the Section on Multi-group Siena analysis in the manual available from [https://www.stats.](https://www.stats.ox.ac.uk/~snijders/siena/) [ox.ac.uk/~snijders/siena/](https://www.stats.ox.ac.uk/~snijders/siena/).

# See Also

[sienaDataCreate](#page-60-0), [sienaDataConstraint](#page-58-0)

#### Examples

```
Group1 <- sienaDependent(array(c(N3401, HN3401), dim=c(45, 45, 2)))
Group3 <- sienaDependent(array(c(N3403, HN3403), dim=c(37, 37, 2)))
Group4 \le sienaDependent(array(c(N3404, HN3404), dim=c(33, 33, 2)))
Group6 <- sienaDependent(array(c(N3406, HN3406), dim=c(36, 36, 2)))
# Illustration of the use of group-level variables:
# dum1 is a dummy variable for group 1,
# having constant value 1 in group 1, and constant value 0 in the other groups.
dum1.1 \leq coCovar(c(rep(1,45)), warn = FALSE)
dum1.3 \leq coCovar(c(rep(0,37)), warn = FALSE)
dum1.4 \leq coCovar(c(rep(0,33)), warn = FALSE)
dum1.6 \leq coCovar(c(rep(0,36)), warn = FALSE)
# In a similar way, dummies for the other groups can be defined.
dataset.1 <- sienaDataCreate(Friends = Group1, dum1 = dum1.1)
dataset.3 <- sienaDataCreate(Friends = Group3, dum1 = dum1.3)
dataset.4 <- sienaDataCreate(Friends = Group4, dum1 = dum1.4)
dataset.6 <- sienaDataCreate(Friends = Group6, dum1 = dum1.6)
(FourGroups <- sienaGroupCreate(list(dataset.1, dataset.3, dataset.4,
                                     dataset.6)))
class(FourGroups)
# The main effect of the group-level variable is the \code{egoX} effect:
myeff <- getEffects(FourGroups)
(myeff <- includeEffects(myeff, egoX, interaction1 = "dum1"))
```
<span id="page-83-0"></span>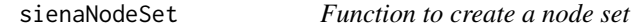

#### **Description**

Creates a Siena node set which can be used as the nodes in a Siena network.

#### Usage

sienaNodeSet(n, nodeSetName="Actors", names=NULL)

#### Arguments

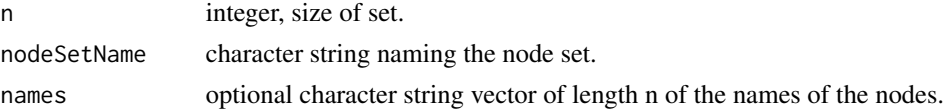

# Details

This function is important for data sets having more than one node set, but not otherwise.

#### Value

Returns a Siena node set, an integer vector, possibly with names, plus the attributes, class equal to "sienaNodeSet", and nodeSetName equal to the argument nodeSetName.

<span id="page-83-1"></span>

# <span id="page-84-1"></span>sienaTimeTest 85

#### Author(s)

Ruth Ripley

### References

See <https://www.stats.ox.ac.uk/~snijders/siena/>

# See Also

[sienaDependent](#page-61-0), [sienaDataCreate](#page-60-0)

#### Examples

```
senders <- sienaNodeSet(50, nodeSetName="senders")
receivers <- sienaNodeSet(30, nodeSetName="receivers")
senders.attribute <- coCovar(rep(1:10, each=5), nodeSet="senders")
receivers.attribute <- coCovar(rep(1:5, each=6), nodeSet="receivers")
mynet <- sienaDependent(array(c(s501[,1:30], s502[,1:30]), dim=c(50, 30, 2)),
     nodeSet=c("senders", "receivers"))
(mydata <- sienaDataCreate(mynet, senders.attribute, receivers.attribute,
     nodeSets=list(senders, receivers)))
```
<span id="page-84-0"></span>sienaTimeTest *Functions to assess and account for time heterogeneity of parameters*

#### Description

Takes a sienaFit object estimated by Method of Moments, and tests for time heterogeneity by the addition of interactions with time dummy variables at waves  $m=2... (M-1)$ . The test used is the score-type test of Schweinberger (2012).

Tests for joint significance, parameter-wise significance, period-wise significance, individual significance, and one-step estimates of the unrestricted model parameters are returned in a list.

#### Usage

```
sienaTimeTest(sienaFit, effects=NULL, excludedEffects=NULL, condition=FALSE)
```
# Arguments

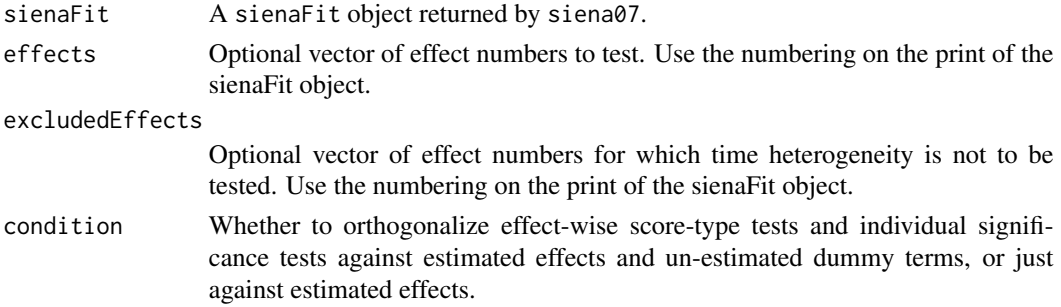

# <span id="page-85-0"></span>Details

This test follows the score type test of Schweinberger (2012) as elaborated by Lospinoso et al. (2011) by using statistics already calculated at each wave to obtain vectors of partitioned moment functions corresponding to a restricted model (the model in the sienaFit object; used as null hypothesis) and an unrestricted model (which contains dummies for waves m=2...(M-1); used as alternative hypothesis).

condition=TRUE leads to a rough-and-easy approximation to controlling the mentioned tests also for the unestimated effects.

After assessing time heterogeneity, effects objects can be modified by adding numbers of all or some periods to the timeDummy column. This is facilitated by the [includeTimeDummy](#page-21-0) function. For an effects object in which the timeDummy column of some of the included effects includes some or all period numbers, interactions of those effects with time dummies for the indicated periods will also be estimated.

An alternative to the use of [includeTimeDummy](#page-21-0) is to define time-dependent actor covariates (dummy variables or other functions of wave number that are the same for all actors), include these in the data set through [sienaAlgorithmCreate](#page-52-0), and include interactions of other effects with ego effects of these time-dependent actor covariates by [includeInteraction](#page-18-0). This is illustrated in an example below. Using [includeTimeDummy](#page-21-0) is easier; using self-defined interactions with time-dependent variables gives more control.

If you wish to use this function with sienaFit objects that use the finite differences method of derivative estimation, or which use maximum likelihood estimation, you must request the derivatives to be returned by wave using the byWave=TRUE option for [siena07](#page-42-0).

Effects leading to dummy interactions that are collinear with the model originally fitted, after excluding the effects mentioned, will be automatically excluded from the time heterogeneity testing.

If sienaTimeTest gives errors that there are too many collinear effects, run it with a smaller set of effects as specified by the effects parameter. For example, if the model has 40 effects of which the first 8 are rate parameters and therefore uninteresting, and there is such an error message, try effects=9:30; if that still does not work, decrease the upper limit of 30, if it does work increase it, to find the largest possible set of effects for which heterogeneity assessment still is possible; then as a next step try the remaining effects in a similar way.

Also if the execution is time-consuming, e.g., for a multi-group sienaFit object with many groups and many effects, it can be helpful to carry out the function in smaller subsets of effects.

#### Value

sienaTimeTest returns a list containing many items, including the following:

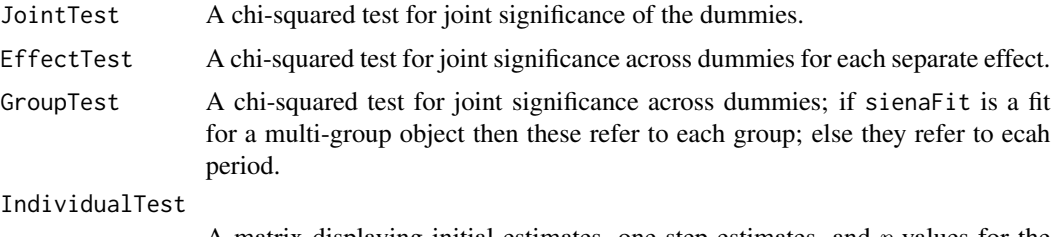

A matrix displaying initial estimates, one-step estimates, and  $p$ -values for the individual interactions.

#### <span id="page-86-0"></span>sienaTimeTest 87

# Author(s)

Josh Lospinoso, Tom Snijders

#### References

J.A. Lospinoso, M. Schweinberger, T.A.B. Snijders, and R.M. Ripley (2011), Assessing and Accounting for Time Heterogeneity in Stochastic Actor Oriented Models. *Advances in Data Analysis and Computation*, 5, 147–176.

M. Schweinberger (2012), Statistical modeling of network panel data: Goodness-of-fit. *British Journal of Statistical and Mathematical Psychology* 65, 263–281.

#### See Also

[siena07](#page-42-0), [plot.sienaTimeTest](#page-27-0), [includeTimeDummy](#page-21-0)

#### Examples

```
## Estimate a restricted model
myalgorithm <- sienaAlgorithmCreate(nsub=1, n3=50, projname=NULL)
# Short estimation not for practice, just for having a quick demonstration
mynet1 <- sienaDependent(array(c(s501, s502, s503), dim=c(50, 50, 3)))
mydata <- sienaDataCreate(mynet1)
myeff <- getEffects(mydata)
myeff <- includeEffects(myeff, transTrip)
ans <- siena07(myalgorithm, data=mydata, effects=myeff, batch=TRUE)
## Conduct the score-type test to assess whether heterogeneity is present.
tt <- sienaTimeTest(ans)
summary(tt)
## Suppose that we wish to include time dummies.
## Add them in the following way:
myeff <- includeTimeDummy(myeff, recip, transTrip, timeDummy="2")
ans2 <- siena07(myalgorithm, data=mydata, effects=myeff, batch=TRUE)
## Re-assess the time heterogeneity
(tt2 <- sienaTimeTest(ans2))
## And so on..
## A demonstration of the plotting facilities, on a larger dataset:
## (Of course pasting these identical sets of three waves after each other
## in a sequence of six is not really meaningful. It's just a demonstration.)
myalgorithm <- sienaAlgorithmCreate(nsub=1, n3=50, seed=654, projname=NULL)
mynet1 <- sienaDependent(array(c(s501, s502, s503, s501, s503, s502),
                               dim=c(50, 50, 6)))
mydata <- sienaDataCreate(mynet1)
myeff <- getEffects(mydata)
myeff <- includeEffects(myeff, transTrip, balance)
myeff <- includeTimeDummy(myeff, density, timeDummy="all")
```

```
myeff <- includeTimeDummy(myeff, recip, timeDummy="2,3,5")
myeff <- includeTimeDummy(myeff, balance, timeDummy="4")
## Not run:
(ansp <- siena07(myalgorithm, data=mydata, effects=myeff))
ttp <- sienaTimeTest(ansp, effects=1:4)
## Pairwise plots show
plot(ttp, pairwise=TRUE)
## Time test plots show
plot(ttp, effects=1:4, dims=c(2,2))
## End(Not run)
## Instead of working with includeTimeDummy,
## you can also define time dummies explicitly;
## this may give more control and more clarity:
dum2 <- matrix(c(0,1,0,0,0), nrow=50, ncol=5, byrow=TRUE)
dum3 <- matrix(c(0,0,1,0,0), nrow=50, ncol=5, byrow=TRUE)
dum4 <- matrix(c(0,0,0,1,0), nrow=50, ncol=5, byrow=TRUE)
dum5 <- matrix(c(0,0,0,0,1), nrow=50, ncol=5, byrow=TRUE)
time2 <- varCovar(dum2)
time3 <- varCovar(dum3)
time4 <- varCovar(dum4)
time5 <- varCovar(dum5)
mydata <- sienaDataCreate(mynet1, time2, time3, time4, time5)
myeff <- getEffects(mydata)
myeff <- includeEffects(myeff, transTrip, balance)
## corresponding to includeTimeDummy(myeff, density, timeDummy="all"):
myeff <- includeEffects(myeff, egoX, interaction1='time2')
myeff <- includeEffects(myeff, egoX, interaction1='time3')
myeff <- includeEffects(myeff, egoX, interaction1='time4')
myeff <- includeEffects(myeff, egoX, interaction1='time5')
## corresponding to myeff <- includeTimeDummy(myeff, recip, timeDummy="2,3,5"):
myeff <- includeInteraction(myeff, egoX, recip, interaction1=c('time2', ''))
myeff <- includeInteraction(myeff, egoX, recip, interaction1=c('time3', ''))
myeff <- includeInteraction(myeff, egoX, recip, interaction1=c('time5', ''))
## corresponding to myeff <- includeTimeDummy(myeff, balance, timeDummy="4"):
myeff <- includeInteraction(myeff, egoX, balance, interaction1=c('time4', ''))
## Not run:
(anspp <- siena07(myalgorithm, data=mydata, effects=myeff))
## anspp contains identical results as ansp above.
## End(Not run)
## A demonstration of RateX heterogeneity.
## Not run:
mynet1 <- sienaDependent(array(c(s501, s502, s503), dim=c(50, 50, 3)))
myccov <- coCovar(s50a[,1])
mydata <- sienaDataCreate(mynet1, myccov)
myeff <- getEffects(mydata)
myeff <- includeEffects(myeff, transTrip, balance)
myeff <- includeTimeDummy(myeff, RateX, type="rate", interaction1="myccov")
```
#### <span id="page-88-0"></span> $sim{\text{stat}}0c$  89

```
(ans <- siena07(myalgorithm, data=mydata, effects=myeff))
```
## End(Not run)

simstats0c *Versions of FRAN*

# Description

The functions to be called as "FRAN" by [siena07](#page-42-0). They call compiled C++. Not for general users' use.

# Usage

```
simstats0c(z, x, data=NULL, effects=NULL, fromFiniteDiff=FALSE,
           returnDeps=FALSE, returnChains=FALSE, byWave=FALSE,
           returnDataFrame=FALSE, returnLoglik=FALSE)
maxlikec(z, x, data=NULL, effects=NULL,
           returnChains=FALSE, byGroup = FALSE, byWave=FALSE,
           returnDataFrame=FALSE, returnLoglik=FALSE,
           onlyLoglik=FALSE)
initializeFRAN(z, x, data, effects, prevAns = NULL, initC,
          profileData = FALSE, returnDeps = FALSE, returnChains =
          FALSE, byGroup = FALSE, returnDataFrame = FALSE,
          byWave = FALSE, returnLoglik = FALSE, onlyLoglik = FALSE)
terminateFRAN(z, x)
```
# Arguments

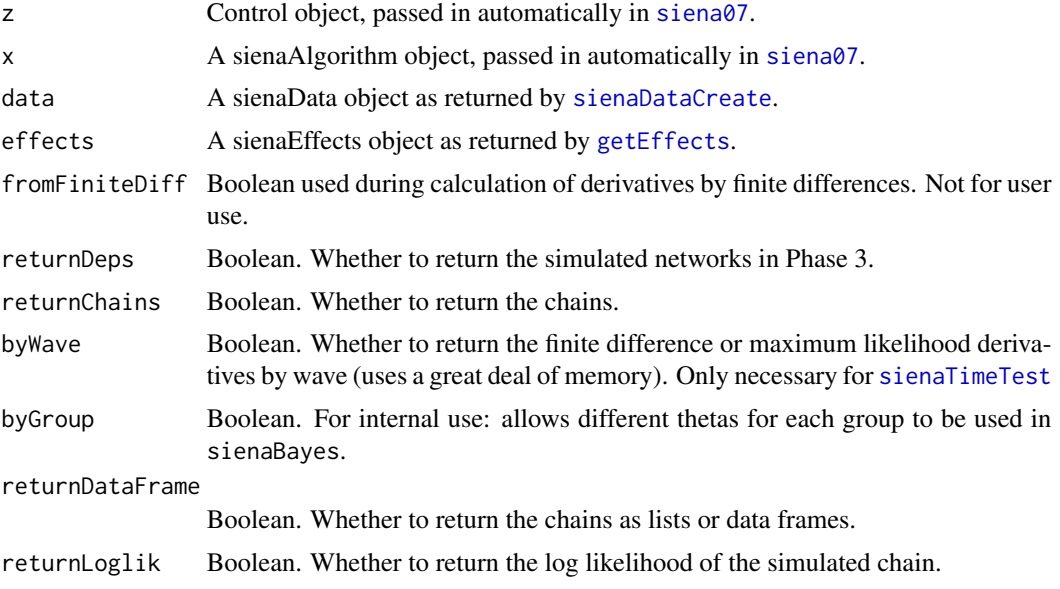

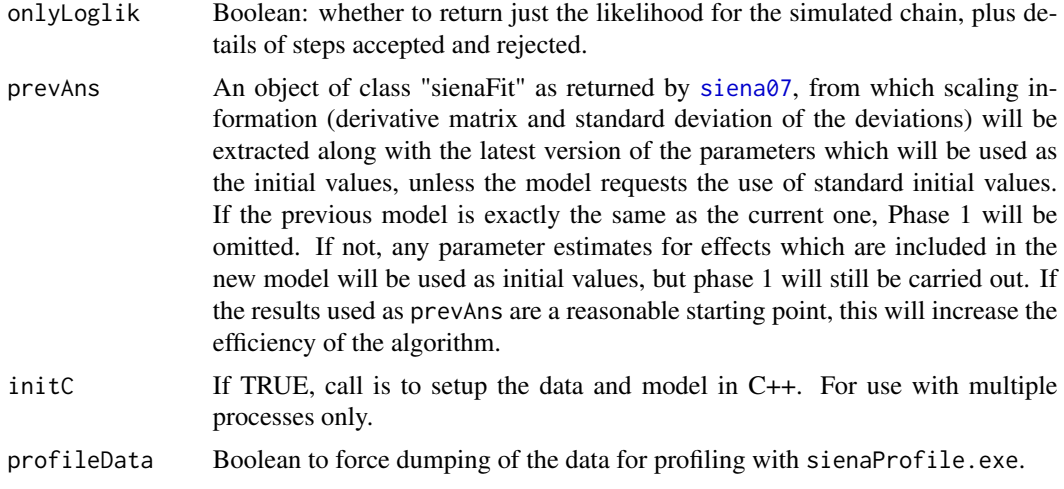

# Details

Not for general users' use.

The name of simstats0c or maxlikec should be used for the element FRAN of the model object, the former when using estimation by forward simulation, the latter for maximum likelihood estimation. The arguments with no defaults must be passed in on the call to [siena07](#page-42-0). initializeFRAN and terminateFRAN are called in both cases.

# Value

simstats0c returns a list containing:

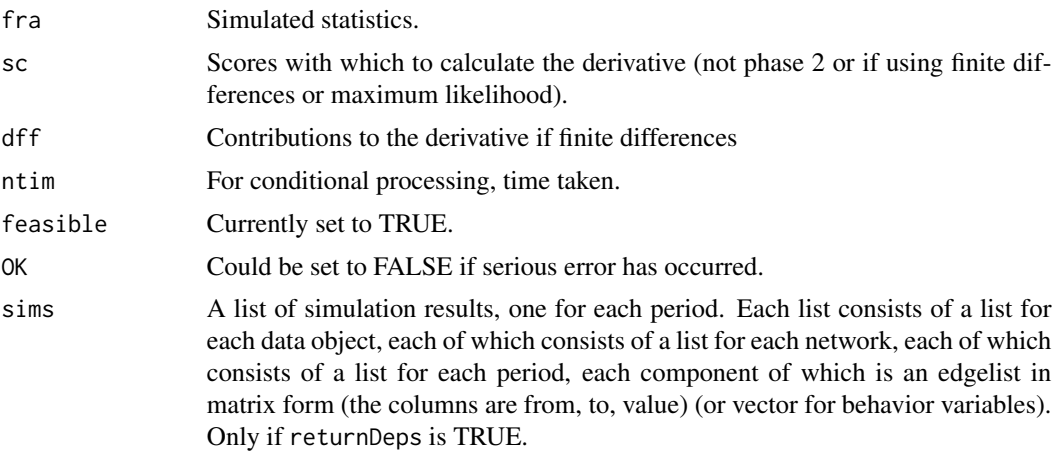

maxlikec returns a list containing:

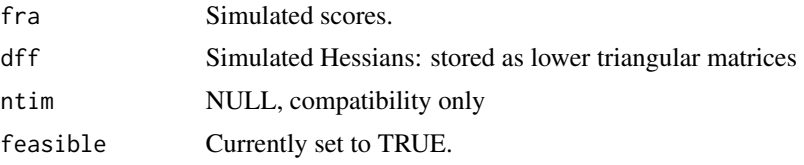

#### <span id="page-90-0"></span> $\sin\theta$  91

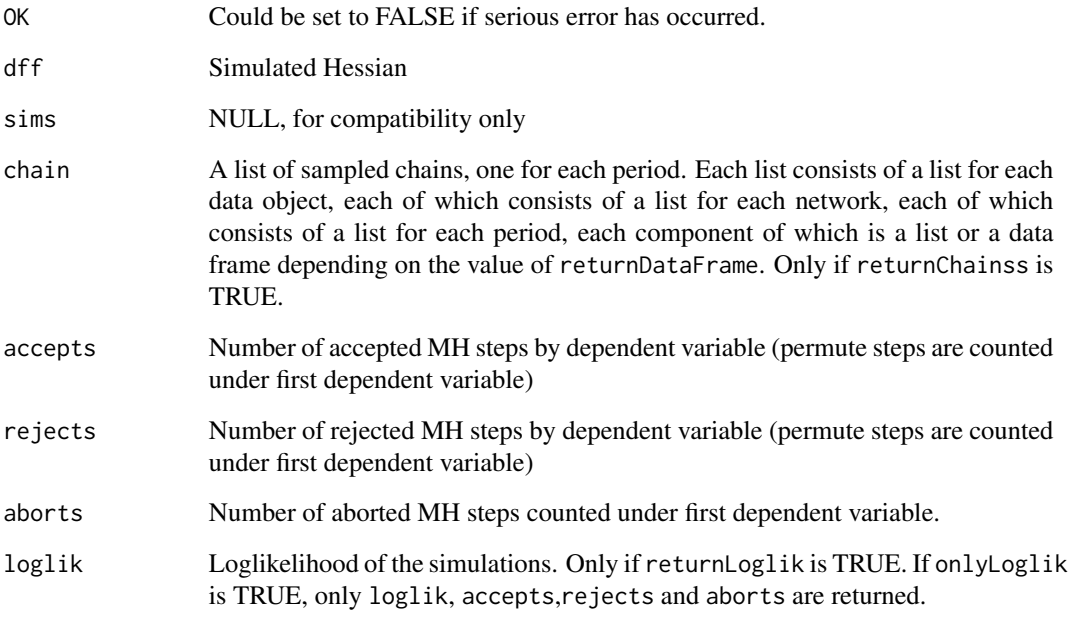

initializeFRAN and terminateFRAN return the control object z.

# Author(s)

Ruth Ripley

# References

See <https://www.stats.ox.ac.uk/~snijders/siena/>

#### See Also

[siena07](#page-42-0)

# Examples

```
mynet1 <- sienaNet(array(c(tmp3, tmp4), dim=c(32, 32, 2)))
mydata <- sienaDataCreate(mynet1)
myeff <- getEffects(mydata)
myeff <- includeEffects(myeff, transTrip)
myalgorithm <- sienaAlgorithmCreate(fn=simstats0c, nsub=2, n3=100, projname=NULL)
ans <- siena07(myalgorithm, data=mydata, effects=myeff, batch=TRUE)
```
<span id="page-91-0"></span>

# Description

summary method for objects of class "iwlsm"

#### Usage

```
## S3 method for class 'iwlsm'
summary(object, method = c("XtX", "XtWX"),
correlation = FALSE, ...)
```
# Arguments

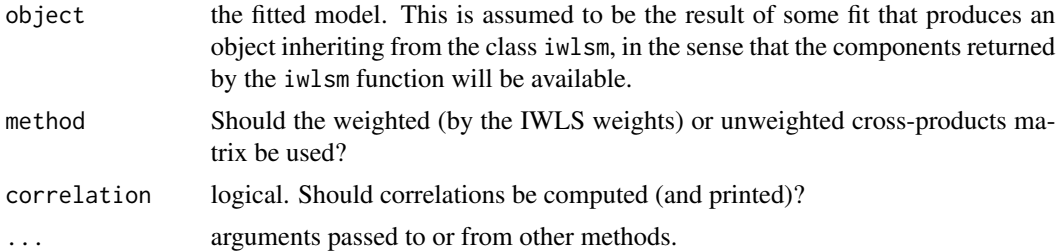

### Details

This function is a method for the generic function summary() for class "iwlsm". It can be invoked by calling summary(x) for an object x of the appropriate class, or directly by calling summary.  $i$ wlsm(x) regardless of the class of the object.

# Value

If printing takes place, only a null value is returned. Otherwise, a list is returned with the following components. Printing always takes place if this function is invoked automatically as a method for the summary function.

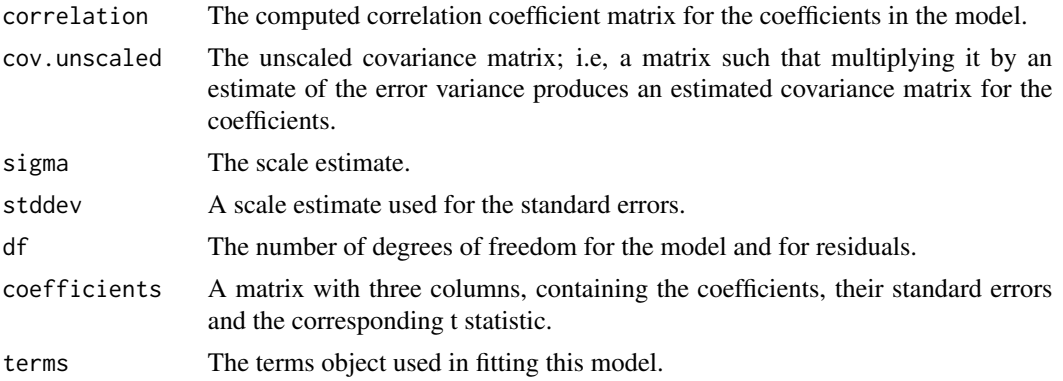

<span id="page-92-1"></span> $\epsilon$  tmp3 93

# Author(s)

Adapted by Ruth Ripley

#### References

Venables, W. N. and Ripley, B. D. (2002), *Modern Applied Statistics with S.* Fourth edition. Springer. See also <https://www.stats.ox.ac.uk/~snijders/siena/>

#### See Also

[summary](#page-0-0)

# Examples

```
## Not run:
##not enough data here for a sensible example, but shows the idea.
myalgorithm <- sienaAlgorithmCreate(nsub=2, n3=100)
mynet1 <- sienaDependent(array(c(s501, s502), dim=c(50, 50, 2)))
mynet2 <- sienaDependent(array(c(s502, s503), dim=c(50, 50, 2)))
mydata1 <- sienaDataCreate(mynet1)
mydata2 <- sienaDataCreate(mynet2)
myeff1 <- getEffects(mydata1)
myeff2 <- getEffects(mydata2)
myeff1 <- setEffect(myeff1, transTrip, fix=TRUE, test=TRUE)
myeff2 <- setEffect(myeff2, transTrip, fix=TRUE, test=TRUE)
myeff1 <- setEffect(myeff1, cycle3, fix=TRUE, test=TRUE)
myeff2 <- setEffect(myeff2, cycle3, fix=TRUE, test=TRUE)
ans1 <- siena07(myalgorithm, data=mydata1, effects=myeff1, batch=TRUE)
ans2 <- siena07(myalgorithm, data=mydata2, effects=myeff2, batch=TRUE)
meta <- siena08(ans1, ans2)
metadf <- split(meta$thetadf, meta$thetadf$effects)[[1]]
metalm \le iwlsm(theta \sim tconv, metadf, ses=se^2)
summary(metalm)
```
## End(Not run)

<span id="page-92-0"></span>tmp3 *van de Bunt's Freshman dataset, time point 3*

#### Description

Third timepoint of van de Bunt's freshman dataset.

Codes: 1 = best friendship; 2 = friendship; 3 = friendly relationship; 4 = neutral relationship;  $5 =$ troubled relationship;  $0 =$  unknown person.

# Format

Adjacency matrix for the "at least friendly relationship" network at time point 3.

# <span id="page-93-1"></span>References

Van de Bunt, G.G., van Duijn, M.A.J., and Snijders, T.A.B. (1999), Friendship networks through time: An actor-oriented statistical network model. *Computational and Mathematical Organization Theory*, 5, 167–192.

Also see [https://www.stats.ox.ac.uk/~snijders/siena/vdBunt\\_data.htm](https://www.stats.ox.ac.uk/~snijders/siena/vdBunt_data.htm).

#### See Also

[tmp4](#page-93-0)

<span id="page-93-0"></span>tmp4 *van de Bunt's Freshman dataset, time point 4*

#### **Description**

Fourth timepoint of van de Bunt's freshman dataset.

Codes: 1 = best friendship; 2 = friendship; 3 = friendly relationship; 4 = neutral relationship; 5 = troubled relationship;  $0 =$  unknown person.

# Format

Adjacency matrix for the "at least friendly relationship" network at time point 4.

#### Source

vrnd32t4.dat from [https://www.stats.ox.ac.uk/~snijders/siena/vdBunt\\_data.zip](https://www.stats.ox.ac.uk/~snijders/siena/vdBunt_data.zip)

#### References

Van de Bunt, G.G., van Duijn, M.A.J., and Snijders, T.A.B. (1999), Friendship networks through time: An actor-oriented statistical network model. *Computational and Mathematical Organization Theory*, 5, 167–192.

Also see [https://www.stats.ox.ac.uk/~snijders/siena/vdBunt\\_data.htm](https://www.stats.ox.ac.uk/~snijders/siena/vdBunt_data.htm).

#### See Also

[tmp3](#page-92-0)

# <span id="page-94-0"></span>Description

updateTheta copies the final values of any matching selected effects from a [sienaFit](#page-64-0) object to a Siena effects object.

updateSpecification includes in a Siena effects object a set of effects that are included in another effects object.

# Usage

```
updateTheta(effects, prevAns, varName=NULL)
updateSpecification(effects.to, effects.from, name.to=NULL, name.from=NULL)
```
# **Arguments**

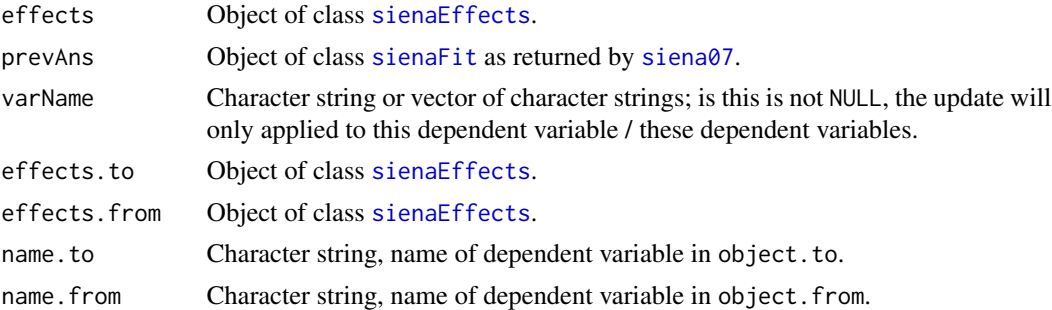

#### Details

The initial values of any selected effects in the input effects object which match an effect estimated in prevAns will be updated by updateTheta. If the previous run was conditional, the estimated rate parameters for the dependent variable on which the run was conditioned are added to the final value of theta. If varName is not NULL, this update is restricted to effects for the dependent variable/s specified by varName.

By updateSpecification, the effects included in effects.from are also included in effects.to; if name.to and/or name.from is specified, this is restricted to effects for those dependent variables. If name.to = "all" (should then not be used as variable name!), the effects for all dependent variables will be updated.

Correspondence between effects is defined by "name", "shortName" "type", "groupName", "interaction1", "interaction2", "period", "effect1", "effect2", and "effect3". This means that inclusion of user-defined interactions will be updated only if they were available (i.e., defined) already in effects.to.

#### Value

Updated effects object.

Using updateTheta explicitly before calling [siena07](#page-42-0) rather than using it via the argument prevAns of [siena07](#page-42-0) will not permit the use of the previous derivative matrix. In most cases, using [siena07](#page-42-0) with prevAns will be more efficient.

# Author(s)

Ruth Ripley, Tom A.B. Snijders

#### References

See <https://www.stats.ox.ac.uk/~snijders/siena/>

# See Also

[siena07](#page-42-0), [getEffects](#page-12-0)

#### Examples

```
## For updateTheta:
mynet1 <- sienaDependent(array(c(tmp3, tmp4), dim=c(32, 32, 2)))
mydata <- sienaDataCreate(mynet1)
myeff1 <- getEffects(mydata)
myeff1 <- includeEffects(myeff1, transTrip)
myalgorithm <- sienaAlgorithmCreate(nsub=1, n3=100, projname=NULL)
ans <- siena07(myalgorithm, data=mydata, effects=myeff1, batch=TRUE)
ans$theta
(myeff <- updateTheta(myeff1, ans))
##
## For updateSpecification:
myeff2 <- getEffects(mydata)
myeff2 <- includeEffects(myeff2, inPop)
updateSpecification(myeff2, myeff1)
# Create (meaningless) two-dimensional dependent network
mynet1 <- sienaDependent(array(c(s501, s502), dim=c(50, 50, 2)))
mynet2 <- sienaDependent(array(c(s503, s501), dim=c(50, 50, 2)))
mydata12 <- sienaDataCreate(mynet1, mynet2)
myeff12 <- getEffects(mydata12)
myeff.new <- getEffects(mydata12)
(myeff12 <- includeEffects(myeff12, inPop, outPop, outAct))
# update myeff.new only for mynet1:
updateSpecification(myeff.new, myeff12)
# update myeff.new for all dependent networks:
(myeff.updated <- updateSpecification(myeff.new, myeff12, "all"))
# use multivariate effects object to update univariate effects object:
myeff1 <- getEffects(sienaDataCreate(mynet1))
updateSpecification(myeff1, myeff.updated)
```
<span id="page-95-0"></span>

<span id="page-96-1"></span><span id="page-96-0"></span>

# Description

This function creates a changing covariate object from a matrix.

# Usage

```
varCovar(val, centered=TRUE, nodeSet="Actors", warn=TRUE,
  imputationValues=NULL)
```
# Arguments

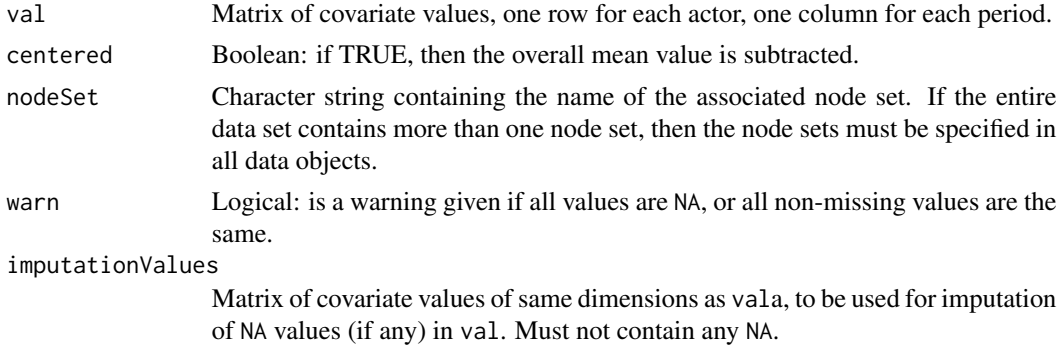

# Details

When part of a Siena data object, the covariate is assumed to be associated with node set nodeSet of the Siena data object. In practice, the node set needs to be specified only in the case of the use of the covariate with a two-mode network.

If there are any NA values in val, and imputationValues is given, then the corresponding elements of imputationValues are used for imputation. If imputationValues is NULL, imputation is by the overall mean value. In both cases, cases with imputed values are not used for calculating target statistics (see the manual).

The value of the changing covariate for wave m is supposed in the simulations to be valid in the whole period from wave m to wave m+1. If the data set has M waves, this means that the values, if any, for wave M will not be used. Therefore, the number of columns can be M or M-1; if the former, the values in the last column will not be used.

# Value

Returns the covariate as an object of class "varCovar", in which form it can be used as an argument to [sienaDataCreate](#page-60-0).

# Author(s)

Ruth Ripley

# References

See <https://www.stats.ox.ac.uk/~snijders/siena/>

# See Also

[sienaDataCreate](#page-60-0), [coCovar](#page-6-0), [coDyadCovar](#page-7-0), [varDyadCovar](#page-97-0), [sienaNodeSet](#page-83-0)

# Examples

```
myvarCovar <- varCovar(s50a)
senders <- sienaNodeSet(50, nodeSetName="senders")
receivers <- sienaNodeSet(30, nodeSetName="receivers")
senders.covariate <- varCovar(s50a, nodeSet="senders")
receivers.covariate <- varCovar(s50s[1:30,], nodeSet="receivers")
```
<span id="page-97-0"></span>varDyadCovar *Function to create a changing dyadic covariate object.*

# Description

This function creates a changing dyadic covariate object from an array.

# Usage

```
varDyadCovar(val, centered=TRUE, nodeSets=c("Actors", "Actors"),
     warn=TRUE, sparse=is.list(val), type=c("oneMode", "bipartite"))
```
# Arguments

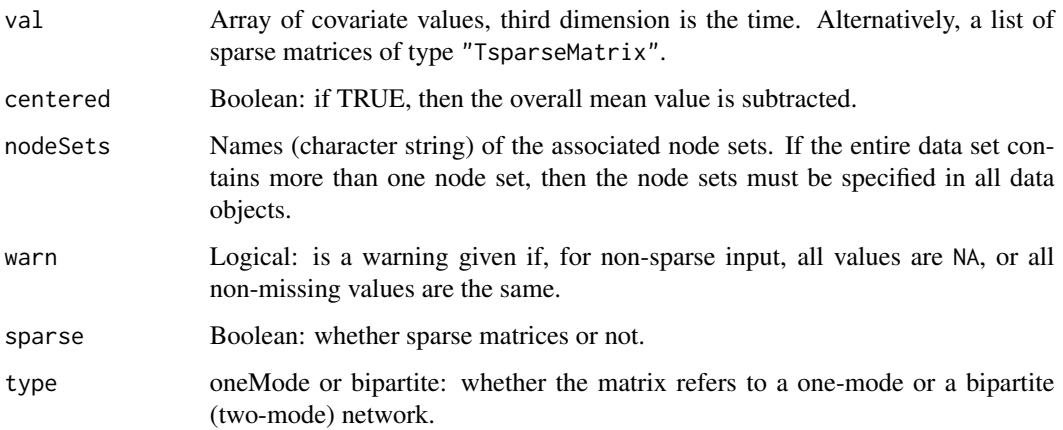

<span id="page-97-1"></span>

#### <span id="page-98-0"></span>Wald 99

# Details

When part of a Siena data object, the covariate is assumed to be associated with the node sets named NodeSets of the Siena data object. The names of the associated node sets will only be checked when the Siena data object is created. In practice, the node set needs to be specified only in the case of the use of the covariate with a two-mode network.

The value of the changing covariate for wave m is supposed in the simulations to be valid in the whole period from wave m to wave m+1. If the data set has M waves, this means that the values, if any, for wave M will not be used. Therefore, the number of columns can be M or M-1; if the former, the values in the last column will not be used.

# Value

Returns the covariate as an object of class "varDyadCovar", in which form it can be used as an argument to SienaDataCreate.

#### Author(s)

Ruth Ripley

#### References

See <https://www.stats.ox.ac.uk/~snijders/siena/>

# See Also

[sienaDataCreate](#page-60-0), [coDyadCovar](#page-7-0), [coCovar](#page-6-0), [varCovar](#page-96-0), [sienaNodeSet](#page-83-0)

#### Examples

mydyadvar <- varDyadCovar(array(c(s501, s502), dim=c(50, 50, 2)))

Wald *Wald and score tests for RSiena results*

# Description

These functions test parameters in RSiena results estimated by [siena07](#page-42-0). Tests can be Wald-type (if the parameters were estimated) or score-type tests (if the parameters were fixed and tested).

# Usage

```
Wald.RSiena(A, ans)
Multipar.RSiena(ans, ...)
score.Test(ans, test=ans$test)
testSame.RSiena(ans, e1, e2)
```
#### Arguments

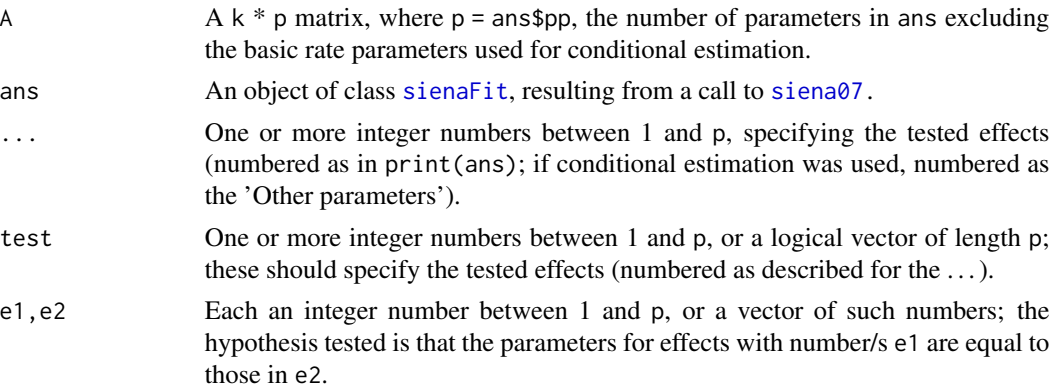

# Details

Wald.RSiena produces a Wald-type test, applicable to estimated parameters. Multipar.RSiena and testSame.RSiena are special cases of Wald.RSiena. The hypothesis tested by Wald.RSiena is  $A\theta = 0$ , where  $\theta$  is the parameter estimated in the process leading to ans.

The hypothesis tested by Multipar.RSiena is that all parameters given in . . . are 0.

The hypothesis tested by testSame.RSiena is that all parameters given in e1 are equal to those in e2.

score.Test produces a score-type test. The tested effects for score.Test should have been specified in [includeEffects](#page-15-0) or [setEffect](#page-39-0) with fix=TRUE, test=TRUE, i.e., they should not have been estimated. The hypothesis tested by score.Test is that the tested parameters have the value indicated in the effects object used for obtaining ans.

These tests should be carried out only when convergence is adequate (overall maximum convergence ratio less than 0.25 and all *t*-ratios for convergence less than 0.1 in absolute value).

These functions have their own print method, see [print.sienaTest](#page-33-0).

#### Value

An object of class sienaTest, which is a list with elements:

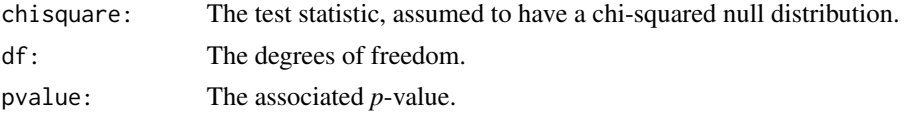

<span id="page-99-0"></span>

#### <span id="page-100-0"></span>Wald 101

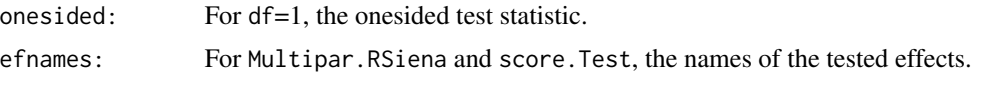

# Author(s)

Tom Snijders

# References

See the manual and <https://www.stats.ox.ac.uk/~snijders/siena/>

M. Schweinberger (2012). Statistical modeling of network panel data: Goodness-of-fit. *British Journal of Statistical and Mathematical Psychology* 65, 263–281.

# See Also

[siena07](#page-42-0), [print.sienaTest](#page-33-0)

# Examples

```
mynet <- sienaDependent(array(c(s501, s502), dim=c(50, 50, 2)))
mydata <- sienaDataCreate(mynet)
myeff <- getEffects(mydata)
myalgorithm <- sienaAlgorithmCreate(nsub=1, n3=40, seed=1777, projname=NULL)
# nsub=1 and n3=40 is used here for having a brief computation,
# not for practice.
myeff <- includeEffects(myeff, transTrip, transTies)
myeff <- includeEffects(myeff, outAct, outPop, fix=TRUE, test=TRUE)
(ans <- siena07(myalgorithm, data=mydata, effects=myeff, batch=TRUE))
A \leq matrix(0, 2, 6)
A[1, 3] <- 1
A[2, 4] <- 1
wa <- Wald.RSiena(A, ans)
wa
# A shortcut for the above is:
Multipar.RSiena(ans, 3, 4)
# The following two are equivalent:
sct <- score.Test(ans, c(FALSE, FALSE, FALSE, FALSE, FALSE, TRUE))
sct <- score.Test(ans,6)
print(sct)
# Getting all 1-df score tests separately:
for (i in which(ans$test)){
   sct <- score.Test(ans,i)
   print(sct)}
# Testing that endowment and creation effects are identical:
myeff1 <- getEffects(mydata)
myeff1 <- includeEffects(myeff1, recip, include=FALSE)
myeff1 <- includeEffects(myeff1, recip, type='creation')
(myeff1 <- includeEffects(myeff1, recip, type='endow'))
(ans1 <- siena07(myalgorithm, data=mydata, effects=myeff1, batch=TRUE))
testSame.RSiena(ans1, 2, 3)
```
<span id="page-101-0"></span>

# Description

Dummy function to allow access to xtable in package xtable

# Usage

 $xtable(x, \ldots)$ 

# Arguments

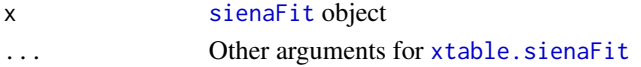

# Value

Value returned from [xtable.sienaFit](#page-64-0)

#### Author(s)

Ruth Ripley

### References

<https://www.stats.ox.ac.uk/~snijders/siena/>

# See Also

[xtable.sienaFit](#page-64-0)

# Examples

```
## The function is currently defined as
function (x, ...)
{
   xtable::xtable(x, ...)
  }
## Not run:
myalgorithm <- sienaAlgorithmCreate(nsub=2, n3=100)
mynet1 <- sienaDependent(array(c(tmp3, tmp4), dim=c(32, 32, 2)))
mydata <- sienaDataCreate(mynet1)
myeff <- getEffects(mydata)
ans <- siena07(myalgorithm, data=mydata, effects=myeff, batch=TRUE)
ans
summary(ans)
xtable(ans, type="html", file="ans.html")
## End(Not run)
```
# Index

∗ classes coCovar, [7](#page-6-1) coDyadCovar, [8](#page-7-1) getEffects, [13](#page-12-2) includeEffects, [16](#page-15-1) includeGMoMStatistics, [18](#page-17-0) includeInteraction, [19](#page-18-1) setEffect, [40](#page-39-1) sienaAlgorithmCreate, [53](#page-52-1) sienaCompositionChange, [57](#page-56-0) sienaDataConstraint, [59](#page-58-1) sienaDataCreate, [61](#page-60-1) sienaDependent, [62](#page-61-1) sienaGroupCreate, [81](#page-80-0) sienaNodeSet, [84](#page-83-1) varCovar, [97](#page-96-1) varDyadCovar, [98](#page-97-1) ∗ datasets allEffects, [5](#page-4-0) hn3401, [15](#page-14-0) n3401, [27](#page-26-0) s50, [36](#page-35-0) s501, [37](#page-36-0) s502, [37](#page-36-0) s503, [38](#page-37-0) s50a, [39](#page-38-0) s50s, [39](#page-38-0) tmp3, [93](#page-92-1) tmp4, [94](#page-93-1) ∗ estimation siena07, [43](#page-42-1) ∗ methods edit.sienaEffects, [9](#page-8-0) plot.sienaTimeTest, [28](#page-27-1) sienaFit.methods, [65](#page-64-1) summary.iwlsm, [92](#page-91-0) ∗ models includeTimeDummy, [22](#page-21-1) iwlsm, [24](#page-23-0)

siena07, [43](#page-42-1) siena08, [50](#page-49-0) sienaGOF, [67](#page-66-1) sienaGOF-auxiliary, [73](#page-72-0) simstats0c, [89](#page-88-0) updateTheta, [95](#page-94-0) ∗ package RSiena-package, [3](#page-2-0) ∗ plot funnelPlot, [11](#page-10-0) ∗ print effectsDocumentation, [10](#page-9-0) print.sienaEffects, [30](#page-29-0) print.sienaMeta, [31](#page-30-0) print.sienaTest, [34](#page-33-1) print01Report, [35](#page-34-0) xtable, [102](#page-101-0) ∗ tests sienaTimeTest, [85](#page-84-1) Wald, [99](#page-98-0) allEffects, [5](#page-4-0) BehaviorDistribution, *[70](#page-69-0)* BehaviorDistribution *(*sienaGOF-auxiliary*)*, [73](#page-72-0) behaviorExtraction *(*sienaGOF-auxiliary*)*, [73](#page-72-0) coCovar, *[3](#page-2-0)*, [7,](#page-6-1) *[9](#page-8-0)*, *[61,](#page-60-1) [62](#page-61-1)*, *[98,](#page-97-1) [99](#page-98-0)* coDyadCovar, *[3](#page-2-0)*, *[8](#page-7-1)*, [8,](#page-7-1) *[61,](#page-60-1) [62](#page-61-1)*, *[98,](#page-97-1) [99](#page-98-0)* data.frame, *[17](#page-16-0)*, *[41](#page-40-0)* descriptives.sienaGOF *(*sienaGOF*)*, [67](#page-66-1) dyadicCov, *[70](#page-69-0)* dyadicCov *(*sienaGOF-auxiliary*)*, [73](#page-72-0) edit.data.frame, *[13](#page-12-2)* edit.sienaEffects, [9](#page-8-0) effectsDocumentation, [10,](#page-9-0) *[15](#page-14-0)*, *[17,](#page-16-0) [18](#page-17-0)*, *[20](#page-19-0)[–23](#page-22-0)*, *[31](#page-30-0)*, *[42](#page-41-0)*

# 104 INDEX

fix, *[13](#page-12-2)* funnelPlot, [11,](#page-10-0) *[32](#page-31-0)*, *[52](#page-51-0)* getEffects, *[3](#page-2-0)*, *[10,](#page-9-0) [11](#page-10-0)*, [13,](#page-12-2) *[16–](#page-15-1)[23](#page-22-0)*, *[31](#page-30-0)*, *[41,](#page-40-0) [42](#page-41-0)*, *[89](#page-88-0)*, *[96](#page-95-0)* HN3401 *(*hn3401*)*, [15](#page-14-0) hn3401, [15](#page-14-0) HN3403 *(*hn3401*)*, [15](#page-14-0) HN3404 *(*hn3401*)*, [15](#page-14-0) HN3406 *(*hn3401*)*, [15](#page-14-0) includeEffects, *[3](#page-2-0)*, *[11](#page-10-0)*, *[13](#page-12-2)*, *[15](#page-14-0)*, [16,](#page-15-1) *[19](#page-18-1)*, *[21–](#page-20-0)[23](#page-22-0)*, *[31](#page-30-0)*, *[41,](#page-40-0) [42](#page-41-0)*, *[45](#page-44-0)*, *[100](#page-99-0)* includeGMoMStatistics, *[15](#page-14-0)*, *[18](#page-17-0)*, [18,](#page-17-0) *[30,](#page-29-0) [31](#page-30-0)*, *[42](#page-41-0)*, *[44](#page-43-0)* includeInteraction, *[3](#page-2-0)*, *[10,](#page-9-0) [11](#page-10-0)*, *[13–](#page-12-2)[15](#page-14-0)*, *[18,](#page-17-0) [19](#page-18-1)*, [19,](#page-18-1) *[23](#page-22-0)*, *[42](#page-41-0)*, *[86](#page-85-0)* includeTimeDummy, [22,](#page-21-1) *[23](#page-22-0)*, *[41](#page-40-0)*, *[86,](#page-85-0) [87](#page-86-0)* IndegreeDistribution, *[70](#page-69-0)* IndegreeDistribution *(*sienaGOF-auxiliary*)*, [73](#page-72-0) initializeFRAN, *[45](#page-44-0)* initializeFRAN *(*simstats0c*)*, [89](#page-88-0) iwlsm, [24,](#page-23-0) *[51,](#page-50-0) [52](#page-51-0)* lm, *[25](#page-24-0)*

```
lqs, 25
Matrix, 63
maxlikec (simstats0c), 89
meta.table, 52
meta.table (print.sienaMeta), 31
mixedTriadCensus, 70
mixedTriadCensus (sienaGOF-auxiliary),
        73
model.create (sienaAlgorithmCreate), 53
Multipar.RSiena, 34, 45, 47
Multipar.RSiena (Wald), 99
N3401 (n3401), 27
n3401, 27
N3403 (n3401), 27
N3404 (n3401), 27
N3406 (n3401), 27
na.omit, 25
networkExtraction (sienaGOF-auxiliary),
        73
```
options, *[25](#page-24-0)*

OutdegreeDistribution, *[70](#page-69-0)* OutdegreeDistribution *(*sienaGOF-auxiliary*)*, [73](#page-72-0) plot.sienaGOF *(*sienaGOF*)*, [67](#page-66-1) plot.sienaMeta *(*print.sienaMeta*)*, [31](#page-30-0) plot.sienaTimeTest, [28,](#page-27-1) *[87](#page-86-0)* predict.iwlsm *(*iwlsm*)*, [24](#page-23-0) print.iwlsm *(*iwlsm*)*, [24](#page-23-0) print.sienaEffects, *[15](#page-14-0)*, *[18,](#page-17-0) [19](#page-18-1)*, [30,](#page-29-0) *[42](#page-41-0)* print.sienaFit, *[47](#page-46-0)* print.sienaFit *(*sienaFit.methods*)*, [65](#page-64-1) print.sienaMeta, *[12](#page-11-0)*, [31,](#page-30-0) *[52](#page-51-0)* print.sienaTest, [34,](#page-33-1) *[100,](#page-99-0) [101](#page-100-0)* print.summary.iwlsm *(*summary.iwlsm*)*, [92](#page-91-0) print.summary.sienaEffects *(*print.sienaEffects*)*, [30](#page-29-0) print.summary.sienaFit *(*sienaFit.methods*)*, [65](#page-64-1) print.summary.sienaMeta *(*print.sienaMeta*)*, [31](#page-30-0) print.xtable, *[66](#page-65-0)* print.xtable.sienaFit *(*sienaFit.methods*)*, [65](#page-64-1) print01Report, [35,](#page-34-0) *[61](#page-60-1)[–63](#page-62-0)* psi.iwlsm *(*iwlsm*)*, [24](#page-23-0)

```
RSiena (RSiena-package), 3
RSiena-package, 3
```

```
s50, 36, 38
s501, 36, 37, 38–40
s502, 36, 37, 37, 38–40
s503, 36–38, 38, 39, 40
s50a, 36–38, 39, 40
s50s, 36–39, 39
score.Test, 34, 45, 47
score.Test (Wald), 99
scoreTest (Wald), 99
setEffect, 3, 13, 15, 17–19, 21, 40, 45, 100
siena, 47
siena (sienaDataCreate), 61
siena.table (sienaFit.methods), 65
siena07, 4, 5, 15, 20–22, 29, 34, 43, 50, 52,
         54–57, 61, 65–67, 69, 71, 73, 76, 81,
         86, 87, 89–91, 95, 96, 99–101
siena08, 12, 26, 32, 33, 50
sienaAlgorithm, 4, 43, 47, 58
```
# INDEX 105

sienaAlgorithm *(*sienaAlgorithmCreate*)*, [53](#page-52-1) sienaAlgorithmCreate, *[4](#page-3-0)*, *[14](#page-13-0)*, *[43](#page-42-1)*, *[45](#page-44-0)*, *[47](#page-46-0)*, [53,](#page-52-1) *[86](#page-85-0)* sienaCompositionChange, [57,](#page-56-0) *[61,](#page-60-1) [62](#page-61-1)*, *[69](#page-68-0)* sienaCompositionChangeFromFile *(*sienaCompositionChange*)*, [57](#page-56-0) sienaDataConstraint, [59,](#page-58-1) *[62](#page-61-1)*, *[64](#page-63-0)*, *[81](#page-80-0)*, *[83](#page-82-0)* sienaDataCreate, *[3](#page-2-0)*, *[7–](#page-6-1)[9](#page-8-0)*, *[15](#page-14-0)*, *[23](#page-22-0)*, *[59,](#page-58-1) [60](#page-59-0)*, [61,](#page-60-1) *[64](#page-63-0)*, *[83](#page-82-0)*, *[85](#page-84-1)*, *[89](#page-88-0)*, *[97–](#page-96-1)[99](#page-98-0)* sienaDependent, *[3](#page-2-0)*, *[44](#page-43-0)*, *[61,](#page-60-1) [62](#page-61-1)*, [62,](#page-61-1) *[81](#page-80-0)*, *[85](#page-84-1)* sienaEffects, *[3](#page-2-0)*, *[31](#page-30-0)*, *[42](#page-41-0)*, *[47](#page-46-0)*, *[95](#page-94-0)* sienaEffects *(*getEffects*)*, [13](#page-12-2) sienaFit, *[21](#page-20-0)*, *[26](#page-25-0)*, *[45](#page-44-0)*, *[47](#page-46-0)*, *[50](#page-49-0)*, *[65–](#page-64-1)[69](#page-68-0)*, *[73,](#page-72-0) [74](#page-73-0)*, *[95](#page-94-0)*, *[100](#page-99-0)*, *[102](#page-101-0)* sienaFit *(*sienaFit.methods*)*, [65](#page-64-1) sienaFit.methods, [65](#page-64-1) sienaGOF, *[4](#page-3-0)*, *[56](#page-55-0)*, [67,](#page-66-1) *[73,](#page-72-0) [74](#page-73-0)*, *[76](#page-75-0)* sienaGOF-auxiliary, [73](#page-72-0) sienaGroup, *[41](#page-40-0)* sienaGroup *(*sienaGroupCreate*)*, [81](#page-80-0) sienaGroupCreate, *[15](#page-14-0)*, *[60](#page-59-0)*, *[62,](#page-61-1) [63](#page-62-0)*, [81](#page-80-0) sienaGroupEffects, *[42](#page-41-0)* sienaGroupEffects *(*getEffects*)*, [13](#page-12-2) sienaMeta, *[26](#page-25-0)*, *[51](#page-50-0)* sienaMeta *(*siena08*)*, [50](#page-49-0) sienaModel *(*sienaAlgorithmCreate*)*, [53](#page-52-1) sienaModelCreate *(*sienaAlgorithmCreate*)*, [53](#page-52-1) sienaNet *(*sienaDependent*)*, [62](#page-61-1) sienaNodeSet, *[8](#page-7-1)*, *[59](#page-58-1)*, *[62](#page-61-1)*, *[64](#page-63-0)*, [84,](#page-83-1) *[98,](#page-97-1) [99](#page-98-0)* sienaTest, *[34](#page-33-1)* sienaTest *(*Wald*)*, [99](#page-98-0) sienaTest.methods *(*print.sienaTest*)*, [34](#page-33-1) sienaTimeTest, *[23](#page-22-0)*, *[28,](#page-27-1) [29](#page-28-0)*, *[31](#page-30-0)*, *[56](#page-55-0)*, *[70,](#page-69-0) [71](#page-70-0)*, [85,](#page-84-1) *[89](#page-88-0)* simstats0c, *[44](#page-43-0)*, *[57](#page-56-0)*, [89](#page-88-0) sparseMatrixExtraction *(*sienaGOF-auxiliary*)*, [73](#page-72-0) summary, *[93](#page-92-1)* summary.iwlsm, [92](#page-91-0) summary.sienaEffects, *[11](#page-10-0)* summary.sienaEffects *(*print.sienaEffects*)*, [30](#page-29-0) summary.sienaFit *(*sienaFit.methods*)*, [65](#page-64-1) summary.sienaMeta *(*print.sienaMeta*)*, [31](#page-30-0) tempfile, *[54](#page-53-0)*

terminateFRAN *(*simstats0c*)*, [89](#page-88-0)

testSame.RSiena *(*Wald*)*, [99](#page-98-0) tmp3, [93,](#page-92-1) *[94](#page-93-1)* tmp4, *[94](#page-93-1)*, [94](#page-93-1) TriadCensus, *[70](#page-69-0)* TriadCensus *(*sienaGOF-auxiliary*)*, [73](#page-72-0)

updateSpecification, *[15](#page-14-0)*, *[18](#page-17-0)*, *[42](#page-41-0)* updateSpecification *(*updateTheta*)*, [95](#page-94-0) updateTheta, [95](#page-94-0)

varCovar, *[3](#page-2-0)*, *[8,](#page-7-1) [9](#page-8-0)*, *[61,](#page-60-1) [62](#page-61-1)*, [97,](#page-96-1) *[99](#page-98-0)* varDyadCovar, *[8,](#page-7-1) [9](#page-8-0)*, *[61,](#page-60-1) [62](#page-61-1)*, *[98](#page-97-1)*, [98](#page-97-1)

Wald, [99](#page-98-0) Wald.RSiena, *[34](#page-33-1)*, *[45](#page-44-0)*, *[47](#page-46-0)* Wald.RSiena *(*Wald*)*, [99](#page-98-0)

xtable, *[47](#page-46-0)*, *[66](#page-65-0)*, [102](#page-101-0) xtable.sienaFit, *[102](#page-101-0)* xtable.sienaFit *(*sienaFit.methods*)*, [65](#page-64-1) xyplot, *[29](#page-28-0)*